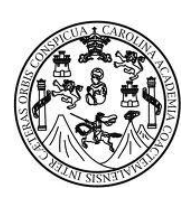

Universidad de San Carlos de Guatemala Facultad de Ingeniería Escuela de Ingeniería Mecánica Industrial

# **GESTIÓN DE PROYECTO DE EVALUACIÓN E IMPLEMENTACIÓN DE UN SISTEMA DE ADMINISTRACIÓN DE BODEGAS**

### **Roxana Lisbeth Martínez Lemus**

Asesorado por el Ing. Marco Antonio Monroy Meneses

Guatemala, noviembre de 2011

UNIVERSIDAD DE SAN CARLOS DE GUATEMALA

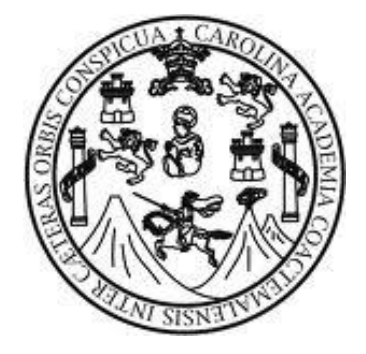

FACULTAD DE INGENIERÍA

## **GESTIÓN DE PROYECTO DE EVALUACIÓN E IMPLEMENTACIÓN DE UN SISTEMA DE ADMINISTRACIÓN DE BODEGAS**

TRABAJO DE GRADUACIÓN

PRESENTADO A LA JUNTA DIRECTIVA DE LA FACULTAD DE INGENIERÍA POR

### **ROXANA LISBETH MARTÍNEZ LEMUS**

ASESORADO POR EL ING. MARCO ANTONIO MONROY MENESES

AL CONFERÍRSELE EL TÍTULO DE

**INGENIERA INDUSTRIAL**

GUATEMALA, NOVIEMBRE DE 2011

# UNIVERSIDAD DE SAN CARLOS DE GUATEMALA

FACULTAD DE INGENIERÍA

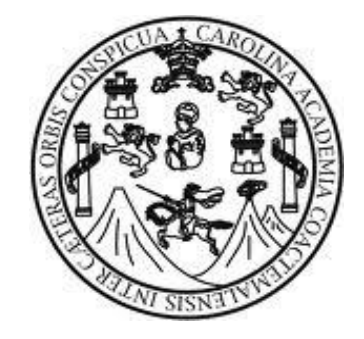

### **NÓMINA DE JUNTA DIRECTIVA**

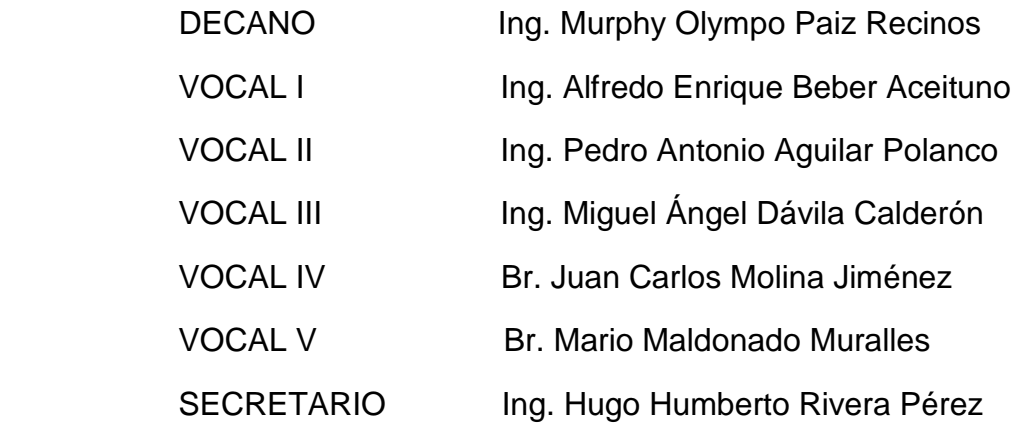

### **TRIBUNAL QUE PRACTICÓ EL EXAMEN GENERAL PRIVADO**

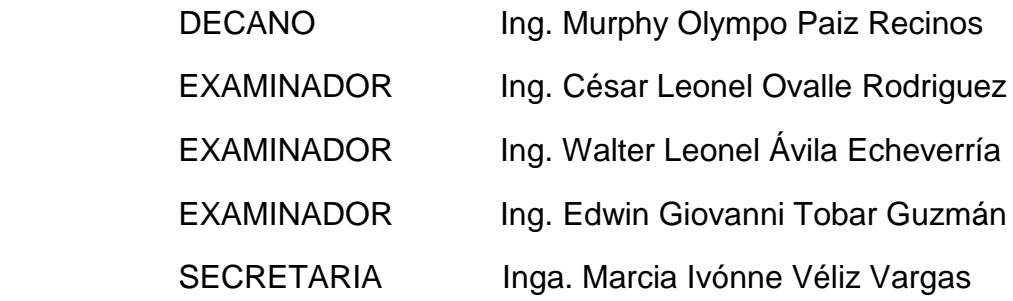

### HONORABLE TRIBUNAL EXAMINADOR

En cumplimiento con los preceptos que establece la ley de la Universidad de San Carlos de Guatemala, presento a su consideración mi trabajo de graduación titulado:

### **GESTIÓN DE PROYECTO DE EVALUACIÓN E** IMPLEMENTACIÓN DE UN SISTEMA DE ADMINISTRACIÓN DE  $\tilde{\alpha}$ **BODEGAS**

Tema que me fuera asignado por la Dirección de la Escuela de Ingeniería Industrial, con fecha 23 de noviembre de 2009.

Roxana Lisbeth Martínez Lemus

Guatemala, 09 de Agosto de 2011

Ingeniero:

César Ernesto Urquizú Rodas Director de Escuela Mecánica Industrial Facultad de Ingeniería Guatemala

Respetable Director:

Por este medio hago constar que he asesorado y revisado el trabajo de graduación titulado **"GESTIÓN DE** PROYECTO DE EVALUACIÓN E IMPLEMENTACIÓN DE UN SISTEMA DE ADMINISTRACIÓN DE BODEGAS", desarrollado por la estudiante Roxana Lisbeth Martínez Lemus, con carné 2003 13142, de la carrera de Ingeniería Industrial. He encontrado que el trabajo en cuestión ha sido concluido satisfactoriamente, cumpliendo con los reglamentos y siguiendo las recomendaciones de asesoría, por lo que doy mi aprobación y solicito atentamente el trámite que corresponda.

Sin otro particular me suscribo de usted.

Att Herrort

**Marco Antonio Monroy Meneses** 

Colegiado #6435

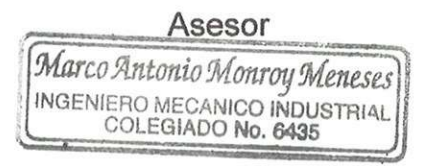

 $(13/5)$ **UNIVERSIDAD DE SAN CARLOS DE GUATEMALA** 

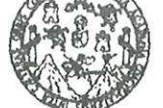

**FACULTAD DE INGENIERÍA** 

#### REF.REV.EMI.167.011

Como Catedrático Revisor del Trabajo de Graduación titulado **GESTIÓN** DE **PROYECTO** DE **EVALUACIÓN**  $\mathbb{E}$ IMPLEMENTACIÓN DE UN SISTEMA DE ADMINISTRACIÓN DE BODEGAS, presentado por la estudiante universitaria Roxana Lisbeth Martínez Lemus, apruebo el presente trabajo y recomiendo la autorización del mismo.

### ID Y ENSEÑAD A TODOS.

ume Roberto The Jaime Roberto Ruiz Díaz Louis S182 Catedrático Revisor de Trabajos de Graduación Escuela de Ingeniería Mecánica Industrial

Guatemala, octubre de 2011.

 $/mgp$ 

Escuelas: Ingeniería Civil, Ingeniería Mecánica Industrial, Ingeniería Química, Ingeniería Mecánica Eléctrica, Escuela de Ciencias, Escuela Regional de Ingeniería Sanitaria y Recursos Hidráulicos (ERIS), Posgrado Maestría en Sistemas Manción Construcción y Mención Ingeniería Vial. Carreras: Ingeniería<br>Mecánica, Ingenierías Electrónica, Ingeniería en Clencias y Sistemas. L Superiores de Energía y Minas (CESEM). Guatemala, Ciudad Universitaria zona 12, Guatemala, Centro América

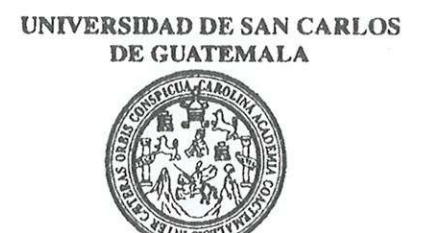

**FACULTAD DE INGENIERIA** 

REF.DIR.EMI.208.011

El Director de la Escuela de Ingeniería Mecánica Industrial de la Facultad de Ingeniería de la Universidad de San Carlos de Guatemala, luego de conocer el dictamen del Asesor, el Visto Bueno del Revisor y la aprobación del Área de Lingüística del trabajo de graduación titulado GESTIÓN DE PROYECTO DE EVALUACIÓN E IMPLEMENTACIÓN DE UN SISTEMA DE ADMINISTRACIÓN DE BODEGAS, presentado por la estudiante universitaria Roxana Lisbeth Martínez Lemus, aprueba el presente trabajo y solicita la autorización del mismo.

"ID Y ENSEÑAD A TODOS" b presentation CIDAD DE Ing. Cesar Ernesto/Urquizú Rodas DIBECCIO DIRECTOR Escuela de Ingeniería Mecunica Escuela de Ingeniería Mecánica Industrial CULTAD DE INGEN

Guatemala, noviembre de 2011.

 $/mgp$ 

Universidad de San Carlos de Guatemala

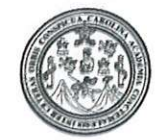

Facultad de Ingeniería Decanato

DTG. 516.2011

El Decano de la Facultad de Ingeniería de la Universidad de San Carlos de Guatemala, luego de conocer la aprobación por parte del Director de la Escuela de Ingeniería Civil, al Trabajo de Graduación titulado: **GESTIÓN DE** PROYECTO DE EVALUACIÓN E IMPLEMENTACIÓN DE UN SISTEMA DE ADMINISTRACIÓN DE BODEGAS, presentado por la estudiante universitaria Roxana Lisbeth Martínez Lemus, autoriza la impresión del mismo.

OTCUA CARO

IMPRÍMASE: Ing. Murphy ympo Paiz Recinos ecano **DECANO** ACULTAD DE INGENIERIA Guatemala, 17de noviembre de 2011 /gdech

Escuelas: Ingeniería Civil, Ingeniería Mecánica Industrial, Ingeniería Química, Ingeniería Mecánica Eléctrica, - Escuela de Ciencias, Regional de Ingeniería Sanitaria y Recursos Hidráulicos (ERIS). Post-Grado Maestría en Sistemas Mención Ingeniería Vial. Carreras: Ingeniería Mecánica, Ingeniería Electrónica, Ingeniería en Ciencias y Sistemas. Licenciatura en Matemática. Licenciatura en

### **ACTO QUE DEDICO A:**

**Dios** Por derramar grandes bendiciones al darme la vida, sabiduría y la fuerza para seguir adelante con el logro de cada una de mis metas. **Mis padres Por su amor, esfuerzo al darme lo mejor y apoyo** incondicional. **Mi hermano** Por el apoyo que me ha brindado durante todo este tiempo y ánimo para seguir adelante con el logro de cada una de mis metas. **Mi familia** Por compartir conmigo en las alegrías y tristezas, gracias por el cariño y apoyo que me han brindado y que Dios continúe derramando grandes bendiciones sobre sus vidas. **Mis amigos Por todos los momentos que hemos compartido, por** el cariño y apoyo que siempre me han brindado. Por brindarme la oportunidad de continuar con mi formación profesional necesaria para ser beneficioso para mi país. **Universidad de San Carlos de Guatemala**

# ÍNDICE GENERAL

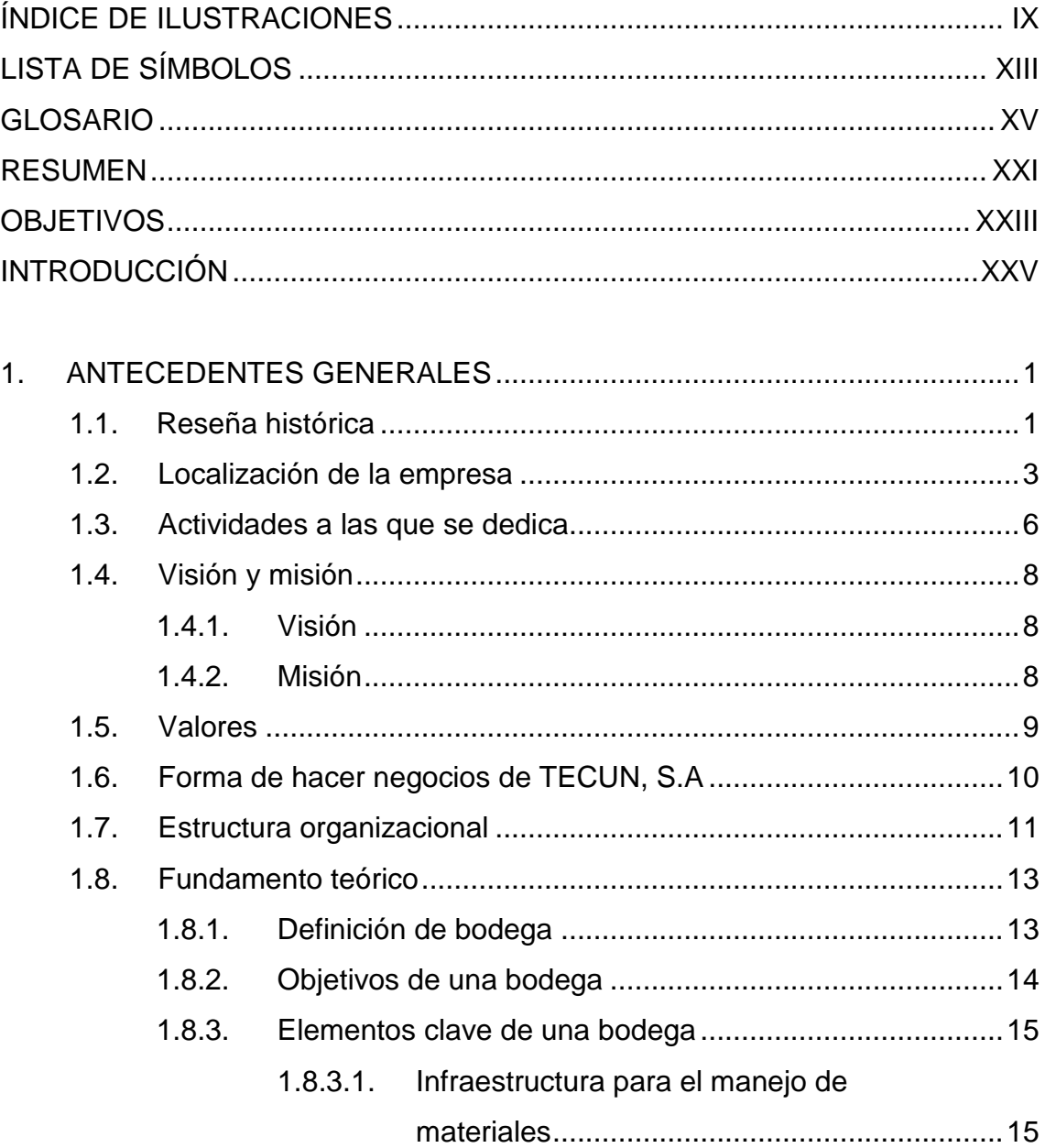

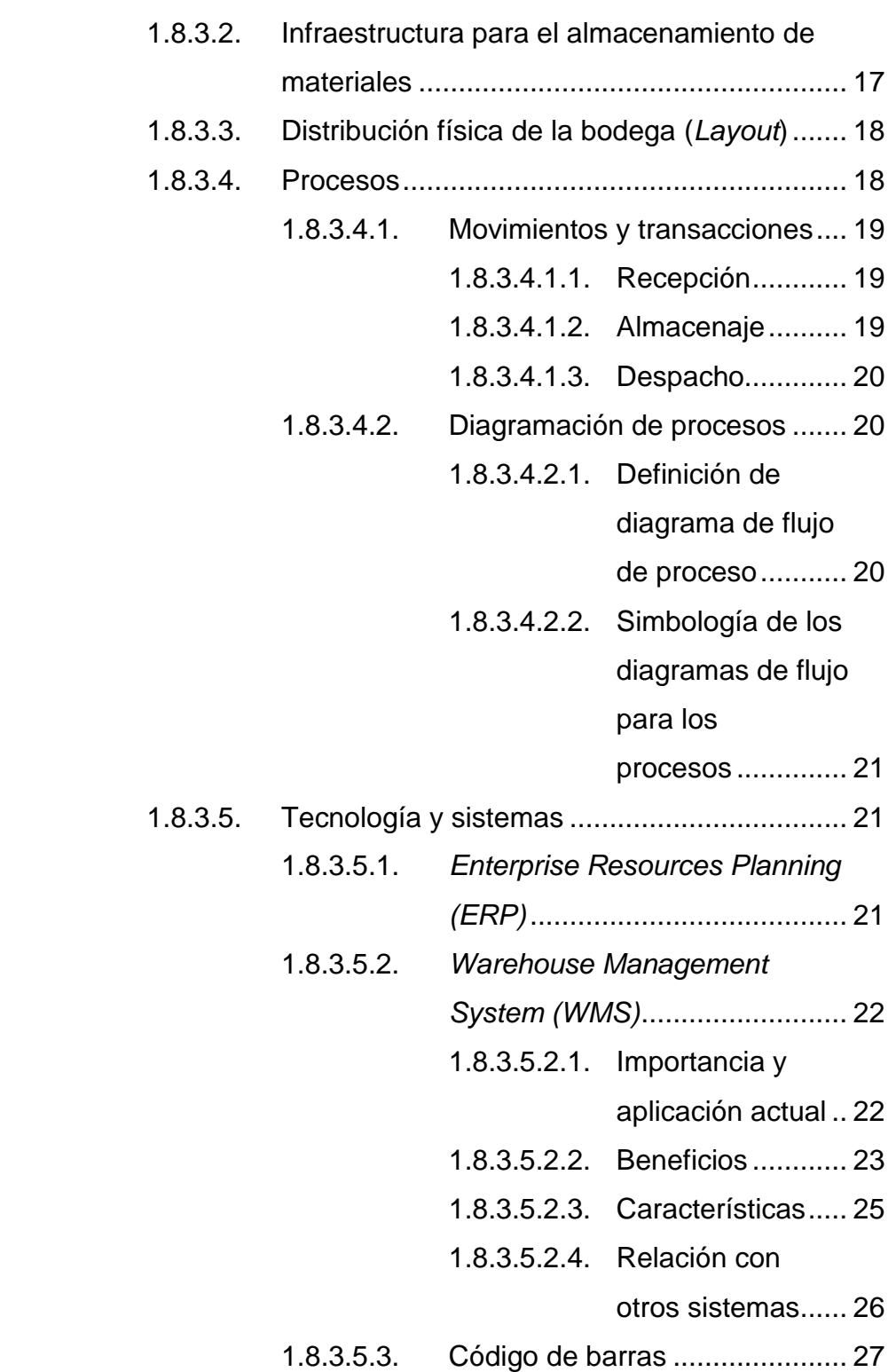

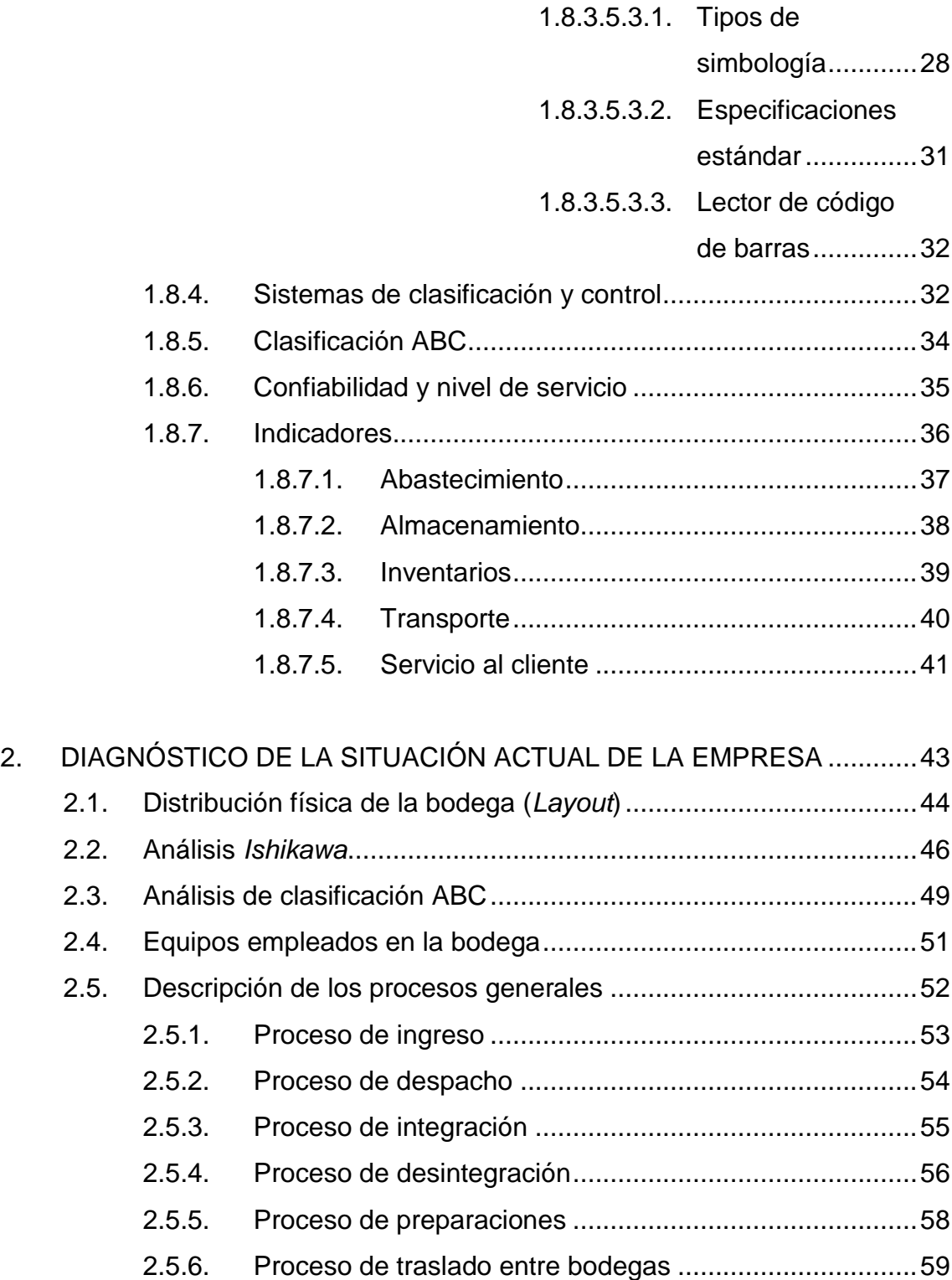

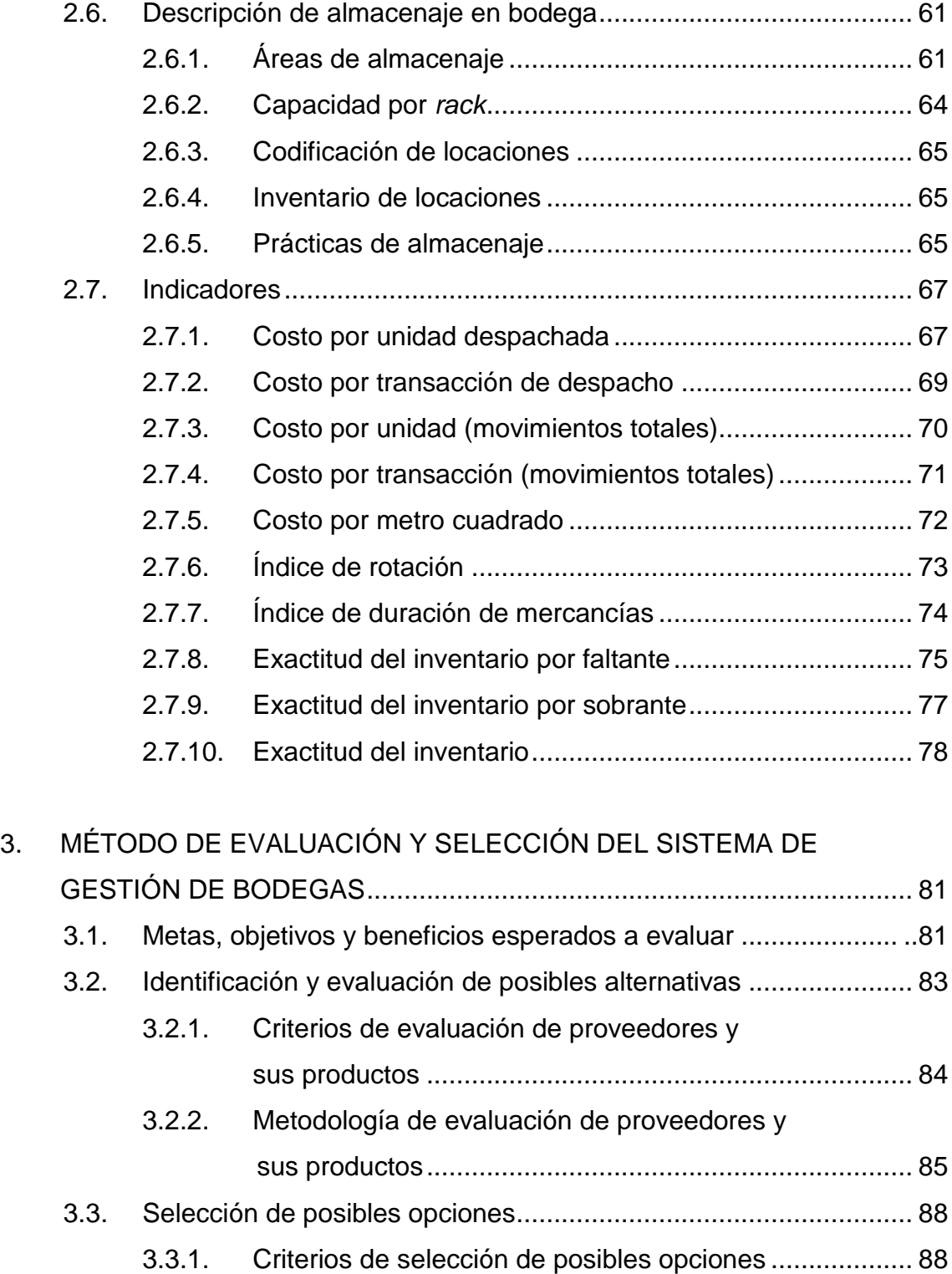

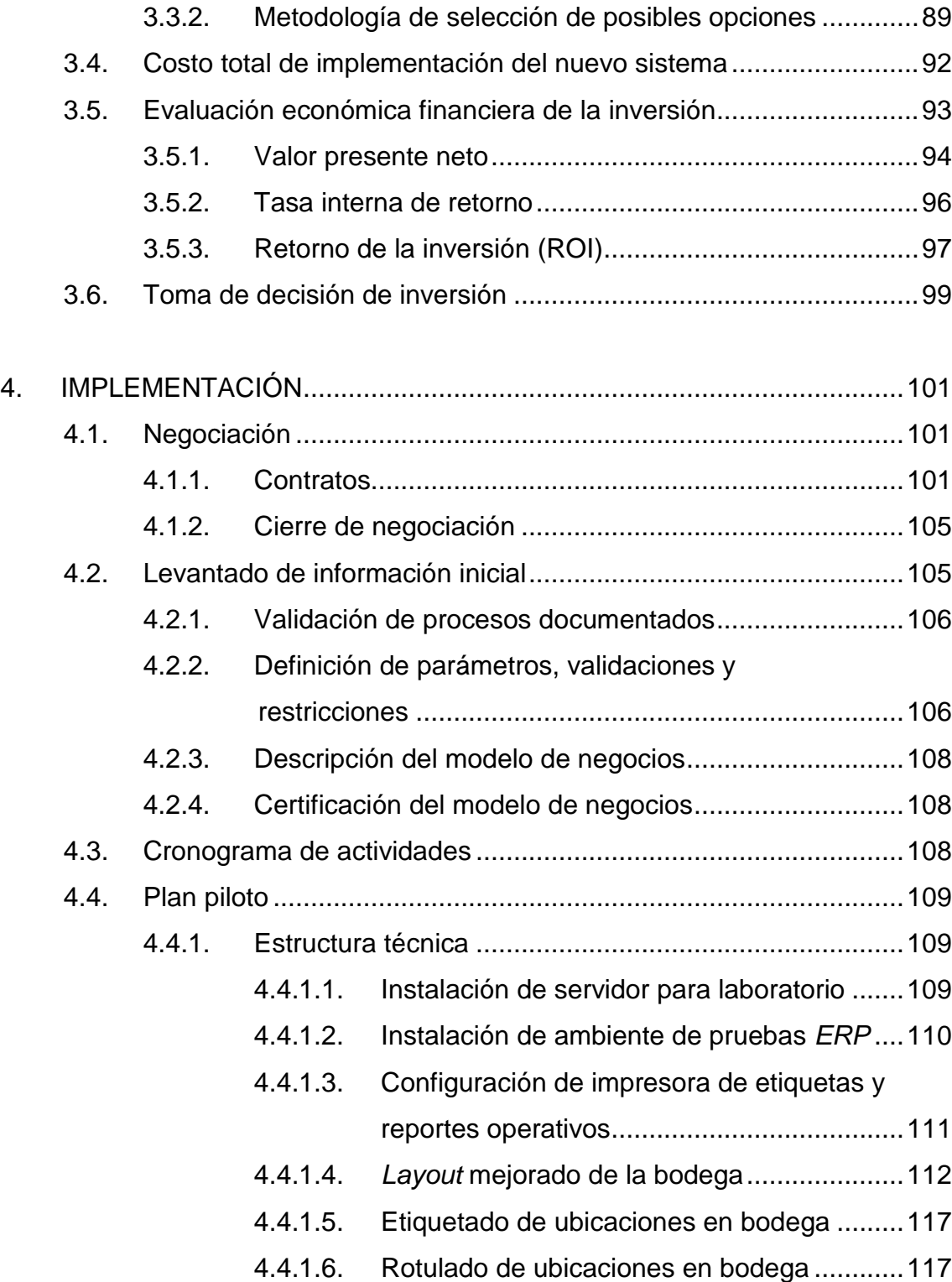

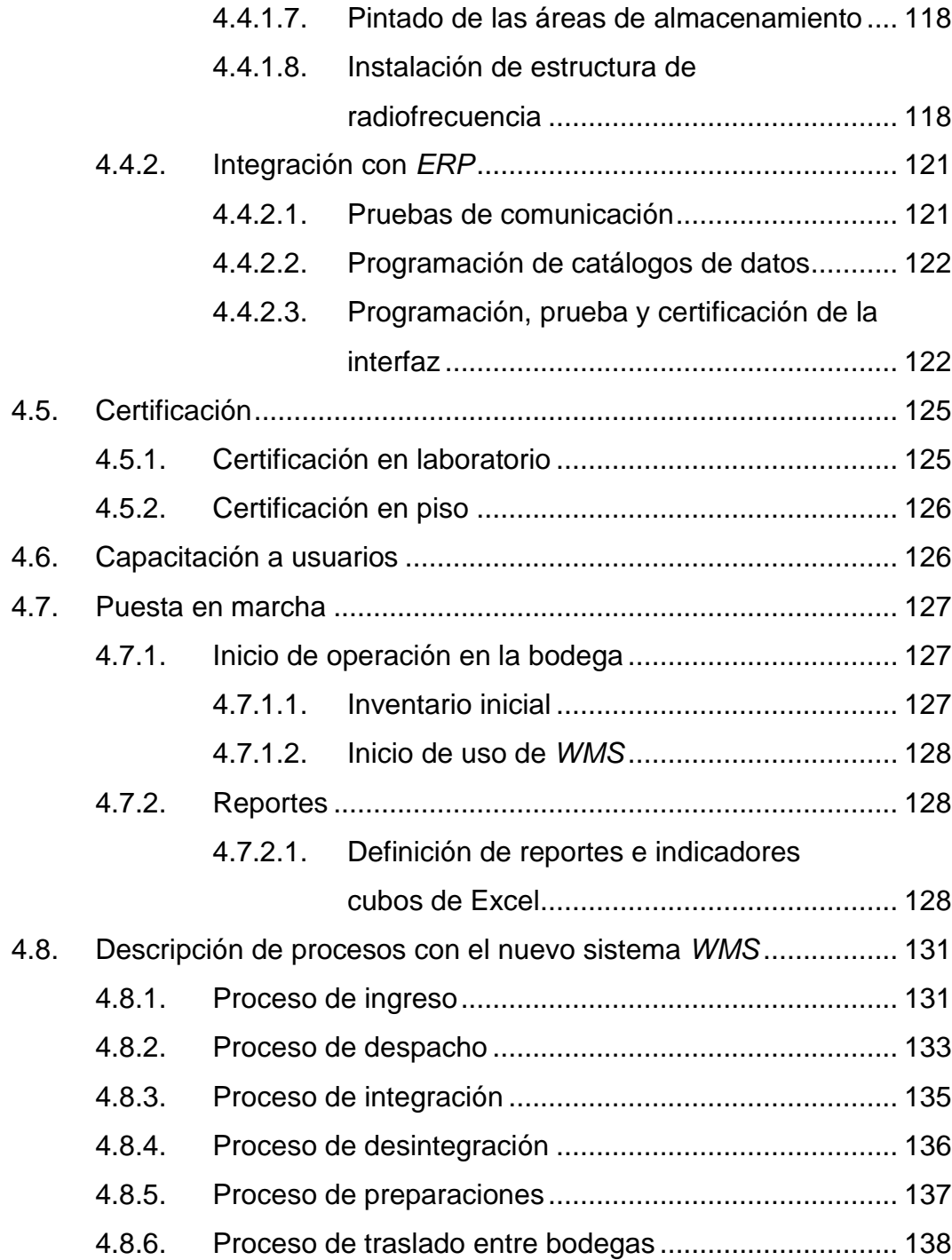

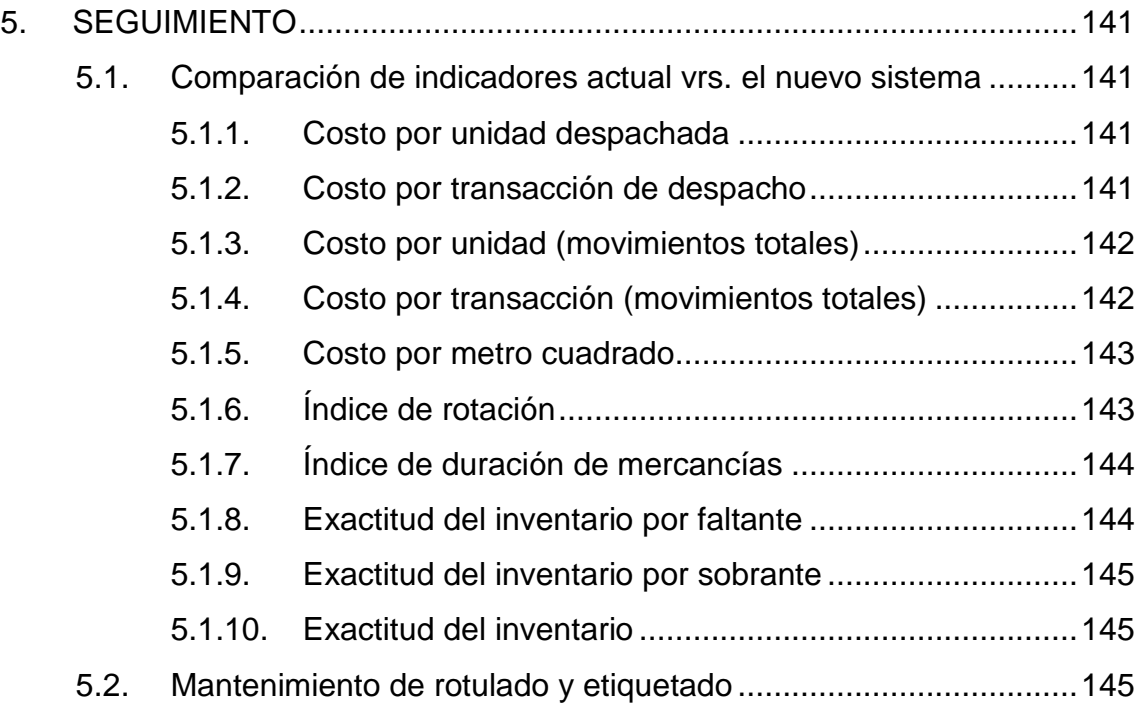

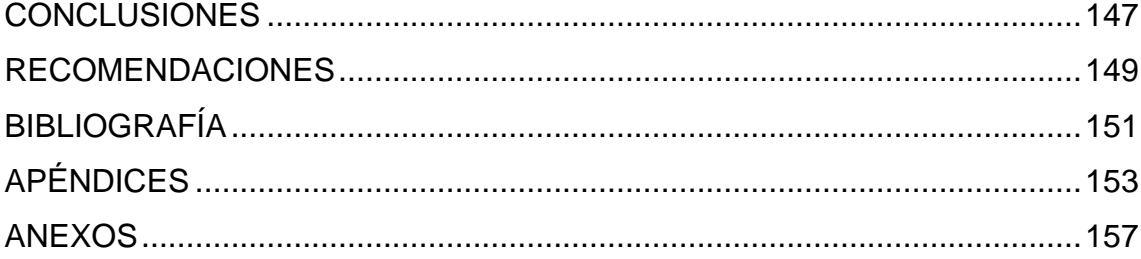

# ÍNDICE DE ILUSTRACIONES

### **FIGURAS**

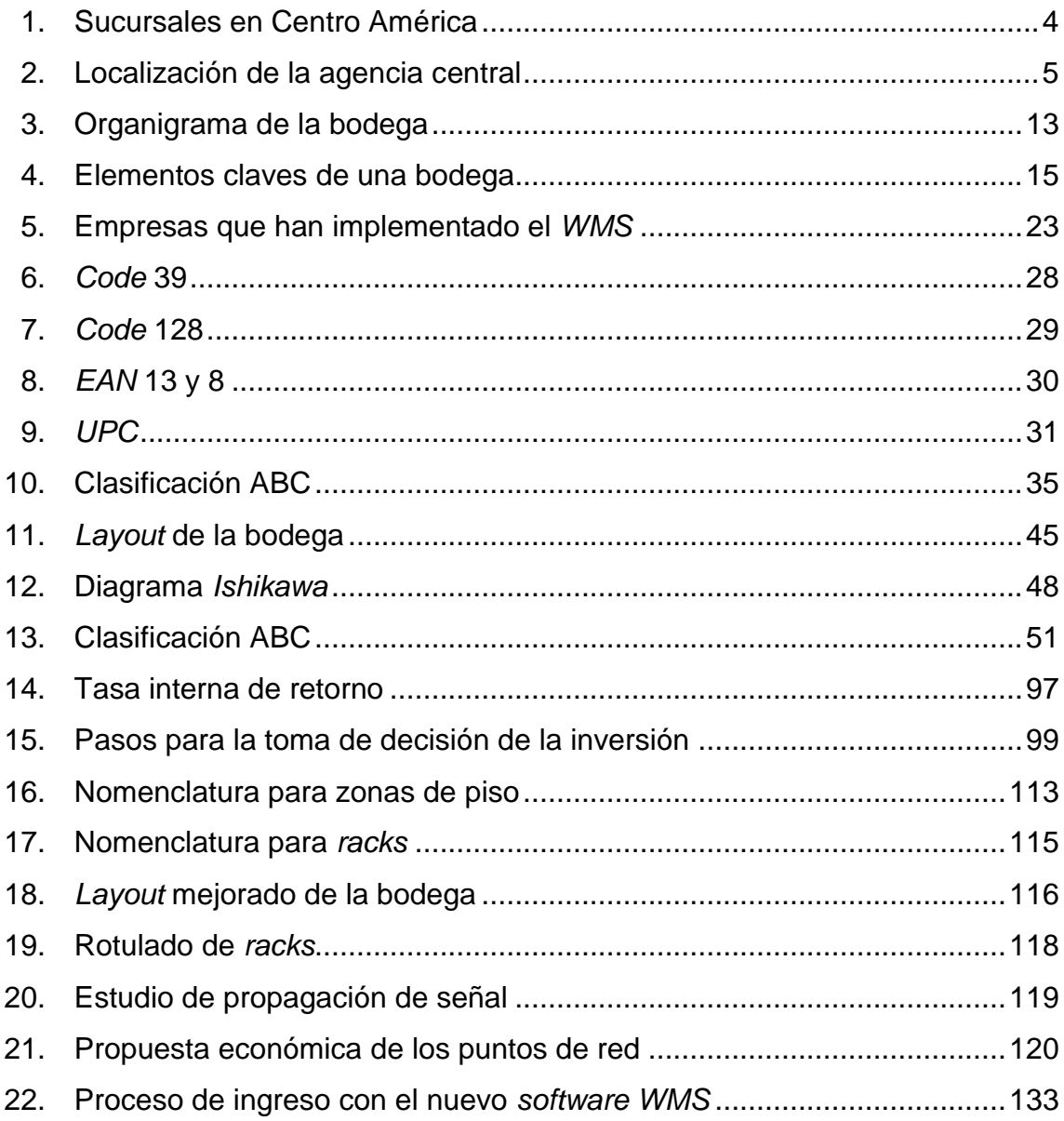

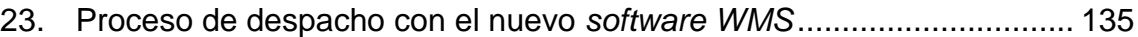

### **TABLAS**

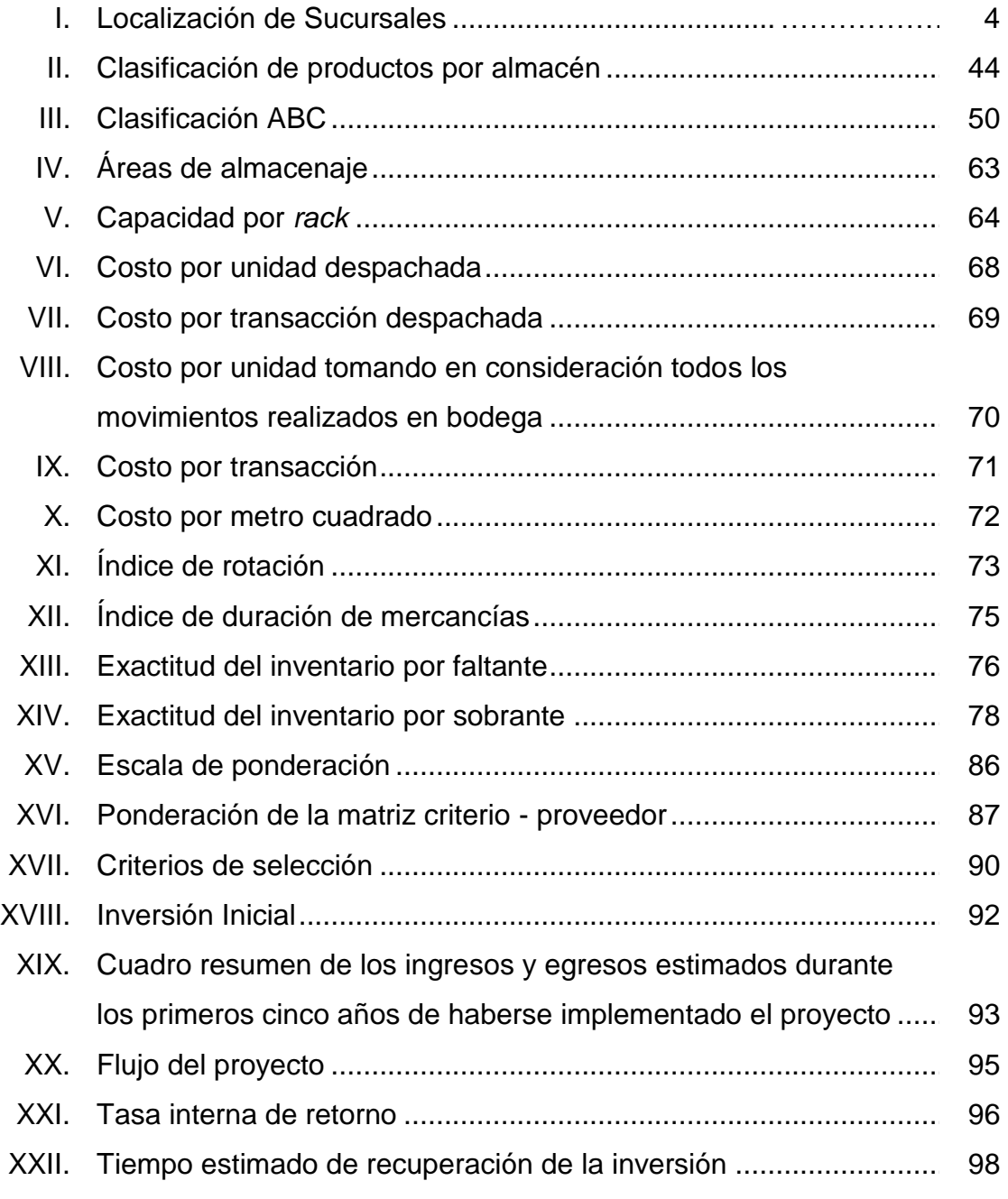

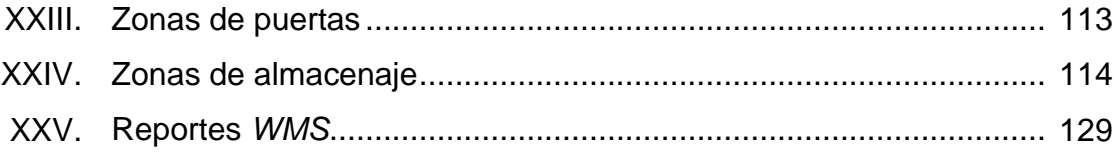

# **LISTA DE SÍMBOLOS**

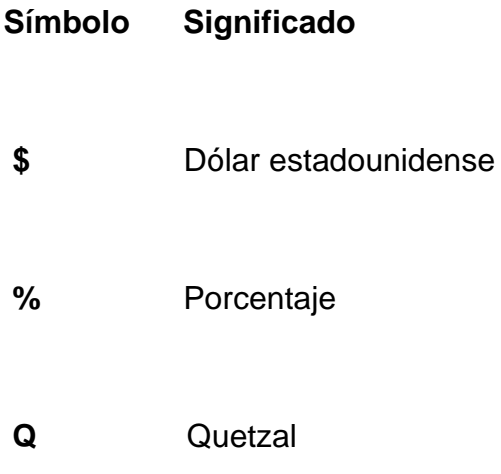

### **GLOSARIO**

Son los tres grupos que se utilizan para clasificar los artículos de acuerdo a su valor monetario. **ABC**

Entregas y recepciones parciales. *Backorder*

*European Article Number* es un sistema de [códigos](http://es.wikipedia.org/wiki/C%C3%B3digo_de_barras)  [de barras](http://es.wikipedia.org/wiki/C%C3%B3digo_de_barras) adoptado por más de 100 países y cerca de un millón de empresas (2003). **EAN**

- Los sistemas de planificación de recursos empresariales o *ERP* (por sus siglas en inglés, *Enterprise Resource Planning*) son [sistemas](http://es.wikipedia.org/wiki/Sistemas_de_informaci%C3%B3n_gerencial) [integrales de gestión de la](http://es.wikipedia.org/wiki/Sistemas_de_informaci%C3%B3n_gerencial) información de las [empresas, que reúnen, en una sola aplicación](http://es.wikipedia.org/wiki/Sistemas_de_informaci%C3%B3n_gerencial)  [informática, los diferentes componentes](http://es.wikipedia.org/wiki/Sistemas_de_informaci%C3%B3n_gerencial) de los negocios asociados con sus operaciones productivas y de control administrativo y gerencial. *ERP*
- **Escáner** Es un periférico que lee una imagen punto a punto, la digitaliza (la convierte en ceros y unos) y la transmite al ordenador.

Del término en idioma inglés que significa llevar en la mano y que su nombre completo es *Handheld Computer* o *Handheld Device*; describe a un ordenador portátil que puede ejecutar diversas aplicaciones y al mismo tiempo ser llevado a cualquier parte mientras se utiliza. *Handheld*

*In situ* Es una expresión [latina](http://es.wikipedia.org/wiki/Lat%C3%ADn) que significa en el sitio o en el lugar, y que es generalmente utilizada para designar un fenómeno observado en el lugar, o una manipulación realizada en el lugar.

 El término en inglés se utiliza, particularmente por las empresas vendedoras de *hardware* y *software*, como sinónimo de experiencia. Tener el *know how* en algo, quiere decir que la empresa ha acumulado la experiencia de cómo realizar cierta tarea, lo que garantiza que ésta se llevará a cabo sin problemas. *Know how*

**Layout** Es un plano donde se muestra la distribución física de la bodega.

Es un contenedor de productos que permite mover, de forma eficiente y controlada, una cantidad grande de productos de una ubicación origen a una ubicación destino (todo producto que entra a la bodega está relacionado a una licencia). **Licencia de productos**

XVI

- Comúnmente denominado como tarima; es una estructura plana de transporte y almacenaje, usualmente fabricada de madera, que soporta bienes de diversa índole en una forma estable mientras es manipulado por mecanismos transportadores de horquilla. *Pallet*
- **PEPS** Primeras entradas primeras salidas. Método de valuación de inventarios mediante el cual se considera que lo que se vende es lo que primero entró al almacén, por lo que el [inventario](http://www.eco-finanzas.com/diccionario/I/INVENTARIO.htm) queda valuado a los [precios](http://www.eco-finanzas.com/diccionario/P/PRECIO.htm) de las últimas adquisiciones.
- **Picking** Es cuando se extraen productos unitarios de una caja, o un *picking* de cajas, cuando se recogen cajas de una paleta o de un contenedor, también llamado *packing*.
- *Rack* Estantería metálica utilizada para almacenar cualquier producto dentro de un almacén o bodega.

*Retail* Mercado al por menor. Es el mercado de los canales minoristas.

**RMS** Por sus siglas en inglés, *Restaurant Management System* significa en español Sistema de Gestión de Restaurantes.

**ROI** Retorno de la inversión, esta razón compara el beneficio o la utilidad obtenida en relación a la inversión realizada.

- **SAP** Sistemas, Aplicaciones y Productos en procesamiento de datos. Este es un sistema que comprende muchos módulos integrados, para cubrir las necesidades de la gestión empresarial, en torno a la administración de negocios, sistemas contables, manejo de finanzas, contabilidad, administración de operaciones, planes de mercadotecnia, logística, entre otros.
- El propósito general de los sistemas de gestión de bases de datos es el de manejar de manera clara, sencilla y ordenada un conjunto de datos que posteriormente se convertirán en información relevante para una organización. **Sistema Gestor de base de datos**
- Es todo el conjunto intangible de datos y programas que son utilizados, almacenados y/o ejecutados por la computadora. *Software*
- **Soporte** Es un grupo de servicios que proveen asistencia para *hardware* o *software* y en general sirve para ayudar a resolver los problemas que puedan presentárseles a los usuarios mientras hacen uso de servicios, programas o dispositivos.
- **Stock** Cantidad de mercancías que se tienen en depósito.
- **TIR** La tasa interna de retorno o tasa interna de rentabilidad de una inversión, está definida como el promedio geométrico de los rendimientos futuros esperados de dicha inversión, y que implica por cierto el supuesto de una oportunidad para "reinvertir". Es un indicador de la rentabilidad de un proyecto, a mayor TIR, mayor rentabilidad.
- **Troquets** Son carretillas de mano que sirven para mover artículos pesados de toda clase.
- **Web Red informática.** Puede referirse a: la *World Wide [Web](http://es.wikipedia.org/wiki/World_Wide_Web)* (también conocida como la *Web*), el sistema de documentos (o páginas *web*) interconectados por enlaces de hipertexto, disponibles en Internet.
- **WMS** Por sus siglas en inglés, *Warehouse Management Systems* significa en español Sistema de Gestión de Almacenes (SGA).

#### **RESUMEN**

La empresa Técnica Universal, S.A. tiene sucursales en Guatemala, El Salvador, Honduras, Costa Rica y Panamá. La Agencia Central y casa matriz está ubicada en la zona 9 de la ciudad de Guatemala, empresa dedicada a la comercialización de productos de la mejor tecnología y alta calidad.

Este trabajo de graduación se basa en resultados obtenidos de los informes de la casa matriz, específicamente de la bodega de productos que ahí se manejan. Esta bodega cuenta con productos de las divisiones de: agroquímicos, industrial, hidráulico, maquinaria, distribución, proyectos internacionales, electrodo y soldadura, los que están distribuidos físicamente en los diferentes almacenes de la bodega. Es aquí donde se tiene la problemática de la ineficiente forma de administrar la bodega, debido a que cerca del 50% de los productos no tienen una ubicación asignada, provocando que el personal tenga que recorrer más distancia utilizando más tiempo para despachar los productos, causando inconformidad en los clientes por el tiempo de espera.

La complejidad de factores y las limitantes de almacenaje a considerar superan la capacidad real de operación en bodega, así como su aprovechamiento en la actualidad.

Para resolver dicha problemática, en este estudio se pretende formular el proyecto de implementación de un sistema de administración de bodegas *Warehouse Management System* (*WMS*), tomando en cuenta los elementos necesarios para la correcta implementación que incluyen una serie de condicionantes, variables y criterios aplicables a los espacios disponibles que los clasifica y los hace aptos para determinados tipos de productos. La implementación de este sistema tiene el fin de automatizar el manejo de la bodega mediante la tecnología de código de barras, radiofrecuencia y *handhelds*, de forma que permita el control eficiente y la optimización de todos sus movimientos.

Este sistema permite automatizar la administración del inventario a través del manejo de ubicaciones, condicionamiento de almacenaje por restricciones, control de vencimiento de lotes, asignación de tareas por responsable, control de indicadores de desempeño y mejor toma de decisiones adecuadas al brindar información actualizada en tiempo real, dando como resultado un mejor servicio al cliente, incremento de la eficiencia en todos los procesos ejecutados y reducción de costos asociados con la operación de la bodega.

### **OBJETIVOS**

#### **General**

Controlar y optimizar los recursos, gestionando de manera eficiente los procesos de la bodega, a través de la implementación del sistema *Warehouse Management System* (*WMS*).

#### **Específicos**

- 1. Identificar las necesidades reales de bodega a través de la revisión de la situación actual, de la determinación de sus niveles de servicio y de la detección de problemas en la operación.
- 2. Analizar la proyección económica financiera de la inversión para la toma de decisión de selección y adquisición del sistema de gestión de bodegas.
- 3. Implementar el uso de código de barras y *handhelds* para controlar los inventarios y realizar la operatoria de recepción, despacho e identificación de los productos y ubicaciones.
- 4. Agilizar el tiempo de los procesos de localización y selección de los productos, mediante una adecuada gestión de ubicaciones.
- 5. Mejorar la distribución de las zonas de almacenaje para el óptimo aprovechamiento del espacio disponible.
- 6. Incrementar el índice de confiabilidad y la exactitud de los inventarios.
- 7. Definir la importancia de implementar un sistema de administración de bodegas dentro de la empresa.

### **INTRODUCCIÓN**

Los sistemas de administración de bodegas en la actualidad son de mucha importancia para el aumento de la productividad, reducción de costos, mejor servicio al cliente, agilización del tiempo de los procesos de localización y selección de productos para su posterior entrega.

Entre los sistemas de administración de bodegas se encuentra *WMS*, una solución de alta tecnología que responde a la necesidad de automatización de todos los procesos de la gestión operativa de la bodega.

El sistema *WMS* cuenta con un módulo administrativo y uno móvil. La interacción de ambos genera un modelo de trabajo ágil y eficiente basado en la identificación de tareas por parte de un analista de bodega que asigna, da seguimiento, administra y evalúa las tareas de trabajo, conjuntamente con sus colaboradores.

El *WMS* es una solución que trae grandes beneficios a las empresas que lo implantan. Su inversión se recupera con la obtención de los beneficios generados, ya que ayuda a reducir los costos operativos de la bodega, a obtener una rentabilidad adecuada, a gestionar eficazmente el sistema de manejo y control físico del inventario, y a optimizar el uso de los recursos de la bodega, controlando el flujo de los productos hasta la entrega al cliente.

Se logran ahorros y mejoras intangibles como los índices de operatividad del almacén (nivel de servicio, exactitud del inventario, rotación del inventario y utilización del espacio en bodega, entre otros), inventarios más confiables y actualizados, seguridad y confiabilidad.

Además, se logra la reducción en la incidencia de ventas perdidas, la identificación de los productos que hay en bodega, la optimización de las ubicaciones por producto, el control de lotes y fechas de expiración, la trazabilidad de productos, desde que ingresan a la bodega hasta que salen de la misma, la planeación de tareas (asignación de recursos y manejo de prioridades), y un mejor clima laboral.

Al carecer de un sistema, como una herramienta útil para la administración de bodegas, una empresa puede enfrentarse con problemas para alcanzar sus objetivos, dando como resultado ineficiencia en los procesos, inexactitud de los inventarios, mayor utilización del tiempo para despachar los productos, causando inconformidad por el tiempo de espera en los clientes.

Por eso surge la necesidad de implantar un sistema de administración de bodegas, como una herramienta de vital importancia para lograr el éxito organizacional.

XXVI

### **1. ANTECEDENTES GENERALES**

#### **1.1. Reseña histórica**

La empresa TECUN, S.A. nace en 1951, con la siguiente visión: Fomentar el desarrollo agrícola en Guatemala. Su precursor: Juan Ulrico Maegli Mueller, (un hombre con ingenio, decisión y amor a su país). A continuación se describe la historia cronológica de la empresa:

- 1951- 1952, se inician negocios relacionados en el área de agroquímicos para ser utilizados en siembras de algodón, arroz, maíz, te de limón y *kenaf*.
- 1954, se fundó como Servicio de Protección Agrícola Maegli Limitada, distribuidores exclusivos de la firma Bayer Agroquímicos para Guatemala, ubicada en la 9ª. Avenida y 8ª. calle de la zona 1. Posteriormente y debido a su crecimiento, fue trasladado a la 7a. Avenida zona 1.
- 1957, se crea el departamento de riegos con la representación de la línea *Wade Rain*.
- 1958, se obtiene la representación de la línea de motores estacionarios *Lister* y el departamento agrícola con los aspersores para algodón *HY BOY* y la línea de motocultores Rotavator.
- 1960, se forma el departamento industrial al adquirir la línea de equipos de soldadura Miller y la línea completa de electrodos.
- 1968, cambia su nombre a Técnica Universal, S.A. (TECUN), nombre actual.
- 1968-1972, se construyen los locales de bodega y del taller de servicio en los terrenos en los que actualmente se encuentran las instalaciones de la agencia central; se traslada también la sala de ventas y las oficinas administrativas y se adquiere la representación de la línea de tractores David *Brown e International*.
- 1972-1974, se adquiere el contrato por medio del cual se provee el equipo necesario para el proyecto Jurún Marinalá. TECUN representó a la empresa suiza, *Brown Bovery - Vevey* para la construcción de la hidroeléctrica Jurún Marinalá de 60 megavatios localizada en el departamento de Escuintla, habiéndose fabricado localmente toda la tubería desde Palín a Escuintla.
- 1976, se construye la planta formuladora de productos agroquímicos, Químicos Agrícolas Insectrol, S.A. en Tiquisate, la que actualmente sigue operando.
- 1977, la firma *Case Company* adquirió la línea David *Brown*, iniciándose así la relación comercial con la actual *Case Internacional* que absorbió ambas compañías, siendo hasta el día de hoy la línea principal en la División de Maquinaria.
- 1980, se hace el túnel de desvío del río Chixoy para el embalse e hidroeléctrica Chixoy con la compañía *Hochtieff*.
- 1982, se adquirió la representación de los tractores agrícolas David *Brown* y de la maquinaria de construcción *Allis Chalmers*, la que posteriormente se volvió *Fiat Allis*.
- 1990, se adquiere la representación de las marcas *Doosan*, *Putzmeister* y CMI.
- 2006, las operaciones se extienden a nivel regional cubriendo los mercados atendidos en Centro América y se adquiere la representación de Volvo para buses y camiones.

## **1.2. Localización de la empresa**

La empresa TECUN, S.A. tiene sucursales en Guatemala, El Salvador, Honduras, Costa Rica y Panamá (figura 1), la localización de cada una de éstas se detalla en la tabla I. La Agencia Central y casa matriz está localizada en la 3ª. calle 3-60, zona 9 de la ciudad de Guatemala (figura 2).

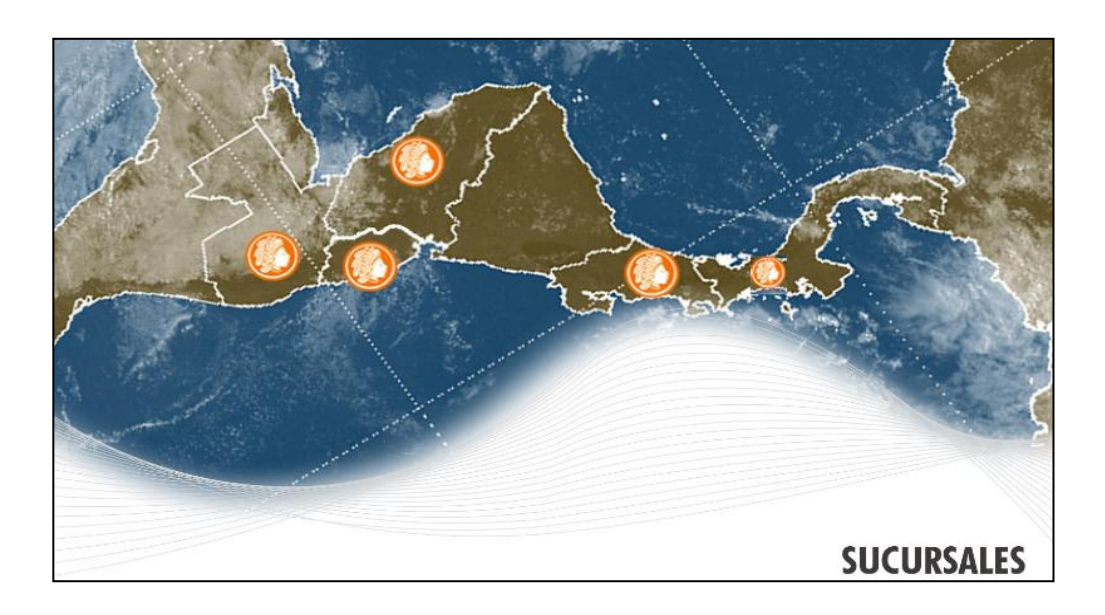

# Figura 1. **Sucursales en Centro América**

Fuente: información proporcionada por TECUN, S.A.

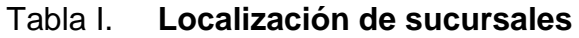

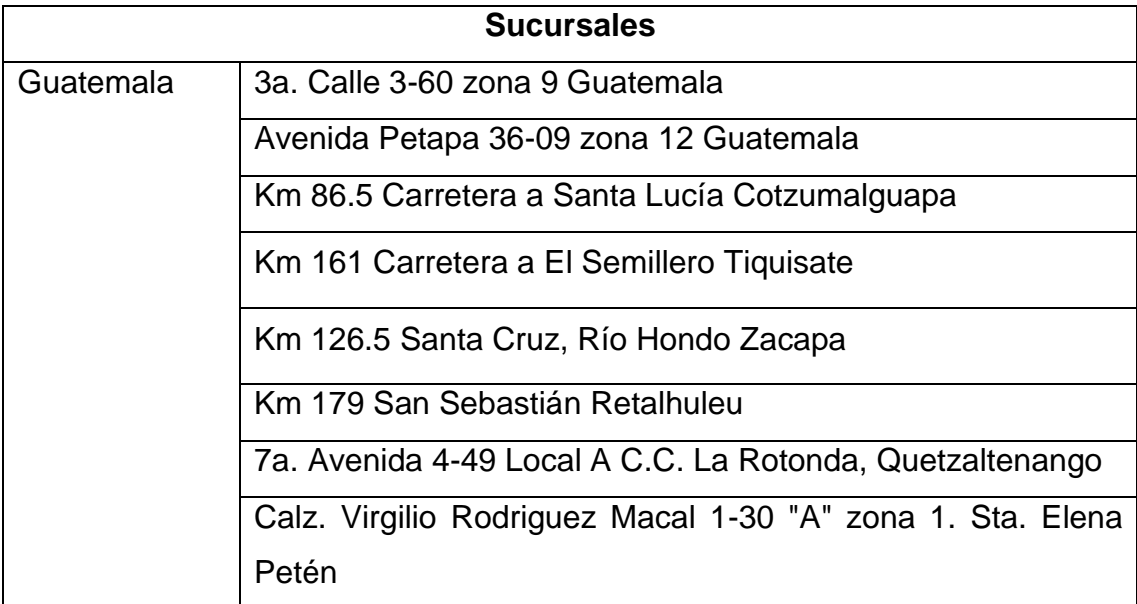

Continuación de la tabla I.

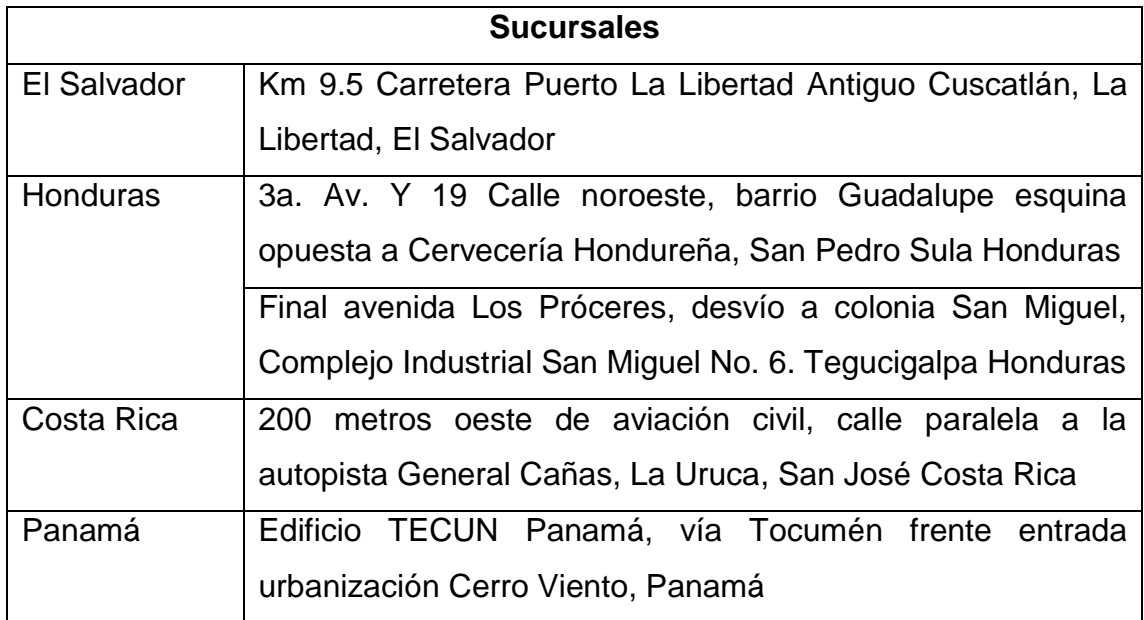

Fuente: información proporcionada por TECUN, S.A.

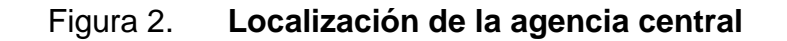

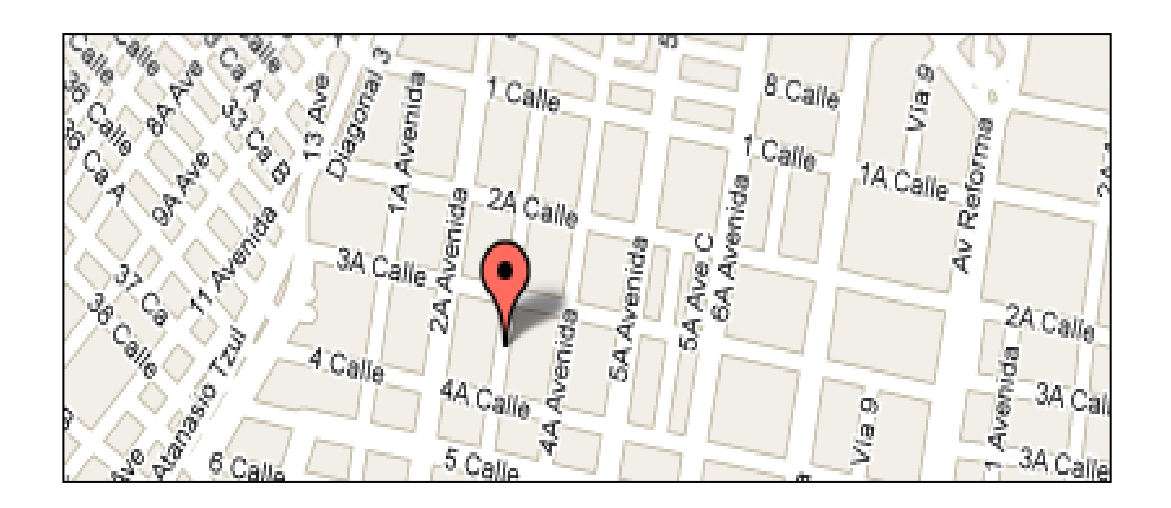

Fuente: [http://maps.google.com/,](http://maps.google.com/) mayo 2010.

### **1.3. Actividades a las que se dedica**

Actualmente la empresa TECUN S.A., provee la maquinaria, asesoría técnica e insumos necesarios a diferentes sectores productivos del país, en las diferentes ramas de agroquímicos, industria maderera, maquinaria agrícola, sistemas de riegos, maquinaria industrial, movimiento de carga, sistemas de almacenaje, maquinaria de construcción, transporte para carga pesada, buses, proyectos de generación de energía térmica, hidráulica, automatización industrial y talleres de servicio.

TECUN S.A., se dedica a la comercialización de productos agroquímicos de la más alta calidad, los cuales brindan soluciones efectivas para los diferentes problemas fitosanitarios en la agricultura.

Por medio de una red de distribuidores de agroservicios y ferreterías ubicadas en el interior de la república, provee equipos y accesorios a los obreros de la pequeña industria, campesinos y trabajadores de la madera para facilitar las etapas de la producción, así como a los productores de papa, tomate, melón, sandía, vegetales, cítricos y café, con el objetivo de mecanizar alguna de las prácticas culturales de estos cultivos.

Provee los mejores sistemas de riegos y equipos de bombeo para el sector de la agricultura e industria. Además cuenta con los mejores equipos de maquinaria agrícola y equipos para la construcción en general, abarcando cada segmento de mercado; movimiento de tierras, compactación de suelos, minería, procesos de concreto, trituración de agregados y proyectos de asfaltos.

Distribuye equipos para manejo de materiales, sistemas de almacenaje, equipos de elevación, refrigeración y congelación, brindando las mejores soluciones logísticas de almacenaje y manejo de materiales. Además, brinda soluciones energéticas a la industria, comercio y organizaciones de servicio por medio de un amplio portafolio de equipos de marcas reconocidas y soportadas por tecnología de vanguardia que proveen, al entorno del negocio, el control y maximización del uso energético en las aplicaciones rutinarias.

Comercializa camiones, cabezales, y buses de la prestigiosa marca Volvo. Adicionalmente, comercializa la línea de buses marca AGRALE para transporte urbano y rutas interurbanas cortas, la línea *MIDUSS* para un segmento de turismo y la línea completa de grúas articuladas marca HIAB.

Lleva a cabo proyectos internacionales para atender las necesidades de crecimiento y para eficientar el proceso azucarero, así como para atender la necesidad de generar energía por medio de biocombustible. De esta forma ha estado presente en 21 proyectos en Centro América, en algunos haciendo el proyecto total y en otros con una participación parcial, a través de equipos que complementan el proyecto.

Atiende a los principales clientes distribuidores y productores en todo el territorio nacional a través de un equipo de ventas profesional, el cual brinda el servicio de asistencia técnica, atención de pedidos, apoyo en promoción y entrega de productos.

7

#### **1.4. Visión y misión**

### **1.4.1. Visión**

"La empresa visualiza que en Centro América la agricultura, la construcción y la industria seguirán siendo los principales motores del desarrollo económico de la región. Se ven como una empresa regional de comercialización y servicio que satisface las necesidades de estas actividades productivas. Para ello se organizan en unidades estratégicas de negocios, garantizando así, que cada línea de productos sea atendida con la debida especialización técnica. Estas unidades de negocios serán respaldadas por una organización administrativa y financiera común, que apoye eficientemente su operación".

Se espera participar significativamente en estos mercados cada vez más competitivos y globalizados, contando con los mejores colaboradores, haciendo equipo con proveedores y clientes, y eventualmente, formando alianzas estratégicas.

### **1.4.2. Misión**

"TECUN, S.A. es una empresa dedicada a la comercialización de productos de la mejor tecnología y calidad, proporcionando amplia asistencia técnica y respaldándolos con garantía, excelente servicio y disponibilidad de repuestos, para la Agricultura, Industria y Construcción".

Seguirán siendo confiables a sus clientes y quieren ser la mejor opción para los proveedores. Para ello tendrán una actitud mental de mejoramiento continuo, conocimientos, habilidades, disciplina, responsabilidad, esfuerzo individual y trabajo en equipo; y un espíritu empresarial de mejor gerencia, mejores métodos de trabajo, mejor organización, eficaz reducción de costos y excelente servicio al cliente. Se desea ser el eslabón entre proveedores y clientes, que agregando valor, continúe promoviendo el desarrollo de Guatemala.

## **1.5. Valores**

TECUN, S.A. es una empresa comprometida con valores sólidos y trascendentes. Estos valores se resumen a continuación:

- Proactividad, el colaborador del grupo TECUN, S.A. aprovecha las oportunidades o problemas con una visión positiva y proactiva, tomando decisiones con base en principios y valores.
- Sencillez, el colaborador del grupo TECUN, S.A. actúa y habla sin vanidad ni pretensión.
- Excelencia, el colaborador del grupo TECUN, S.A. logra y sobrepasa las metas, maximizando el uso de los recursos y optimizando los procesos.
- Compromiso, el colaborador del grupo TECUN, S.A. hace suyos los objetivos de la empresa y se apasiona por el logro de las metas.
- Servicio excepcional, el colaborador del grupo TECUN, S.A. brinda proactivamente soluciones a las necesidades de los clientes y excede sus expectativas.

### **1.6. Forma de hacer negocios de TECUN, S.A.**

- Con clientes: identifican sus expectativas y procuran su máxima satisfacción, proporcionándoles un servicio excepcional. Comercializan productos de tecnología y calidad competitiva, ofreciendo soluciones integrales y asegurando amplia asistencia técnica y buscan ser su mejor opción de compra, respaldando los productos con alto conocimiento técnico, garantía y servicio.
- Con colaboradores: los valoran considerándolos su recurso más valioso y desarrollan una cultura en la que cada colaborador se compromete con iniciativa y responsabilidad, aportando toda su energía y entusiasmo al logro de los objetivos de la empresa. Promueven el trabajo en equipo como la suma de las contribuciones individuales.
- Con proveedores: buscan establecer la relación ganar-ganar con proveedores de productos y servicios que ofrezcan alta calidad y garantía. Cumplen y respetan los acuerdos entre las partes, manteniendo una relación de transparencia en las negociaciones y se basan en sus principios y valores para fomentar relaciones a largo plazo.
- Con la empresa: valoran los resultados económicos como base indispensable para el crecimiento sostenido.
- Con la sociedad: cumplen con el marco legal de los países en donde operan y cimentan su sostenibilidad en la interacción responsable del ambiente. Toda su filosofía empresarial llevada a la práctica los hace socialmente responsables.

## **1.7. Estructura organizacional**

La estructura organizacional define la manera en que se dividen, agrupan y coordinan las tareas de trabajo de las personas que la integran, con la finalidad de alcanzar los objetivos empresariales. La bodega de la agencia central de TECUN, S.A. cuenta con:

- 1 jefe de bodega y transportes
- 1 supervisor de bodega y transportes
- 2 auxiliares administrativas
- 1 encargado de despachos
- 4 encargados de bodega
- 5 auxiliares de bodega

Cada uno de estos puestos se describe a continuación, y en la figura 3 se muestra el organigrama de la bodega de TECUN, S.A.:

- Jefe de bodega y transportes: planifica, organiza, controla y supervisa las actividades de la bodega, como las entradas y salidas del producto, almacenamiento, control de los inventarios y logística de despacho, para prestar el servicio a clientes internos y externos.
- Auxiliar administrativa: ejecuta las diferentes transacciones que se manejan en bodega; lleva el control de las requisiciones diarias de facturas a emitir; realiza los reportes de compras locales, entregas pendientes, constancias de salidas de productos y devoluciones efectuadas; es responsable de llevar el ordenamiento de documentos de ingreso y despacho.
- Supervisor de bodega y transporte: supervisa los ingresos a bodega, en cantidad y calidad de los pedidos de mercadería de los diferentes departamentos de agroquímicos, industrial, hidráulico, maquinaria, distribución, electrodo y soldadura. Supervisa los egresos de materiales y atiende a clientes internos y externos.
- Encargado de despacho: controla la salida de mercadería contra documentos y entrega el producto al cliente.
- Encargado de bodega: responsable de asegurar, a través del cumplimiento de procedimientos y políticas, el resguardo y manejo de los productos; realiza los procesos de ingreso, almacenaje, entrega de la mercadería al personal de despachos y control de los inventarios asignados en bodega.
- Auxiliar de bodega: responsable de apoyar al encargado de bodega con las actividades de aseguramiento, control y supervisión de los inventarios de los productos asignados en bodega y con el despacho de los mismos.

## Figura 3. **Organigrama de la bodega**

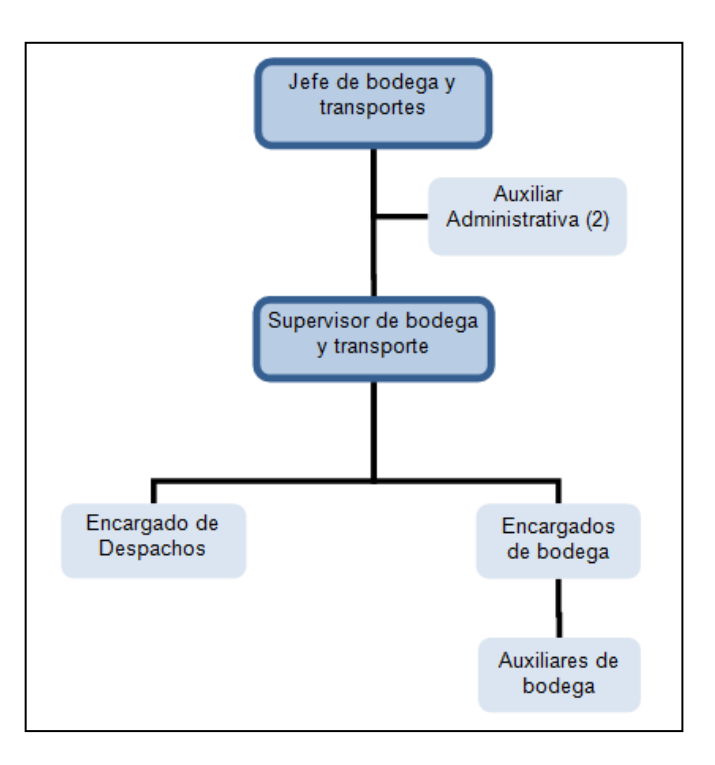

Fuente: elaboración propia.

## **1.8. Fundamento teórico**

## **1.8.1. Definición de bodega**

La bodega es una estructura funcional de una empresa comercial o industrial, utilizada para la recepción, resguardo, control y almacenamiento de productos en las diferentes zonas de almacenaje definidas, para que posteriormente, mediante el proceso de despacho, le sea entregado el producto al cliente. Básicamente las funciones ejecutadas dentro de la bodega son:

Registrar entradas y salidas de la bodega

- Almacenar y surtir productos conforme se requiere
- Embarcar y surtir los productos a los destinatarios apropiados
- Administrar los espacios dependiendo de las tareas a realizar

La bodega tiene que estar sincronizada en tiempo real con la cadena de suministro para poder igualarlo a la demanda, eliminar el exceso de inventario y optimizar el flujo de bienes a lo largo de la cadena.

## **1.8.2. Objetivos de una bodega**

Una bodega debe cumplir los siguientes objetivos básicos

- Maximizar los niveles de servicio, garantizando la selección y despacho de los productos correctos y entregas a tiempo.
- Utilizar eficientemente los espacios disponibles.
- Tener acceso apropiado a las mercancías almacenadas.
- Asegurar la protección de las mercancías resguardadas.
- Hacer uso eficiente de los equipos y de la mano de obra con los que cuenta.
- Minimizar los costes de manipulación de materiales.
- Facilitar la entrada, salida y ubicación de los materiales, productos o personas.

## **1.8.3. Elementos claves de una bodega**

Para que una bodega funcione eficientemente debe contener ciertos elementos claves, como los que se muestran en la figura 4.

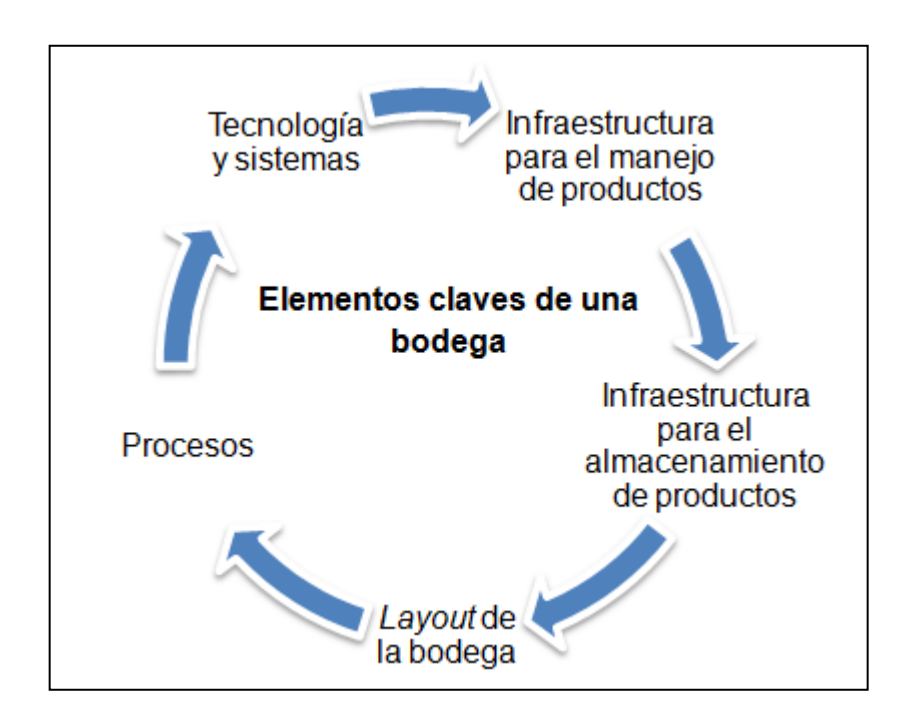

Figura 4. **Elementos claves de una bodega**

Fuente: elaboración propia.

## **1.8.3.1. Infraestructura para el manejo de materiales**

Los equipos más conocidos para el manejo de materiales se describen a continuación; estos están diseñados para optimizar las actividades de recepción, almacenaje, despacho y distribución de mercancías.

- Sistemas de transportación: los más utilizados para distribuir los productos a los clientes se encuentran los camiones, camionetas, motos, remolques, transporte aéreo y marítimo. La utilización de cada uno de estos sistemas depende del peso, tamaño y lugar de destino de los productos.
- Montacargas: son parte del equipo necesario para el adecuado funcionamiento de una bodega, los que sirven para levantar, transportar, acarrear, estibar y acomodar diferentes tipos de carga; también se emplean para el movimiento de suministros, materiales y productos terminados; regularmente son accionados por motores eléctricos o de combustión interna diseñados especialmente para optimizar todas las operaciones de recepción, almacenaje y despacho de mercancías al área de carga y descarga para la distribución de los mismos. El manejo y el transporte de los materiales en forma mecanizada proporcionan las siguientes ventajas: reducción de gastos, aumento de la eficiencia de las operaciones, disminución de la posibilidad de deterioros de los materiales en el transporte, ahorro de mano de obra, disminución de gastos en subsidios por accidentes en el trabajo, reducción de pérdidas por ausentismo.
- Patines o carretillas: son equipos de manejo de materiales que se utilizan para mover cargas pequeñas sobre pisos lisos y en distancias cortas. Éstos suelen medir entre 1.2 metros de largo y 1.6 metros de altura; algunos de éstos están diseñados para uso especial; por ejemplo, manejo de materiales en tarimas, sacos y cajas. En general, la flexibilidad de este equipo y el bajo costo lo convierten en una buena opción cuando el volumen de productos no es alto.

16

# **1.8.3.2. Infraestructura para el almacenamiento de ..materiales**

La elección de la infraestructura para el almacenamiento de materiales depende de los siguientes factores:

- Espacio disponible para el almacenamiento de productos
- Tipos de productos
- Cantidad de productos a almacenar
- Tipo de embalaje
- Dimensiones y pesos de los productos

Los productos se pueden almacenar en *racks* o en *pallets* sobre las zonas de piso, dependiendo de los factores anteriormente descritos. Los equipos más conocidos para el almacenamiento de materiales se describen a continuación:

Almacenamiento en *racks*: ayuda a maximizar la utilización del espacio en la bodega y mejorar la eficiencia en el manejo de los materiales. Existen diversos tipos de *racks* que pueden satisfacer la forma de almacenaje de varios productos, como el *rack* selectivo y el *picking*, que son los más utilizados.

El *rack* selectivo es de metal, vertical y con miembros cruzados. Trae grandes ventajas, debido a que soporta productos de gran tamaño y peso, facilita el control de existencias y permite almacenar productos en tarimas, proporcionando acceso fácil a cada una de ellas, las que pueden ser retiradas sin necesidad de mover otras.

El *rack picking* es de metal, diseñado para el almacenamiento manual de productos de diferente tamaño y para cargas de peso liviano que no requieren de una tarima para ser almacenados.

El almacenamiento en zonas de piso: es un sistema flexible y no requiere de mucha tecnología, por lo que es fácil de mantener. Para evitar el daño en los productos y la absorción de la humedad de los pisos, éstos se deben apilar sobre *pallets* y no directamente sobre el suelo.

Los *pallets*: por lo general son de madera; sirven para el transporte y apilado de gran cantidad de bultos, aprovechando el espacio disponible de la bodega; permiten un control efectivo, una protección adecuada y una atención expedita de los materiales.

### **1.8.3.3. Distribución física de la bodega (***Layout***)**

Es la representación gráfica donde se muestra la distribución física de la bodega, tomando en cuenta como mínimo las estaciones de trabajo, áreas de almacenamiento, pasillos y rutas para la circulación interna de los equipos de manejo de materiales.

### **1.8.3.4. Procesos**

Es un conjunto de actividades o pasos ordenados que se deben seguir para transformar insumos en un producto o servicio de valor para el cliente. Los procesos deben estar alineados con los objetivos de la empresa, satisfaciendo principalmente las necesidades de los clientes.

#### **1.8.3.4.1. Movimientos y transacciones**

Las transacciones son operaciones codificadas para conocer e identificar los diferentes movimientos que se realizan en bodega. En TECUN S.A., se maneja una diversidad de transacciones para el procedimiento de recepción y despacho; por ejemplo, para la realización de una compra local se utiliza la transacción 102, para la facturación es la 200, y así para cada una de las operaciones de los procesos.

### **1.8.3.4.1.1. Recepción**

Este procedimiento consiste en recibir los productos para darle ingreso a la bodega para su almacenamiento y posterior utilización. Previo a darle ingreso al producto es necesario hacer una inspección con el objetivo de aceptar únicamente productos de calidad y en las cantidades requeridas.

### **1.8.3.4.1.2. Almacenaje**

Procedimiento que comprende guardar y conservar los productos desde que se reciben hasta que se despachan. Este procedimiento es parte de la logística que tiene como objetivo maximizar el uso efectivo de espacio y equipo, proporcionar fácil acceso y máxima protección a los productos, así como su buen mantenimiento.

## **1.8.3.4.1.3. Despacho**

Procedimiento mediante el cual se le da salida al producto de la bodega; éste puede darse a través de movimientos operados, realizados y amparados por facturas y nota de traslados.

#### **1.8.3.4.2. Diagramación de procesos**

El diagrama de procesos es la representación gráfica de la secuencia de pasos que se realizan para obtener un cierto resultado. Éste puede ser un producto, un servicio, o combinación de ambos.

La diagramación de procesos facilita el análisis, debido a que hace posible identificar entre aquellas actividades que aportan valor de las que no lo hacen.

# **1.8.3.4.2.1. Definición de diagrama ……de flujo de proceso**

Es la representación gráfica de una secuencia de operaciones para realizar un proceso; presenta la información del mismo de forma clara, ordenada y concisa. Se basa en la utilización de diversos símbolos para representar operaciones específicas. Se llama diagrama de flujo porque los símbolos utilizados se conectan por medio de flechas para indicar la secuencia o flujo de la operación.

20

# **1.8.3.4.2.2. Simbología de los … ….. …...diagramas de flujo para …**  los procesos

La simbología utilizada en los diagramas de flujo se muestra en el apéndice 1.

### **1.8.3.5. Tecnología y sistemas**

### **1.8.3.5.1.** *Enterprise Resource Planning* **(***ERP***)**

Son sistemas de planificación de los recursos empresariales que integran y automatizan las diferentes actividades asociadas con los procesos administrativos, operativos y productivos de una empresa. Se caracterizan por estar compuestos por diferentes partes integradas en una única aplicación.

Estas partes conforman módulos interrelacionados; por ejemplo: producción, ventas, logística, contabilidad, recursos humanos, obligaciones bancarias, pedidos, compras, bancos, cajeros, nóminas, inventarios y control de almacenes, entre otros.

El *ERP* integra todo lo necesario para el funcionamiento de los procesos de negocio de la empresa.

### **1.8.3.5.2.** *Warehouse Management System* **(***WMS***)**

Esta denominación, por sus siglas en inglés *Warehouse Management System* (*WMS*), significa en español Sistema de Gestión de Almacenes (SGA), sirve para la gestión y automatización de las operaciones que se llevan a cabo dentro de una bodega, tales como: ingresos, despachos, almacenamiento de productos, identificación de ubicaciones y productos, fechas de caducidad, números de series de los productos y conteos cíclicos del inventario.

Este sistema ofrece una plataforma para el uso de comunicaciones por radiofrecuencia, permitiendo la transferencia en tiempo real de datos entre el sistema y el personal de la bodega con procesadores móviles.

# **1.8.3.5.2.1. Importancia y aplicación …...actual**

El *WMS* es una solución que trae grandes beneficios a las empresas que lo implantan y la inversión que requiere se recupera con la obtención de los beneficios generados. Este sistema lo han implementado empresas grandes en la ciudad de Guatemala, como se muestra en la figura 5.

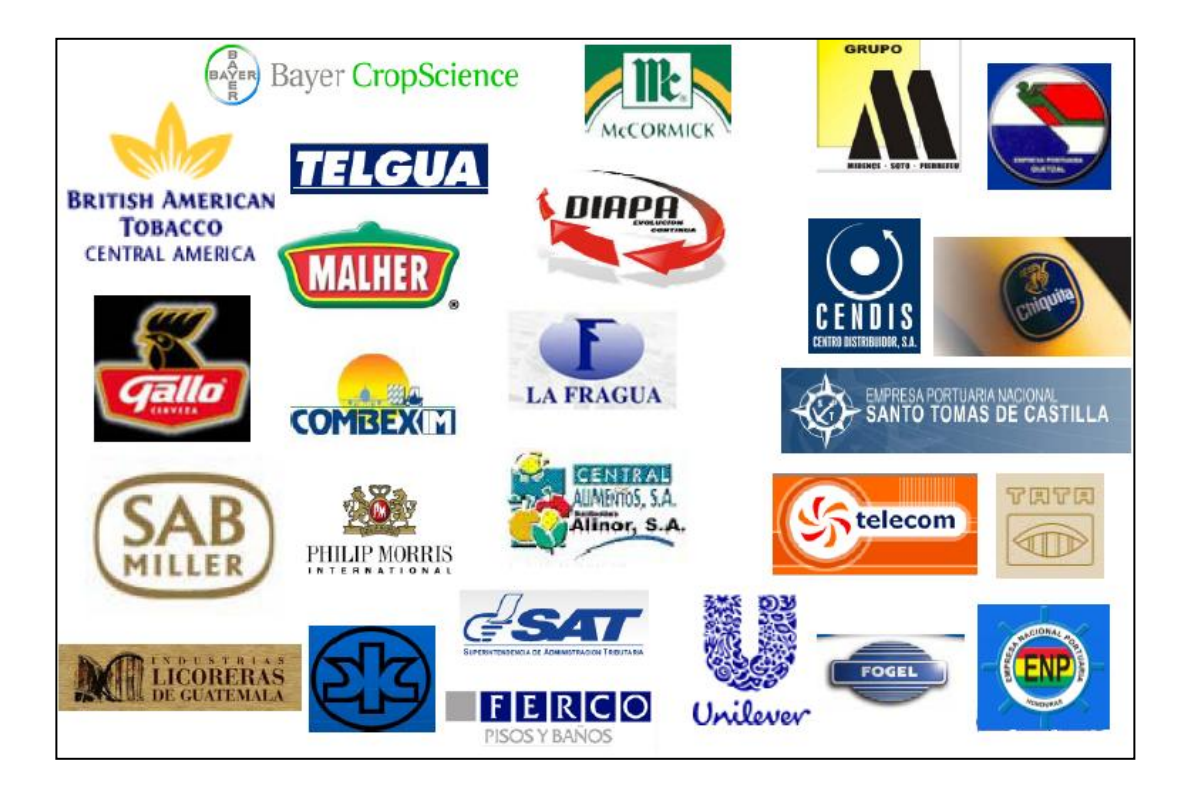

## Figura 5. **Empresas que han implementado el** *WMS*

Fuente: REDECON, S.A.

## **1.8.3.5.2.2. Beneficios**

Los beneficios que ofrece la implementación exitosa del *WMS* son:

 Gestión y automatización de los procesos de ingreso, almacenamiento. Control de inventario y despacho de productos, apoyándose en herramientas de alta tecnología como: códigos de barras, aparatos de comunicación por radiofrecuencia, así como los lectores de códigos de barras entre otras.

- Mejor servicio al cliente, garantizando la entrega de productos correctos, en buen estado y de la mejor calidad.
- Exactitud del inventario.
- Agilización del tiempo de localización y selección de los productos.
- Incremento en la eficiencia de todas las operaciones productivas ejecutadas en bodega.
- Reducción de los costos asociados a la operación de una bodega, como: devoluciones por errores de entrega, despacho de mercadería vencida o próxima a vencer, tiempos de búsqueda de productos, inventario mal colocado y errores humanos.
- Control avanzado de números de serie, lotes y fechas de vencimiento.
- Trazabilidad de los productos.
- Uso eficiente de la mano de obra.
- Utilización eficiente de los espacios.
- Manejo de *backorders* (entregas y recepciones parciales).
- Planeación de tareas con base en la asignación de recursos y manejo de prioridades.

Uso eficiente de los equipos.

## **1.8.3.5.2.3. Características**

Algunas de las características del sistema *WMS* son:

- Control de despacho de la mercancía con base en las políticas internas de la empresa.
- Manejo optimizado de los recursos humanos y del equipo de bodega, a través de la asignación de tareas específicas y sus priorizaciones.
- Bloqueo y desbloqueo masivo de mercadería, pudiendo atender de una mejor forma las eventualidades.
- Flexibilidad para la organización de la bodega (definición de zonas, puertas de ingreso y egreso, ubicaciones fijas, temporales y de tránsito).
- Gestión de lotes, números de serie, expiración y rastreo definido por el usuario.
- Recepción por radiofrecuencia (RF).
- Ruteos dirigidos por radiofrecuencia (*Handheld* y voz).
- Conteos por RF, reconteos y reportería.
- Opciones de impresión y colocación de etiquetas de ubicaciones y licencias.
- Utilización de licencias para proveer una forma fácil de mover múltiples productos de una ubicación a otra dentro de la bodega.
- Manejo de catálogos de productos, proveedores, clientes, clasificaciones, bodegas, restricción de almacenaje y transportes.

# **1.8.3.5.2.4. Relación con otros …..sistemas**

El sistema *WMS* no necesariamente tiene que estar integrado con otros, pero sí tiene la facilidad de ser integrado con otras aplicaciones. Es usual que un *WMS* necesite interactuar con sistemas externos, debido a que éstos manejan todos los flujos de información de los diferentes procesos que se llevan a cabo en una empresa, así como los ingresos y salidas de la bodega; sin embargo, estos sistemas no soportan llevar un exacto control del manejo de los recursos de la bodega (espacios, equipos, tareas y flujo de materiales) y para ello se hace necesario la utilización de sistemas que se centran en ámbitos dedicados a la administración de una bodega, tal como el *WMS*.

El *WMS* está equipado con un sistema de comunicación de datos por radiofrecuencia (RF). Este sistema conforma un módulo *web* desarrollado para que puedan ser ejecutados en un navegador y operados desde dispositivos móviles como las *handheld*, aparatos utilizados para darle ingreso y egreso al inventario con carga automática al sistema de administración de *WMS*.

Las empresas mejoran la eficacia de la cadena de suministro al integrar el *WMS* a otros sistemas tecnológicos *ERP`s* o el *SAP*. Los sistemas así integrados aumentan la productividad en la bodega, la comunicación vendedor – cliente y exactitud del envío.

Los *ERP`s* pueden ser integrados con sistemas externos como el *WMS*, por medio de la interfaz, que es la conexión para interactuar entre dos o más sistemas. Estas herramientas pueden ser de diferentes tipos y funcionar de otra manera, dependiendo del sistema al que se tenga que comunicar.

Básicamente, la interfaz funciona como servicio del sistema operativo que está constantemente leyendo la información nueva de las bases de datos del sistema *ERP* al *WMS* y que posteriormente graba en la base de datos del *WMS*; también es el encargado de llevar el acuse de operado en el sistema *WMS* hacia el *ERP*.

### **1.8.3.5.3. Código de barras**

Sirve para eliminar el proceso manual de números y letras, evitando errores en el procesamiento de la información. El código de barras identifica un determinado producto u objeto mediante un conjunto de líneas paralelas verticales de distinto grosor y espaciado, con distintos ordenamientos que se denominan simbologías. Esta información puede ser leída o decodificada automáticamente con la ayuda de lectores, *scaner* y *handhelds*, entre otros.

Algunas de las ventajas que se tienen al utilizar el código de barras son: un rápido control de inventarios, y estadísticas de las unidades vendidas en cualquier momento; agiliza la lectura de la mercadería; reduce errores en la digitación; y automatiza el registro y seguimiento de los productos. Se puede utilizar gran cantidad de simbologías dependiendo de los objetivos y condiciones bajo las cuales el código deberá ser leído.

## **1.8.3.5.3.1. Tipos de simbología**

La simbología consta de series lineales y espacios de distintos anchos que almacenan información con distintos ordenamientos.

Existen distintos tipos de simbología entre los códigos de barra, los cuales se describen a continuación:

 Code 39: es una simbología de código de barras compuesto de caracteres alfanuméricos y numéricos completos (figura 6); es el más utilizado e implica el uso de códigos de barra relativamente largos y puede no ser el más adecuado, en casos en que la longitud de la etiqueta sea un punto importante.

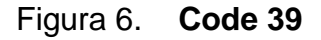

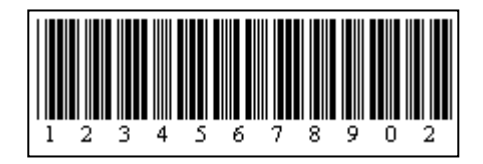

Fuente:<http://www.tecno-symbol.com/simbologias.html>, mayo 2010.

 Code 128: es una simbología alfanumérica de longitud variable, continua y con elementos de múltiples anchos, que permite densidades altas para almacenar datos (figura 7). Esta simbología se utiliza por lo general en la industria del transporte, donde el tamaño de la etiqueta es un factor importante.

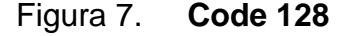

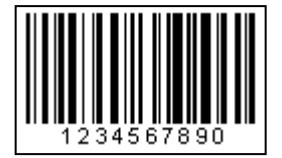

Fuente:<http://www.tecno-symbol.com/simbologias.html>, mayo 2010

 *EAN codes*: de su siglas en idioma inglés para *European Article Number*, que reúne varios códigos europeos de numeración de artículos, de los cuales existe el *EAN*-13 y *EAN*-8, que codifican 13 y 8 caracteres respectivamente (figura 8). La *EAN* Internacional ha asignado para Guatemala el número 740 como los primeros dígitos que identifican el país.

Para el caso del *EAN*-13, los siguientes 5 dígitos los asigna el *EAN* Guatemala a cada empresa que lo solicite y su numeración representará al número de productor. Los siguientes 4 dígitos los administra el industrial, quien asigna un número único para cada producto o unidad de consumo. Cualquier característica que diferencie un producto de otro, como su peso, color, sabor, empaque, tamaño u otro, debe llevar un número diferente de asignación.

El último dígito de izquierda a derecha es el verificador, que resulta comprobable tras el cálculo matemático con base en los dígitos anteriores. Para artículos de tamaño reducido se utiliza el *EAN*-8.

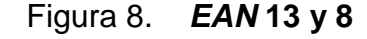

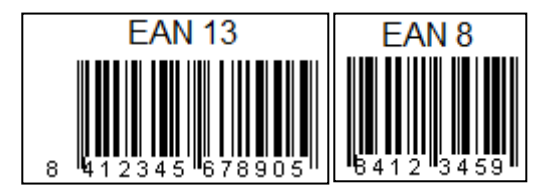

Fuente*:* <http://www.tecno-symbol.com/simbologias.html>, mayo 2010.

 *UPC*, significa *Universal Product Code* por sus siglas en inglés, el cual tiene un gran éxito en la industria de supermercados desde 1973 (figura 9). El *UPC* está diseñado únicamente para identificar un producto y productor. Está compuesto de 12 dígitos; el primero es un caracter de categoría o tipo de producto; es utilizado para categorías especiales, como por ejemplo, identificación de cupones de descuento, si el producto es medicinal o alimenticio, entre otros. Los siguientes 5 dígitos representan al productor; los próximos 5 son un código único para identificar los productos y el último es el de verificación.

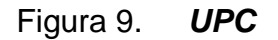

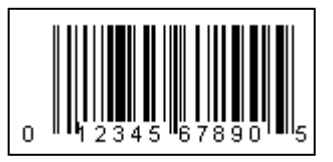

Fuente:<http://www.tecno-symbol.com/simbologias.html>, mayo 2010.

## **1.8.3.5.3.2. Especificaciones estándar**

Para el diseño de cualquier tipo de código de barras deben tomarse en cuenta las siguientes especificaciones:

- Simbología: describe cómo se codifica la información en barras y los espacios que componen el símbolo. Para ello es necesario seleccionar el tipo de simbología. Respecto al tamaño; éste no se puede seleccionar arbitrariamente, debido a que para cada tipo de código de barras el tamaño puede variar entre un tamaño mínimo y uno máximo.
- Estándares de aplicación: información específica sobre el uso de código de barras en determinada industria. Primero hace referencia a un estándar de simbología, luego describe la información que será codificada, el formato de las etiquetas, el objeto que será etiquetado, así como el lugar donde será colocada la etiqueta.
- Estándares de calidad de impresión: usualmente los procesos de impresión están sometidos a la difusión de tinta o tóner. En el caso de impresión directa, el impresor es el que determina el tamaño a través de la realización

de pruebas. Las condiciones de impresión deben verificarse regularmente a través de las tiradas de impresión para asegurarse de que no se han ido deteriorando desde que se llevó a cabo la evaluación inicial. Para determinar la orientación de impresión del código de barras debe tomarse en cuenta el proceso de impresión flexográfico, que es esencial para imprimir el código de barras en la dirección de impresión debido a la dispersión de tinta asociada con este proceso. En el proceso litográfico, la dispersión es insignificante.

#### **1.8.3.5.3.3. Lector del código de barras**

Es un dispositivo utilizado para leer por medio de un escáner, que desplaza un rayo de luz intensa a través de la etiqueta, la información ópticamente codificada en un símbolo de código de barras y convertirla a información digital.

La información puede ser transmitida a una computadora, ser almacenada localmente para su posterior extracción o puede interactuar con algún programa de aplicación residente en la lectora de código de barras.

## **1.8.4. Sistemas de clasificación y control**

Los sistemas de clasificación y control de inventarios proporcionan información necesaria para llevar a cabo los principales objetivos de la mayoría de las empresas orientadas a la obtención de utilidades, que son: máximo servicio al cliente, mínima inversión en inventarios y operación eficiente de la bodega.

32

Un sistema de clasificación y control de inventarios es un conjunto de políticas y controles que supervisan los niveles de inventario y establece cuáles son los niveles que debe mantenerse, cuándo hay que ordenar un pedido y de qué tamaño debe hacerse.

Con el objeto de controlar los inventarios en forma adecuada, se cuentan con métodos eficaces de reordenamiento; éstos se describen a continuación:

- De dos recipientes: este sistema consiste en poner por separado, una cantidad predeterminada de las existencias de un artículo en particular (con frecuencia en un segundo recipiente separado) y no se toca hasta que todas las existencias principales se hayan consumido. Cuando se da comienzo a la provisión de reserva, se avisa a la oficina de control de inventario y se coloca un pedido de reposición.
- Revisión visual: se revisa visualmente y en forma periódica el nivel de *stock* y se colocan pedidos de reposición después de cada revisión y cuando se necesita reestablecer el nivel de *stock*.
- Punto de orden: es la cantidad de un producto que tiene que haber en existencia para realizar un nuevo pedido de reposición.
- Revisión periódica: los registros de inventario se revisan periódicamente con la finalidad de pedir material para reponer la existencia total.
- Planeación de requerimiento de materiales: en este sistema el material se pide de acuerdo a programas de cantidades y tiempos para cumplir un

programa pre-planeado de producción del artículo en el que se consume el material.

### **1.8.5. Clasificación ABC**

El método de control de inventarios ABC, es una herramienta que clasifica en tres grupos los artículos por su valor monetario; es una aplicación del principio de Pareto. Este principio establece criterios de clasificación de inventario que concentra en pocos artículos los de mayor relevancia, peso o impacto, con preferencia sobre los muchos artículos que no tiene peso significativo.

Para determinar el valor de los artículos se multiplica el costo unitario por la demanda anual de cada artículo, ordenándolos en forma descendente. El análisis ABC ayuda a identificar cuáles son los artículos necesarios para mantener en mayores cantidades y cuáles no.

La clase A abarca un 15% del total de los artículos del inventario y representa entre el 70 y 80% del total del inventario en dinero. Para estos artículos se debe realizar un mayor control y evitar tener inventarios altos. La clase B tienen un nivel secundario de importancia, comprende un 30% del total de unidades y representa entre un 15 y 25% del valor total del inventario.

La clase C comprende los artículos con menor valor; esto significa que representa el 5% del valor total y el 55% del total de los artículos del inventario. Las diferentes clasificaciones del método ABC se muestran en la figura 10.

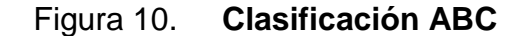

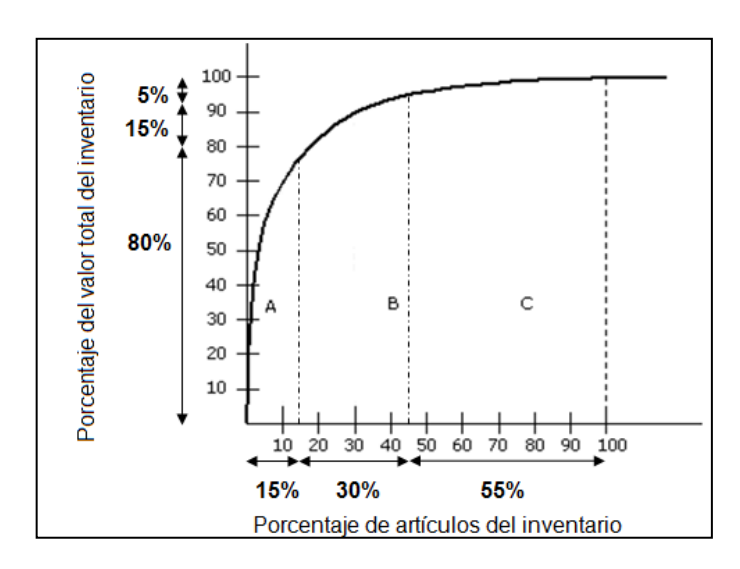

Fuente: elaboración propia.

## **1.8.6. Confiabilidad y nivel de servicio**

La confiabilidad es la probabilidad de que un equipo o sistema realice las tareas para las que fue diseñada, en forma satisfactoria, para un período de tiempo determinado y cuándo es utilizado bajo ciertas condiciones.

El aumento de la confiabilidad (disminución de imprevistos) trae enormes beneficios económicos, en especial cuando los procesos poseen altos costos por pérdidas de producción.

La confiabilidad en el contexto de la computación significa mucho más que hacer un *software* confiable y proporcionar soporte. Significa mantener un diálogo abierto con los clientes y buscar información sobre cómo mejorar el *software* y los servicios.

Dentro de los acuerdos de servicio se pueden mencionar los *SLA* (*Service Level Agreement*) que es un contrato entre el proveedor y su cliente con el objeto de fijar el nivel acordado para la calidad de dicho servicio.

Los niveles de servicio corresponden al cumplimiento de los tiempos de respuesta, tiempo de solución temporal y tiempo de solución final acordado en conjunto con el cliente. Es importante resaltar que estos tiempos están clasificados de acuerdo a la prioridad dada al incidente reportado: alta, media o baja.

## **1.8.7. Indicadores**

Es la medición que establece la relación entre dos o más datos que proporcionan información significativa sobre el comportamiento o desempeño de una organización o una de sus partes, que al ser comparada con algún nivel de referencia, señala una desviación sobre la cual se toman acciones correctivas, proactivas o de control.

El desarrollo de indicadores son parte fundamental para el mejoramiento continuo, debido a que son medios económicos y rápidos de identificación de problemas, según la naturaleza y manejo de los mismos.

Los indicadores ofrecen, para las empresas que los implementan y controlan, una ventaja competitiva frente a empresas productoras de los mismos bienes y/o servicios. En ocasiones el fracaso o quiebra de muchas empresas se debe a la falta de alertas o alarmas que indiquen oportunamente cuándo cambiar de dirección e inclusive detenerse.

Los indicadores promueven una actitud hacia la observación de las variables del entorno, las que se encuentran directamente relacionadas con la capacidad competitiva, la supervivencia, la conservación del medio ambiente y la satisfacción de los clientes.

## **1.8.7.1. Abastecimiento**

Los indicadores utilizados en el proceso de abastecimiento permiten detectar problemas como: pedidos mal realizados, entregas perfectamente recibidas, cumplimiento por parte de los proveedores, en cuanto a calidad; rapidez de entrega y eficiencia del servicio. Éstos se detallan a continuación:

 Calidad de los pedidos generados: este indicador representa el porcentaje de pedidos de compras generadas sin retraso y se calcula por medio de la siguiente fórmula:

## Total depedidosgenerados Pedidosgeneradossinproblemas x 100

 Entregas perfectamente recibidas: indicador que define el porcentaje de pedidos que los proveedores no cumplen de acuerdo con los requisitos de compra especificados.

> Total de órdenesde comprarecibidas Pedidosrechazados x 100
Nivel de cumplimiento de proveedores: consiste en calcular el nivel de efectividad en las entregas de mercancías de los proveedores.

# Total depedidosrecibidos Pedidosrecibidosfuera de tiempo x 100

## **1.8.7.2. Almacenamiento**

Los indicadores de almacenamiento ayudan a las organizaciones a tomar decisiones relacionadas con la rentabilidad del servicio de almacenamiento, el control y monitoreo de los costos de operación y la identificación de los principales generadores de costos. Éstos se describen a continuación:

 Costo por unidad: representa el costo por unidad almacenada y se calcula dividiendo el costo total de almacenamiento entre el número de unidades almacenadas en un período determinado; con base en los resultados obtenidos se puede decidir, si es más rentable subcontratar el servicio de almacenamiento.

> Númerode unidadesalmacenadas Costode almacenamiento

 Costo por unidad despachada: representa el porcentaje de manejo por unidad de los gastos operativos de la bodega. Sirve para monitorear el porcentaje del costo por manipulación de una unidad de carga en la bodega.

# Unidadesdespachadas Costototal operativo bodega

 Costo por metro cuadrado: sirve para conocer el valor de mantener un metro cuadrado de bodega y con base en los resultados obtenidos, tomar decisiones de negociar valores de arrendamiento, comparando cifras de referencia de otras bodegas similares.

# Área de almacenamento Costototal operativo bodega x 100

# **1.8.7.3. Inventarios**

Este grupo de indicadores evalúa la eficiencia y exactitud de los inventarios.

 Índice de rotación: es la proporción entre las ventas acumuladas y el inventario promedio regularmente en un período anual y en términos de costos, obteniendo como resultado el número de veces que el capital invertido se recupera a través de las ventas.

# Inventario promedio Ventas acumuladas x 100

 Índice de duración de mercancías: este indicador representa el número de días que dura el inventario que se tiene, a través de la proporción entre el inventario final y las ventas promedio del último año.

# Ventas promedio Inventario final x 30 días

 Exactitud del inventario: este indicador se utiliza para determinar el nivel de confiabilidad por medio de la exactitud del inventario, que es el grado de coherencia del valor del inventario teórico, menos lo físico entre el valor total de lo inventariado en bodega.

> Valor total de inventario Valor diferencia

## **1.8.7.4. Transporte**

Este grupo de indicadores se utiliza regularmente para tomar la decisión acerca de optimizar la capacidad instalada para la distribución directa de la mercancía, o para contratar el transporte. Estos indicadores se detallan a continuación:

El nivel de utilización de los camiones: es un indicador muy utilizado para medir el nivel de utilización de la capacidad real de los camiones por medio de la siguiente fórmula:

# Capacidadrealdelcamión Capacidadrealutilizada

Con base en resultados obtenidos, se puede aprovechar al máximo la capacidad instalada o bien evaluar si es necesario contratar transporte.

## **1.8.7.5. Servicio al cliente**

Algunos indicadores para medir el servicio que la empresa presta a sus clientes internos y externos son:

 Unidades devueltas: este indicador compara las unidades devueltas en un período de tiempo contra el total de las unidades vendidas en el mismo período, evaluando así la efectividad de las actividades dentro del proceso de ventas:

# Unidadesvendidas Unidadesdevueltas

 Índice de reclamos de clientes: a través de este indicador se establece una relación entre el número de reclamos hechos por los clientes en un período de tiempo y el número total de pedidos en el mismo lapso. Con este indicador se evalúa directamente la eficiencia del área de servicio al cliente.

> Númerode pedidosaprobados Númerode reclamosen elperíodo

 Nivel de cumplimiento de entregas a clientes: consiste en calcular el porcentaje de las entregas efectivas a los clientes, dando como resultado un impacto sobre el servicio al cliente y el recaudo de la cartera.

> Total de pedidos despachados Total depedidosno entregadosa tiempo

# **2. DIAGNÓSTICO DE LA SITUACIÓN ACTUAL DE LA EMPRESA**

#### **2.1. Distribución física de la bodega (***Layout***)**

Los productos pertenecientes al grupo de agroquímicos, industrial, hidráulico, maquinaria, distribución, proyectos internacionales, electrodo y soldadura, están distribuidos en los diferentes almacenes de la bodega. Estos almacenes están también clasificados por áreas, debido a la cantidad de productos que se manejan. La tabla II detalla la clasificación de los almacenes y sus áreas.

En la figura 11 se muestra el *layout* de la bodega con fines de ilustración, en donde se plasma el croquis de los once almacenes. El *layout* refleja el hecho de que el centro de distribución nació de ser una bodega sencilla junto al edificio administrativo central, a un almacén complejo que creció artesanalmente, de acuerdo a las necesidades que se fueron presentando con los años, adaptándose a los espacios disponibles de cada momento.

# Tabla II. **Clasificación de productos por almacén**

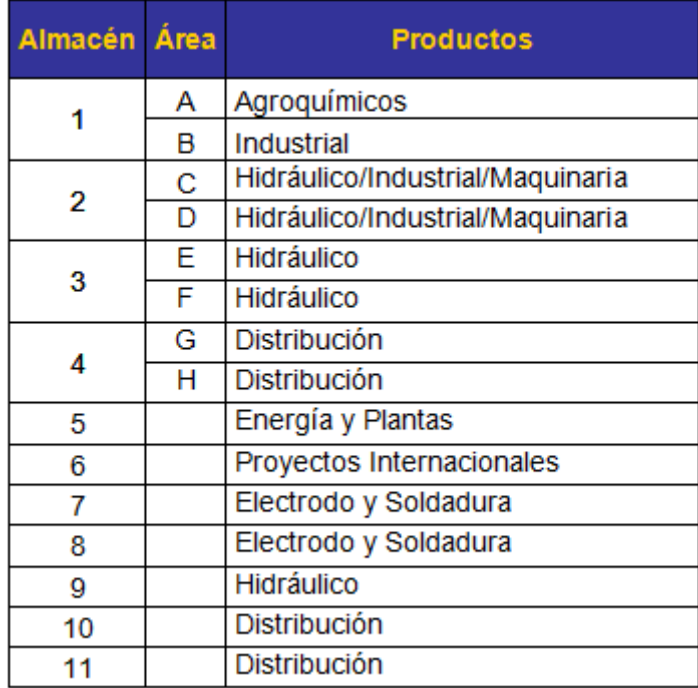

Fuente: elaboración propia.

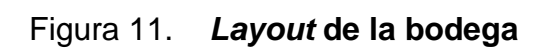

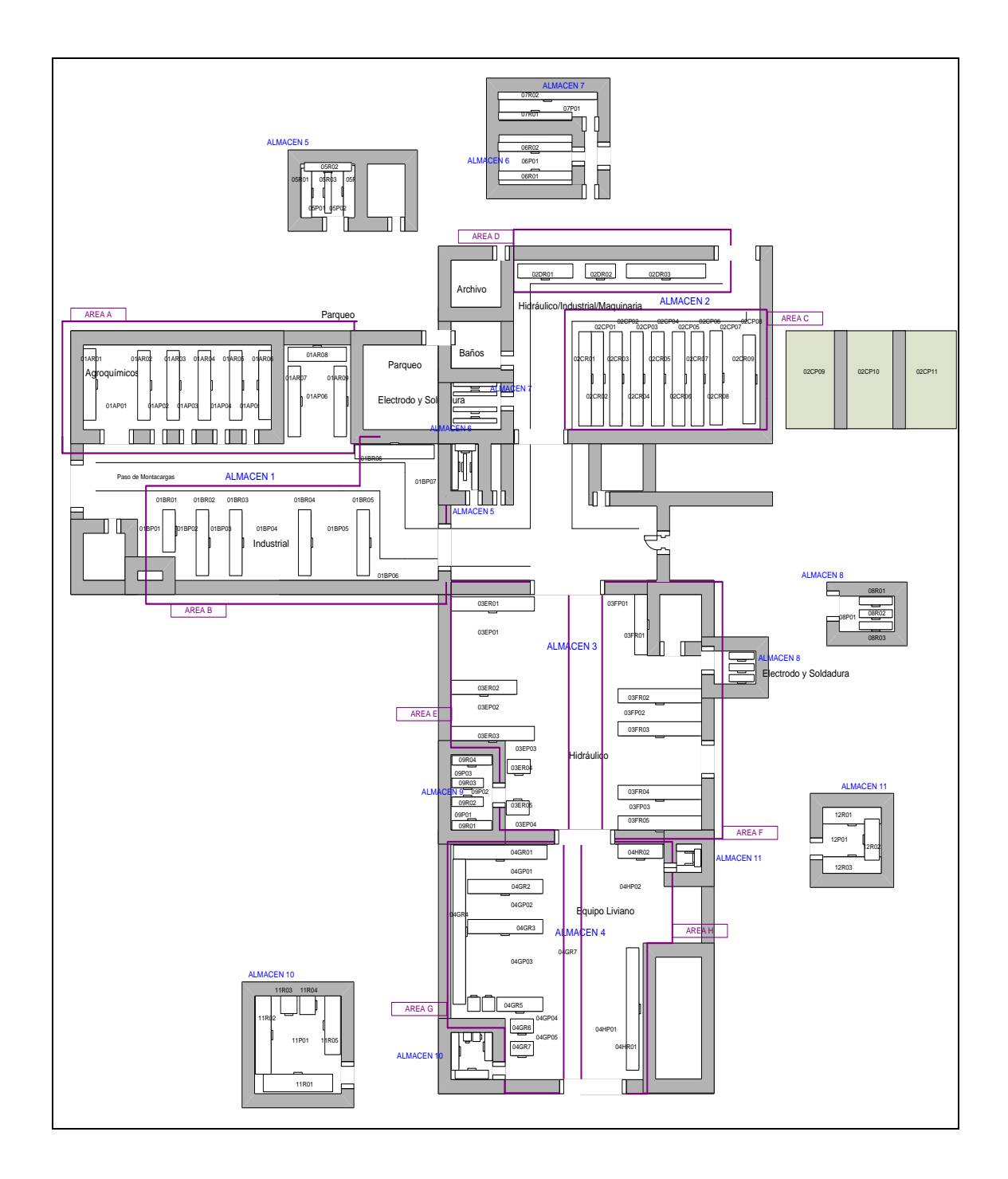

Fuente: TECUN, S.A.

En este *layout* de la bodega se muestra únicamente la distribución de los almacenes; no se indican a detalle las dimensiones (ancho y largo), solamente se muestran las generalidades de las vías de acceso, las descripciones de los departamentos, la identificación de las zonas de almacenaje en piso, los puntos de despacho y recepción de productos, las oficinas administrativas y servicios.

Se presenta un *layout* mejorado de la bodega en el capítulo cuatro, en el que se efectuaron varios cambios para su adecuación a la implementación del *WMS*.

## **2.2. Análisis** *Ishikawa*

En relación a la distribución física de la bodega, actualmente se presentan problemas relacionados con la ineficiencia de las ubicaciones (la que, unida a la falta de identificación de los productos, crea la dependencia de los bodegueros y provocan el desbalance entre preparador-velocidad-recursos-tiempo-lugar y la subutilización de los sistemas existentes), dando como resultado una baja eficiencia en el control de la bodega. Este problema se debe a los siguientes factores:

 Tecnología: no se cuenta con la tecnología apropiada para la interrelación entre la administración de locaciones y el manejo de inventarios para llevar un exacto control de los productos, series, lotes, fechas de vencimiento y trazabilidad de los mismos, así como el exacto control del inventario, rotación y utilización del espacio en bodega.

- Materiales: dentro de la bodega se tienen productos obsoletos, debido a que se dificulta el manejo PEPS. Y productos vencidos por no llevar un adecuado control de fechas de vencimiento y lotes.
- Método: existe una distribución deficiente de la bodega, debido a la falta de señalización de los diferentes almacenes de bodega, así como de las zonas de piso y del sistema de racks. El almacenamiento de productos en zonas de piso dificulta el paso, tanto para las personas como para el equipo de manejo de materiales (montacargas, patines y *troquets*), provocando inconvenientes para el picking; el encargado de bodega tiene que emprender mayor tiempo en la búsqueda del producto o bien en la utilización de los equipos de manejo de materiales para desalojar los productos que estorban el acceso a los que necesita despachar.
- Infraestructura: el 10% de los racks están en mal estado, debido a que algunos tienen una base de madera picada y otros presentan alabeos por la colocación de productos que sobrepasan el peso límite que soportan.
- Ambiente de trabajo: se tienen pasillos con iluminación muy escasa, lo cual podría provocar accidentes.
- Atrasos en los despachos: el 50% de los productos no tienen una locación asignada, provocando que el personal tenga que recorrer más distancia y utilice más tiempo para despachar los productos, causando inconformidad por el tiempo de espera por parte de los clientes y mayores costos por los errores cometidos al efectuar malas entregas. No existe un control en el flujo de entrega de los productos al cliente cuando el despacho se realiza a través de transporte propio.

Este análisis fue realizado mediante la observación directa y a través del estudio de reportes obtenidos del *ERP*, logrando detectar y analizar los síntomas y las causas de los problemas de los que adolece la bodega. Estos factores son mostrados mediante un diagrama *Ishikawa*, que según Cantú (1997), es una forma gráfica de representar el conjunto de causas potenciales que podrían estar provocando el problema bajo estudio o influyendo en el mismo, como se observa en la figura 12.

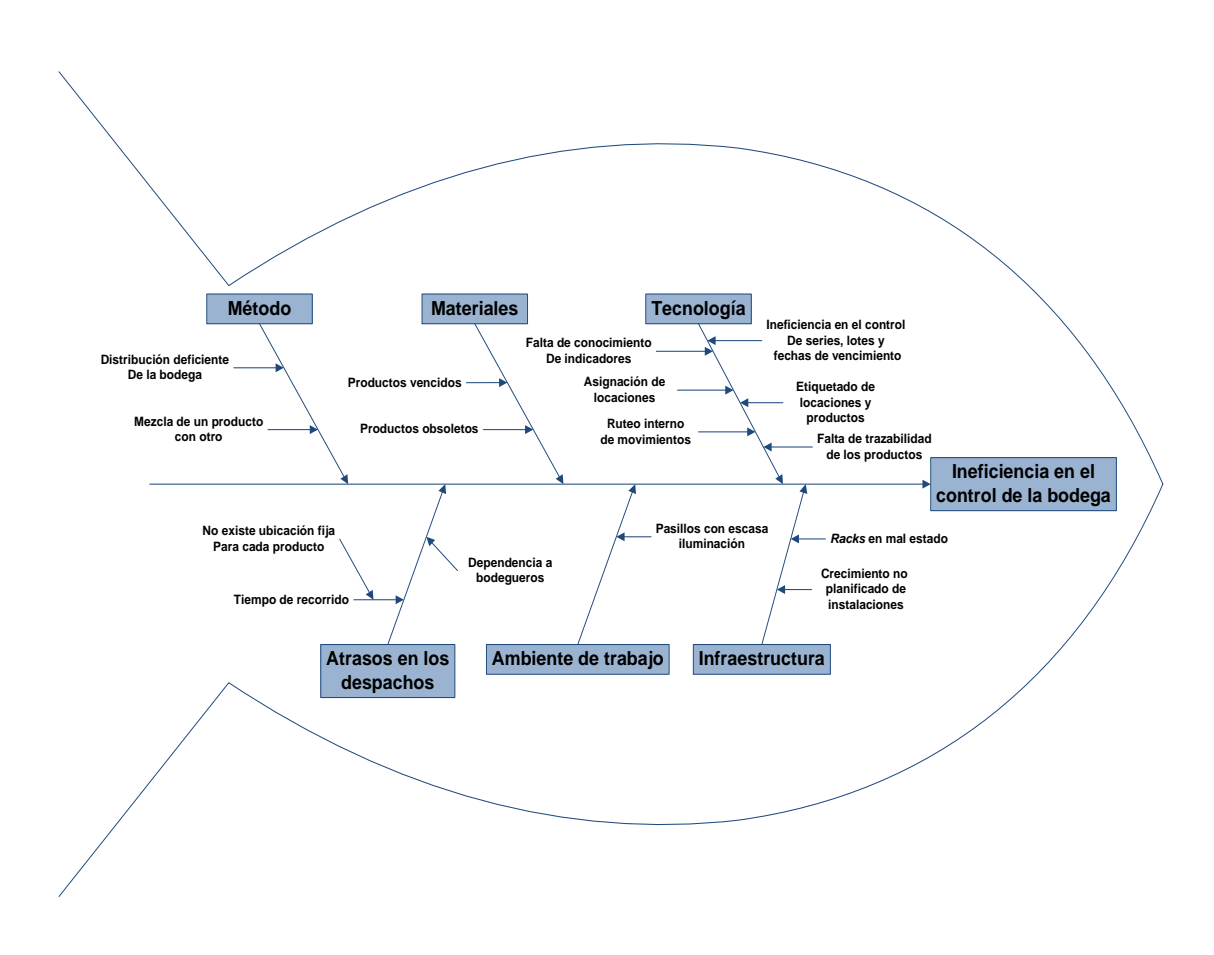

Figura 12. **Diagrama** *Ishikawa*

Fuente: elaboración propia.

Como resultado del análisis realizado, se infiere que es necesario optimizar el uso de los sistemas, introduciendo los códigos de barras en el 100% de las ubicaciones y estableciendo la metodología más apropiada para la interrelación entre la administración de locaciones y el manejo de inventarios. Adicionalmente se deben rotular las ubicaciones en bodega y pintar las áreas de almacenamiento.

#### **2.3. Análisis de clasificación ABC**

El método ABC es utilizado para el análisis de los inventarios, estableciendo categorías para lograr mayor control y atención sobre los inventarios que por su número y monto merecen una vigilancia y atención permanente. Para la elaboración de esta clasificación se colectaron las ventas mensuales en un período de un año y el costo de cada producto.

El monto anual para cada producto es el producto de la cantidad total de los vendidos y el costo de los mismos; ordenando el monto anual en forma descendente y calculando el monto acumulado, se obtienen los porcentajes sobre el monto total acumulado, clasificando los productos en las diferentes categorías de la siguiente manera:

- 00 al 80% del porcentaje del monto acumulado para la clase A
- 81 al 90% del porcentaje del monto acumulado para la clase B
- 91 al 100% del porcentaje del monto acumulado para la clase C

Los resultados obtenidos en la clasificación ABC se resumen en la tabla III.

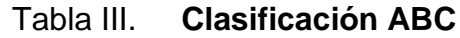

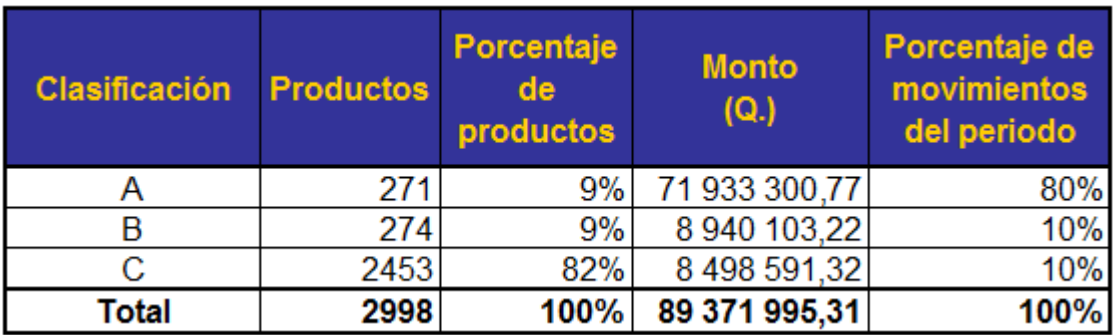

#### Fuente: elaboración propia.

De acuerdo a la clasificación anterior, se observa que la clase A contiene únicamente el 9% del total de productos del inventario y representa el 80% del monto total, por lo que se requiere de un estricto control y revisiones regulares, con alta prioridad para optimizar los niveles de sus inventarios.

La categoría B está conformada por el 9% del total de productos y representan el 10% del valor total del inventario y la categoría C contiene el 82% del total de productos, que representa el 10% del monto total del inventario.

Las diferentes clasificaciones del método ABC se muestran en la siguiente gráfica:

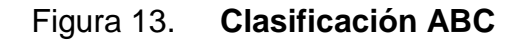

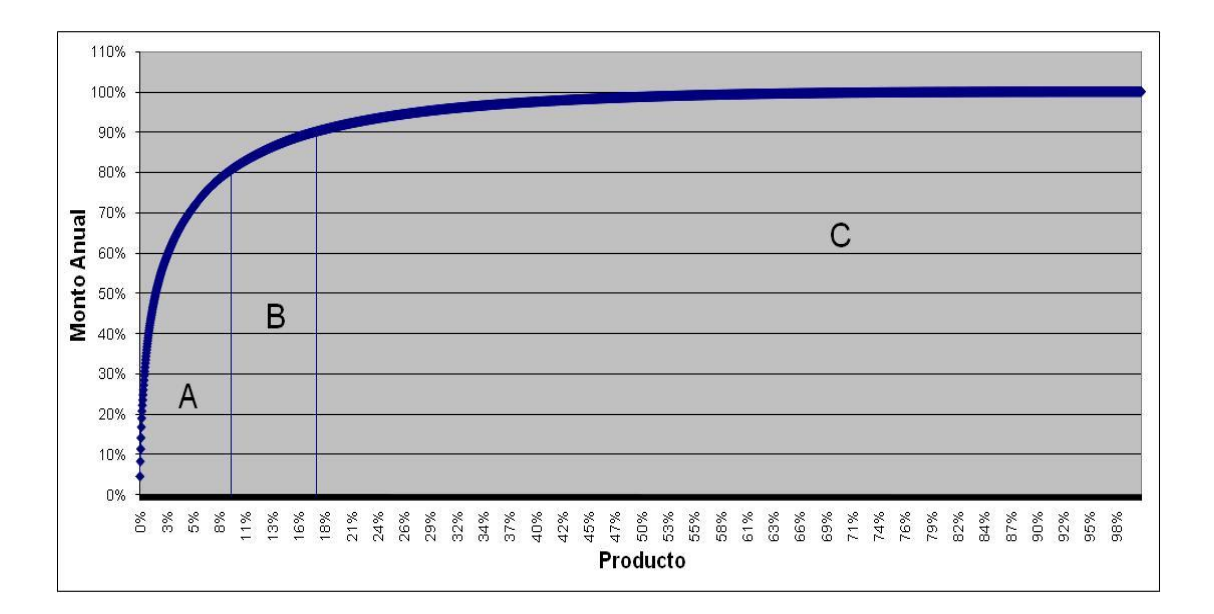

Fuente: TECUN, S.A.

## **2.4. Equipos empleados en la bodega**

Los equipos que se utilizan en la bodega para el manejo de materiales en los procesos de recepción, almacenaje, despacho y distribución, son:

- Tres *troquets* utilizados para despachar productos de peso liviano.
- Dos montacargas de gasolina, marca Toyota, modelo 2001 y capacidad de carga de cuatro toneladas.
- Dos portapalets, con capacidad de una tonelada, utilizados para mover cargas pequeñas sobre pisos lisos y en distancias cortas.

 Transporte como camiones, remolques, vehículos y motos, utilizados para distribuir los productos a los clientes.

Los equipos empleados en la bodega para el almacenamiento de productos son:

- *Racks* tipo selectivo: de varios tamaños y capacidades, utilizados en los diferentes almacenes de la bodega.
- Estantes: dos de plástico de 1 metro de ancho, 1.10 metros de largo y 1 metro de altura; éstos son utilizados para almacenar productos pequeños del departamento de hidráulico, como: coplas, reguladores, fusibles, tapones *niples*, entre otros.
- *Pallets*: se tiene una gran cantidad, utilizados para el almacenamiento o transporte de productos de gran tamaño y peso, o bien para el apilado de un gran número de bultos. Éstos son de madera y el tamaño estándar utilizado es de 1.2m x 1m de base perimétrica, con cuatro entradas y doble cara, y una altura de 0.14m.

#### **2.5. Descripción de los procesos generales**

En la bodega se realizan procesos como: ingresos, despachos, integraciones, desintegraciones, preparaciones y traslados entre bodegas, entre otros. Para cada uno de estos procesos se utilizan una diversidad de transacciones, las cuales son identificadas particularmente en el *ERP* y corresponden a los diferentes movimientos realizados en bodega.

#### **2.5.1. Proceso de ingreso**

Este proceso incluye los procedimientos de compras locales y compras por importación para darle ingreso al producto a la bodega. Estos procedimientos se realizan de la siguiente manera:

- Las compras son solicitadas por los diferentes departamentos que ejecutan negociaciones, asimismo a solicitud de auditoría, contabilidad y/o logística, indicando a qué bodega se hará el ingreso cuando se cuente con el producto.
- Previo a la recepción física del producto, el encargado de despacho debe verificar el monto, el tipo y la cantidad exacta de los productos, de acuerdo con la papelería que recibe; si el monto de factura es menor al monto indicado en la orden de compra, corresponde a ingresos parciales del producto, por lo que se da continuidad al proceso. De lo contrario, si el monto en valores de dinero como en producto no son los que indica la orden de compra, no se da continuidad al procedimiento de ingreso y se informa al departamento que solicita la compra.
- Se debe anotar en fotocopia de factura el código respectivo del producto y si cuenta con número de serie, modelo, número de motor o accesorios no detallados en factura. Sellar y firmar factura como constancia de haber recibido el producto completo y en buen estado.
- La auxiliar administrativa elabora constancia de ingreso en el *ERP*. En el caso de los ingresos parciales, la auxiliar administrativa y el encargado de

bodega deben tomar nota del producto pendiente de ingresar para evitar duplicidad en la recepción del producto.

- El jefe de bodega y transportes coteja y firma constancia de ingreso y el encargado de ingresos y despachos comunica al responsable de bodega que cuenta con ingreso de producto en el área de ingresos.
- El encargado de bodega y/o auxiliar de bodega ingresan físicamente el producto a las zonas de almacenamiento (*racks*, estantes y/o zonas de piso).

#### **2.5.2. Proceso de despacho**

Este proceso incluye las entregas de los productos a los clientes ubicados en los diferentes sectores del país, entregando la cantidad solicitada en el tiempo requerido. Esto se realiza por medio del siguiente procedimiento:

- El vendedor factura los productos que el cliente requiere y automáticamente se le envía a la auxiliar administrativa la requisición de los mismos.
- La auxiliar administrativa informa y entrega la requisición al encargado de bodega. Éste recoge la factura en el área de despacho y firma el registro de control de facturas entregadas a bodega.
- El encargado de bodega prepara el producto solicitado cumpliendo con las especificaciones de la requisición; traslada y entrega el producto al área de despachos.
- El encargado de despachos revisa que realmente sea el producto requerido; si el despacho se lo lleva el cliente, se entrega directamente el producto a él; de lo contrario se coordina el transporte necesario con autorización previa del jefe de bodega y transportes.
- El transportista revisa el tipo y la cantidad de producto a transportar contra la factura; si existen discrepancias de conteo, se revisa el producto para que éste cuadre de acuerdo con lo solicitado por el cliente.
- El encargado de bodega coloca el producto a entregar en la unidad de transporte; si el monto de la factura es mayor o igual a Q. 75 000,00 el encargado de despachos entrega un pase de salida para que éste pueda salir de las instalaciones de la empresa y entregue la mercadería en la localidad del cliente.

#### **2.5.3. Proceso de integración**

Este proceso consiste en agrupar varios productos existentes en la bodega y crear un nuevo producto; a esta agrupación de elementos (que en ocasiones necesita ensamble), se le asigna un nuevo nombre y código para su posterior venta. Participan en él, el jefe de departamento de área, auditoría y/o el gerente de logística, quienes operan y autorizan la integración en el sistema, enviando por correo dicha autorización al jefe de bodega y a la auxiliar administrativa, para que procedan con el procedimiento de integración en la bodega.

Para este procedimiento, se realizan los siguientes pasos:

- La auxiliar administrativa informa al encargado de bodega sobre dicha integración y la actualiza en el sistema, descargando la existencia de productos que forman parte de la integración y cargando la existencia del producto obtenido por la integración.
- De existir algún problema con la existencia de productos, el sistema no permite actualizar la integración, por lo que la auxiliar administrativa informa vía correo electrónico, al responsable de integración que no puede dar continuidad al proceso.
- La auxiliar administrativa, posterior a actualizar la integración en el sistema, informa por medio de correo electrónico de la actualización realizada al responsable de la integración y al encargado de bodega que afecte la integración.
- El encargado de bodega agrupa los productos a integrar, formando uno solo y verificando en el sistema que éstos ya agrupados estén bajo registro de un solo código correspondiente a la integración.
- El encargado de bodega ingresa el producto formado en la zona de almacenamiento que corresponda (*racks*, estantes y/o zonas de piso).

### **2.5.4. Proceso de desintegración**

Este proceso es realizado cuando un producto existente se va a desensamblar, a venderse en unidades de medida más pequeñas o cuando debe darse un cambio en el código del producto. A cada uno de estos elementos obtenidos se les asigna nombre y código. Para la ejecución de este proceso se realizan los siguientes pasos:

- El jefe de departamento de área, auditoría o el gerente de logística opera y autoriza la desintegración en el sistema, enviando por correo electrónico dicha autorización al jefe de bodega y a la auxiliar administrativa.
- La auxiliar administrativa, informa al encargado de bodega sobre dicha desintegración y la actualiza en el sistema, descargando la existencia del producto a desintegrar y cargando la existencia de los productos obtenidos de la desintegración. De existir algún problema con la existencia de productos, el sistema no permite actualizar la desintegración, por lo que la auxiliar administrativa informa vía correo electrónico al responsable de integración que no puede dar continuidad al proceso.
- La auxiliar administrativa, posterior a actualizar la desintegración en el sistema, informa por medio de correo electrónico de la actualización realizada al responsable de la desintegración y al encargado de bodega que afecte la desintegración.
- El encargado de bodega debe desintegrar el producto formándolo en varios e identificarlos con el nuevo código, según conversión por desintegración y colocarlos en la zona de almacenamiento que corresponda (*racks*, estantes y/o zonas de piso).

#### **2.5.5. Proceso de preparaciones**

Este proceso es realizado para preparar productos para la venta, que regularmente son maquinaria pesada o equipo que se importa desarmado. Para realizar el proceso de preparaciones se realiza el siguiente procedimiento:

- El vendedor presenta el formato de solicitud de traslado por preparación a la encargada de compras e inventario para verificación de firmas de autorización y realización de la apertura de la orden de trabajo de preparación.
- La encargada de compras e inventario envía un correo electrónico a la auxiliar administrativa con copia al encargado de bodega, solicitando con el número de los códigos, los productos que tienen que trasladar al taller y a qué número de orden de trabajo se tienen que cargar.
- El encargado de bodega, revisa la cantidad, código y existencia de los productos que van a ser preparados y solicita a la auxiliar administrativa que realice en el sistema *ERP* la constancia de despacho por preparación, la cual es firmada y revisada por el jefe de bodega y transportes.
- El encargado de bodega reúne todos los productos que van a ser preparados y los traslada a la bodega de preparaciones, en donde el encargado de taller de esta bodega revisa la cantidad y el estado del producto a ingresar según constancia, firmando de conformidad con lo recibido.

 El encargado de taller de la bodega de preparaciones realiza el arreglo de los productos y se da por terminada la orden de trabajo, trasladando el producto preparado a la bodega central; automáticamente en el sistema se descarga la existencia de la bodega de preparación, cargándola a la bodega destino.

#### **2.5.6. Proceso de traslado entre bodegas**

El traslado entre bodegas se puede dar bajo las siguientes circunstancias:

- Suministrar productos a sucursales u otras bodegas de la empresa.
- Para preparación o revisión de productos en los talleres de la empresa.
- Suministrar productos de la bodega desde otras sucursales de la empresa.
- Devolución de producto preparado o revisado en los talleres pertenecientes a la empresa.

Para la realización del despacho de productos a trasladar entre bodegas se realiza el siguiente procedimiento:

 El encargado de bodega recibe la solicitud de pedido proveniente del departamento solicitante; verifica la existencia de los productos, su ubicación y los agrupa, solicitando a la auxiliar administrativa la realización de la constancia de despacho, indicando los códigos de los productos, especificando si alguno de éstos cuenta con número de serie o modelo, el medio de transporte, el número de pedido y cualquier otra información necesaria para el despacho del mismo.

- El jefe de bodega coteja y firma la constancia de despacho para que el encargado de bodega traslade el o los productos al área de despacho; éstos son revisados por el encargado de despachos, verificando la cantidad y todas las características con las que cuenta el o los productos contra la constancia de despacho; luego coordina el transporte para realizar el traslado de los mismos.
- El transportista revisa los productos según la constancia de despacho y realiza la entrega del producto a la bodega correspondiente.

Para la realización del ingreso de productos por traslado se realiza el siguiente procedimiento:

- El transportista pone a disposición el producto transportado en el área de carga y descarga e informa al encargado de despachos, entregándole la constancia de despacho emitida por la sucursal o bodega de origen.
- El encargado de despachos revisa el producto contra la constancia de despacho, verificando la cantidad, número de serie, modelo, número de lote o fecha de caducidad, según el tipo de producto; en caso no se reciba la totalidad del producto descrita en el documento de despacho, se dará ingreso únicamente a las unidades que físicamente se reciben; la diferencia permanece en bodega de traslados en tránsito, quedando bajo la responsabilidad de la sucursal o bodega que envió el producto incompleto;

para ello se envía un correo electrónico a la persona responsable que despachó el producto.

 El encargado de bodega solicita a la auxiliar administrativa que elabore la constancia de ingreso, siendo ésta verificada y firmada por el jefe de bodega y transportes, para que el encargado de bodega le dé ingreso al producto y coloque en la zona de almacenamiento que corresponda (*racks*, estantes y/o zonas de piso).

#### **2.6. Descripción de almacenaje en bodega**

Para el almacenamiento de los productos en bodega, se deben tomar en cuenta varios factores como el área de almacenaje, la capacidad por *rack*, la codificación de las locaciones y las prácticas de almacenaje. Cada uno de estos puntos se describe a continuación.

#### **2.6.1. Áreas de almacenaje**

Actualmente TECUN S.A., cuenta con once almacenes:

- Almacén 1: éste está seccionado en dos áreas dentro de la bodega que se utiliza para almacenar productos del departamento de agroquímicos en el área A, y producto del departamento industrial en el área B; cuenta con un total de 26 *racks* y 14 zonas de piso.
- Almacén 2: cuenta con dos áreas, identificadas como C y D; es utilizada para almacenar productos de los departamentos hidráulico, industrial y

maquinaria, con 5 *racks* y 5 zonas de piso para el área C, 11 *racks* y 9 zonas de piso para el área D.

- Almacén 3: está seccionado en dos, el área E con 12 *racks* y 5 zonas de piso y el área F con 7 *racks* y 2 zonas de piso; también resguarda productos del departamento hidráulico, debido al volumen manejado en bodega.
- Almacén 4: dividido en dos áreas, G y H, para almacenar productos del departamento de distribución, con 7 *racks* y 5 zonas de piso para la G, 5 *racks* y 2 zonas de piso para la H.
- Almacén 5: éste cuenta con 4 *racks* para el almacenamiento de productos de electrodo y soldadura.
- Almacén 6: área de la bodega con 3 *racks* que se utilizan para el almacenaje de productos de proyectos internacionales.
- Almacén 7: éste cuenta con 5 *racks* y 2 zonas de piso para el almacenamiento de productos de electrodo y soldadura.
- Almacén 8: éste cuenta con 3 *racks* para el almacenamiento de productos de electrodo y soldadura.
- Almacén 9: cuenta con 5 *racks* para el almacenamiento de productos del departamento de hidráulico.
- Almacén 10: área dentro de la bodega, que cuenta con 2 *racks* y 1 zona de piso para el almacenamiento de productos del departamento de distribución.
- Almacén 11: cuenta con 3 *racks* para el almacenamiento de productos del departamento de distribución.

El área disponible que tiene la bodega para almacenar productos en zonas de piso y *racks* en los diferentes almacenes se describen en la tabla IV.

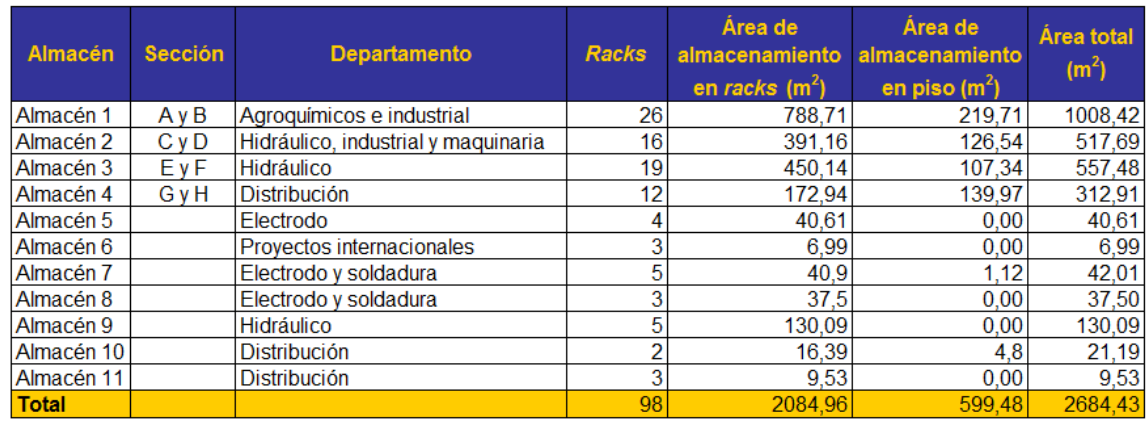

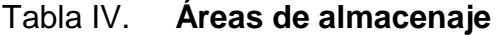

Fuente: elaboración propia.

Los datos del área disponible de almacenamiento de la tabla IV se calcularon luego de tomar las medidas de ancho, largo y altura de las diferentes locaciones en bodega. El área que se tiene actualmente para el almacenamiento de productos en las zonas de piso, obstaculiza el paso de las personas y de los montacargas.

Como mejora de este punto se deben de redistribuir las zonas de almacenamiento de piso como áreas fijas o temporales; esta reestructuración servirá para una buena distribución de almacenaje de los productos, proceso que se realizará de manera automatizada al implementar el nuevo sistema.

## **2.6.2. Capacidad por** *rack*

La capacidad de los *racks* instalados en los diferentes almacenes varían de acuerdo a la altura de la bodega y al volumen y peso de los productos almacenados en ello. Éstos se describen en la tabla V:

|                  | <b>Racks</b>   | <b>Capacidad</b> |
|------------------|----------------|------------------|
| <b>Almacenes</b> |                | (Kg)             |
| Almacén 1        | 14             | 2000             |
|                  | 12             | 1000             |
| Almacén 2        | 8              | 1000             |
|                  | 8              | 2000             |
| Almacén 3        | $\overline{2}$ | 1000             |
|                  | 1              | 2000             |
|                  | 16             | 200              |
| Almacén 4        | 2              | 2000             |
|                  | 10             | 200              |
| Almacén 5        | 4              | 200              |
| Almacén 6        | 3              | 200              |
| Almacén 7        | 5              | 200              |
| Almacén 8        | 3              | 200              |
| Almacén 9        | 5              | 200              |
| Almacén 10       | $\overline{2}$ | 200              |
| Almacén 11       | 3              | 200              |

Tabla V. **Capacidad por** *rack*

Fuente: elaboración propia.

#### **2.6.3. Codificación de locaciones**

La nomenclatura general empleada en la codificación de ubicaciones se muestra en el apéndice 2. Actualmente no se cuenta con código de barras para la identificación de las locaciones; éstas están impresas en hojas colocadas sobre los *racks* y también están registradas en el sistema *ERP*.

#### **2.6.4. Inventario de locaciones**

La situación actual de ubicación en el sistema *ERP* expone que el 46% de los productos no tienen una locación asignada; de manera equivalente, el 47% de las existencias totales corresponden a esta categoría de falta de asignación en sistema.

Son 687 las locaciones registradas en el sistema *ERP* al 10 de enero de 2009, en donde el 53% del total de existencias en bodega tienen ubicación y el 60% de los productos tipo A no muestran una ubicación física en la bodega.

#### **2.6.5. Prácticas de almacenaje**

El almacén 1 es un área cerrada con extractores, debido a que se almacenan productos agroquímicos que emanan gases tóxicos; se tienen identificadas cuatro zonas para almacenar estos productos, ya que existen restricciones para no mezclar los insecticidas, herbicidas, fungicidas y fertilizantes. Durante la manipulación de estos productos se utilizan mascarillas y guantes de goma.

Los productos de los diferentes departamentos son almacenados, de acuerdo a la clasificación del almacén, volumen y peso de los productos; los de mayor peso, se almacenan en las secciones inferiores de los *racks* y los livianos, las secciones superiores. En el caso de agroquímicos, si se coloca producto líquido en la parte de arriba del *rack*, no se puede colocar producto en polvo o granulado en la parte de abajo, porque el líquido se puede derramar en estos productos, dejándolo inutilizable.

Para el almacenamiento de los productos en zonas de piso se utilizan tarimas para evitar que se dañen y que absorban la humedad del piso.

No hay señalización de las zonas de piso, por lo que se almacenan productos en ellas sin ordenamiento alguno, ocasionando la obstaculización del paso de los montacargas.

Los productos del departamento de proyectos internacionales, electrodo y soldadura, se almacenan en lugares seguros, bajo llave, protegiéndolos adecuadamente de su exposición a robos.

Hay lugares específicos para el producto de electrodo, los cuales tienen instalados deshumidificadores para extraer la humedad y mantener el electrodo en condiciones óptimas.

La carga y descarga o el manejo de los productos, debe realizarse directamente sobre una tarima, teniendo el respectivo cuidado y bajo la responsabilidad de todos. Si se descarga o carga un camión, el encargado de bodega y el piloto deben verificar las condiciones del producto.

El transportista es el responsable de la calidad de los productos hasta su entrega. Algunos *racks* en los almacenes 3 y 4 están en mal estado, por lo que no se almacenan productos de gran volumen y peso.

### **2.7. Indicadores**

De un reporte obtenido del sistema *ERP*, desde el mes de enero a diciembre del 2009, se obtuvieron los datos del costo operativo, las unidades y transacciones de ingreso, despacho y traslado, costo de venta, devoluciones, inventario promedio, faltantes y sobrantes.

Estos datos son utilizados para el cálculo de los indicadores con la finalidad de monitorear el desempeño actual de las actividades realizadas en bodega. Estos indicadores se mencionan a continuación.

#### **2.7.1. Costo por unidad despachada**

Este costo es igual al operativo entre las unidades despachadas. Los resultados se muestran en la tabla VI.

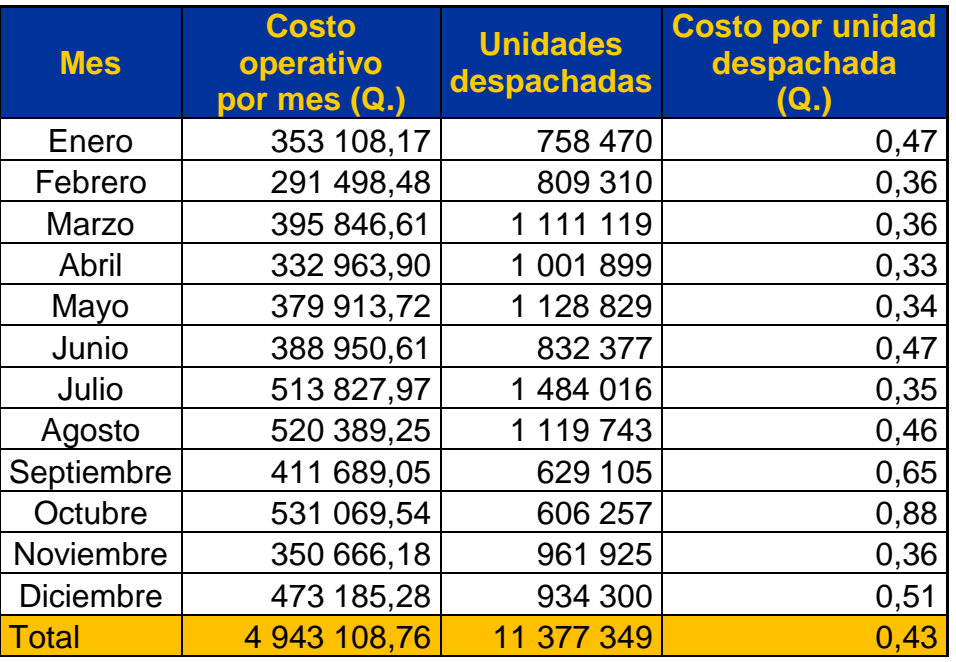

## Tabla VI. **Costo por unidad despachada**

Fuente: elaboración propia.

Aplicando la siguiente fórmula:

# Unidadesdespachadas Costototal operativo bodega

$$
\frac{Q.4943108,76}{11377349} = 0,43
$$

Tomando en consideración sólo las unidades despachadas, los gastos operativos de la bodega son de Q. 0,43 por unidad despachada.

# **2.7.2. Costo por transacción de despacho**

Los datos del costo operativo y el total de despachos mensuales, se muestran en la tabla VII, calculando el costo por transacción de despacho mediante la siguiente fórmula:

> Transacciones despachadas Costototal operativo bodega

$$
\frac{Q. 4943108,76}{38338} = Q. 128,93
$$

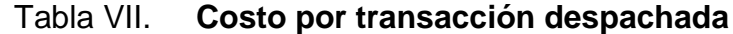

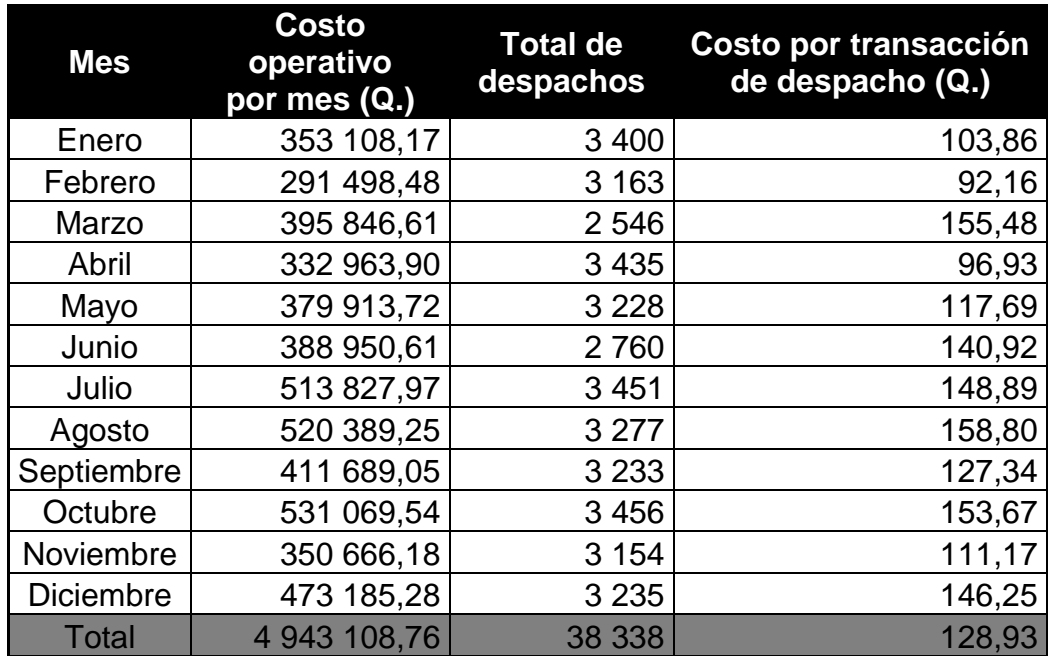

Fuente: elaboración propia.

El costo por transacción de despacho es de Q. 128,93

#### **2.7.3. Costo por unidad (movimientos totales)**

Para el cálculo de este indicador, se tomaron en consideración las unidades totales de ingresos y despachos, siendo el costo por unidad igual al costo operativo entre la suma de las unidades de ingresos y despachos, resultados que se muestran en la tabla VIII.

# Tabla VIII. **Costo por unidad tomando en consideración todos los .............................movimientos realizados en bodega**

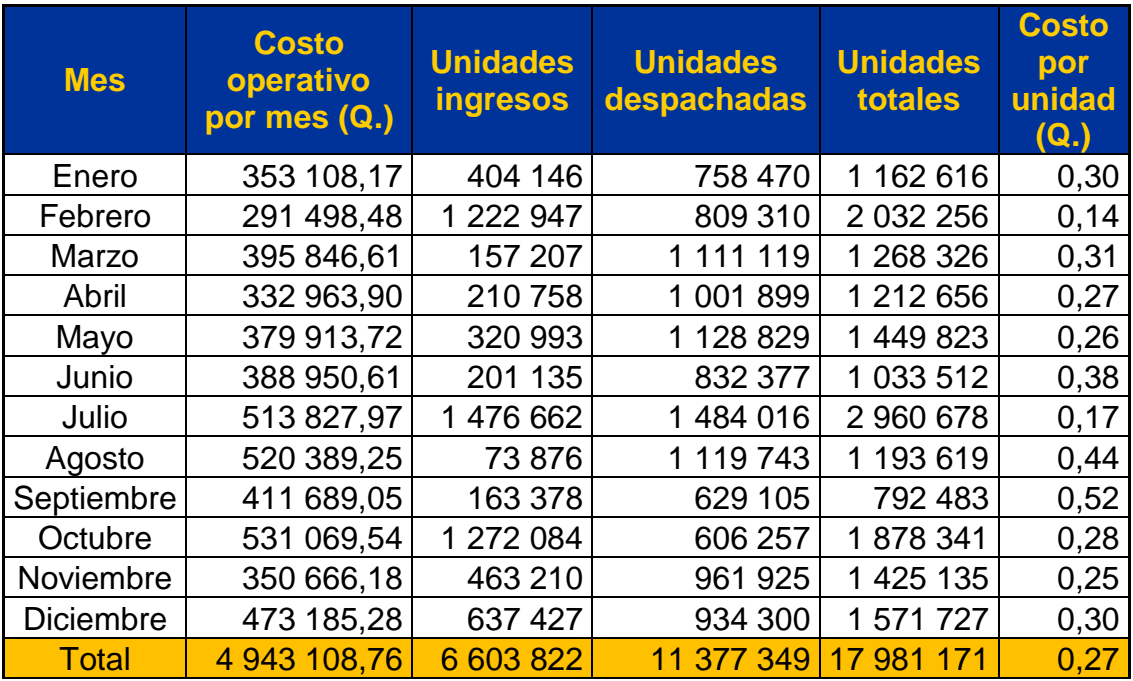

Fuente: elaboración propia.

Tomando en consideración todos los movimientos realizados en bodega, los gastos operativos de la bodega son de Q. 0,27 por unidad.

#### **2.7.4. Costo por transacción (movimientos totales)**

Para el cálculo de este indicador, se tomaron en consideración las transacciones de ingresos, despachos y traslados, siendo el costo por transacción igual al costo operativo entre la suma de las transacciones de ingresos, despachos y traslados, resultados que se muestran en la tabla IX.

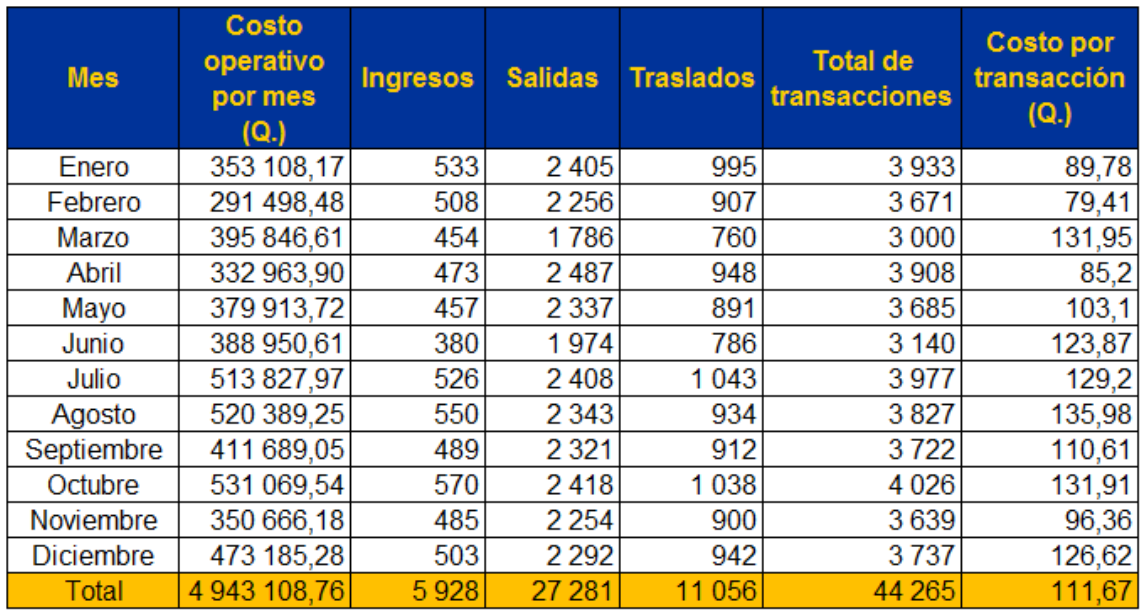

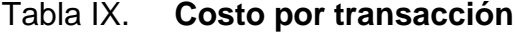

Fuente: elaboración propia.

 Q.111,67 44 265  $\frac{Q. 4943108,76}{11000}$  =

El costo por transacción es de Q. 111,67

### **2.7.5. Costo por metro cuadrado**

El costo por metro cuadrado es igual al costo operativo por mes entre el área de almacenamiento total, tomado de la tabla IV. Estos datos se muestran en la tabla X.

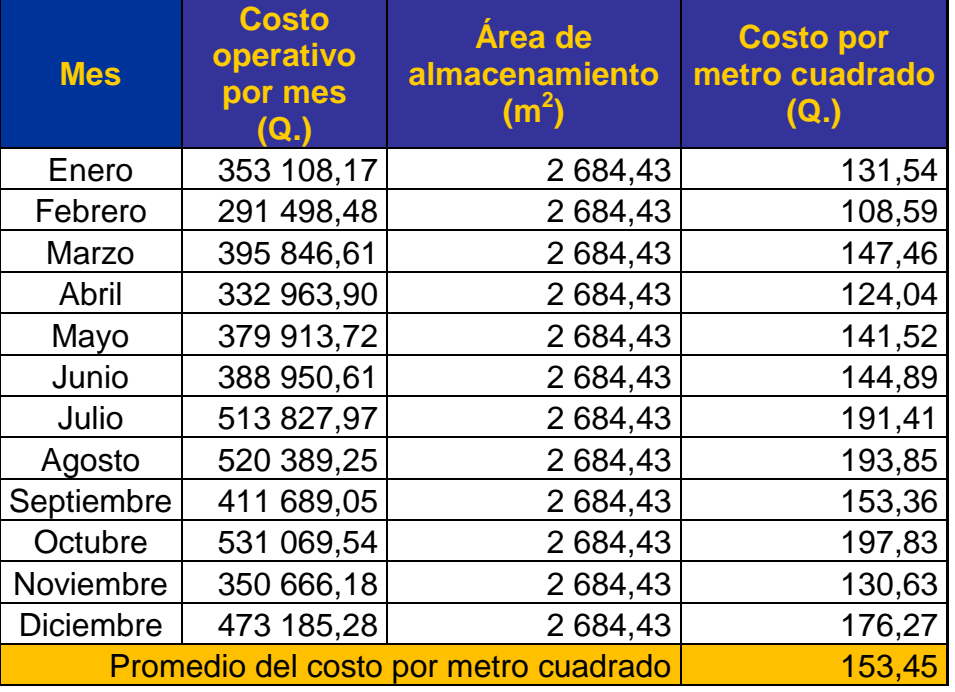

#### Tabla X. **Costo por metro cuadrado**

Fuente: elaboración propia.

Como se puede observar en la tabla X, el valor de mantener un metro cuadrado de bodega es de Q. 153,45

# **2.7.6. Índice de rotación**

Este indicador se calcula a través de la siguiente fórmula:

Inventario promedio Rot $\int_{a\tilde{n}o} = \frac{\text{Costode ventas acumuladas}}{\text{Inventario promedio}}$ 

$$
Rotlmeses = \frac{12}{Rotlaño}
$$

El inventario promedio a partir del 01/01/2011 al 31/12/2011 es de Q. 182 456 274,50 y las ventas acumuladas se presentan de manera detallada en la tabla XI.

| <b>Mes</b>       | <b>Ventas</b><br>acumuladas<br>(Costo venta -<br><b>Devoluciones)</b> | Inventario<br>promedio<br>(Q.) |
|------------------|-----------------------------------------------------------------------|--------------------------------|
| Enero            | 23 006 429,90                                                         | 160 507 863,80                 |
| Febrero          | 41 487 682,60                                                         | 168 873 289,30                 |
| Marzo            | 23 430 945,80                                                         | 172 944 086,00                 |
| Abril            | 28 200 857,60                                                         | 177 772 658,20                 |
| Mayo             | 36 277 485,50                                                         | 178 624 995,50                 |
| Junio            | 18 838 249,40                                                         | 176 766 401,60                 |
| Julio            | 25 335 156,20                                                         | 187 752 907,60                 |
| Agosto           | 35 265 103,70                                                         | 200 069 153,30                 |
| Septiembre       | 39 169 166,60                                                         | 200 338 805,50                 |
| Octubre          | 32 891 336,90                                                         | 200 912 584,30                 |
| Noviembre        | 30 480 680,30                                                         | 171 744 578,60                 |
| <b>Diciembre</b> | 30 299 802,60                                                         | 193 167 970,40                 |
| <b>Total</b>     | 364 682 897,10                                                        | 182 456 274,50                 |

Tabla XI. **Índice de rotación**

Fuente: elaboración propia.
$$
Rotar1 = \frac{Q. 364682897,10}{Q. 182456274,50} = 2
$$

$$
Rot]_{messes} = \frac{12}{2} = 6
$$

Aplicando las fórmulas de la rotación, se obtiene que el inventario rota dos veces al año, lo cual equivale a 6 meses que el capital invertido se recupera a través de las ventas.

# **2.7.7. Índice de duración de mercancías**

Este indicador se calcula a través de la siguiente fórmula:

Costode ventas promedio Inventario final x 30 días

Los costos de ventas durante el período 2009 se muestran de manera detallada en la tabla XII.

# Tabla XII. **Índice de duración de mercancías**

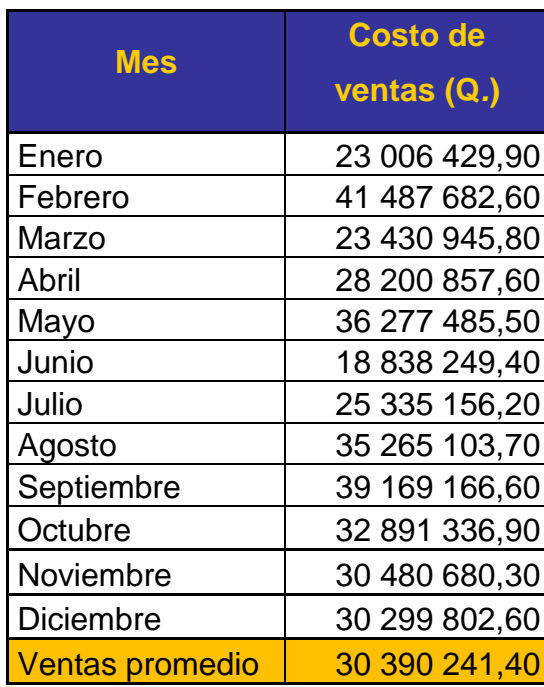

Fuente: elaboración propia.

El inventario final del periodo es de Q. 195 853 053,90. Aplicando la fórmula del índice de duración de mercancías se obtiene el siguiente resultado:

$$
\frac{Q.195,853,053.90 \times 30 \text{ días}}{Q.30,390,241.40} = 193 \text{ días}
$$

En promedio son 193 días que dura el inventario en existencia; esto ofrece un indicio del riesgo que corren los productos a fechas de vencimiento de que se pierdan o sufran obsolescencia. De igual forma, este indicador también arroja un estimado de los días de venta cubiertos por el *stock* en bodega y es consistente con los valores de rotación obtenidos en el numeral anterior.

# **2.7.8. Exactitud del inventario por faltante**

Para el cálculo de este indicador se utiliza la siguiente fórmula:

Inventario promedio Inventario promedio- faltantes

99,20% 182 456 274,50  $\frac{182456274,50-1458132,2}{12245621,500}$ 

Estos cálculos se presentan de manera detallada en la tabla XIII.

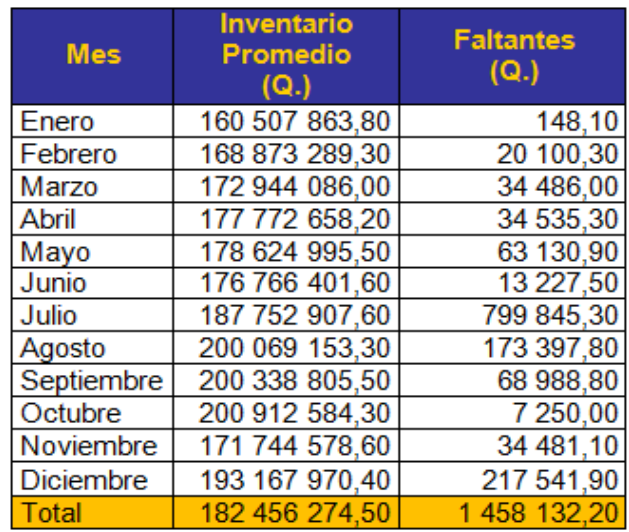

### Tabla XIII. **Exactitud del inventario por faltante**

Fuente: elaboración propia.

La exactitud del inventario por faltante es del 99,20%, la cantidad total de faltantes representa el 30% del costo operativo anual de la bodega.

# **2.7.9. Exactitud del inventario por sobrante**

Para el cálculo de este indicador se utiliza la siguiente fórmula:

Inventario promedio Inventario promedio- sobrantes

99,70% 182 456274,50  $\frac{182456274,50-547754,10}{1224562}$ 

Estos cálculos se presentan de manera detallada en la tabla XIV, La exactitud de inventario por sobrante es del 99,70%.

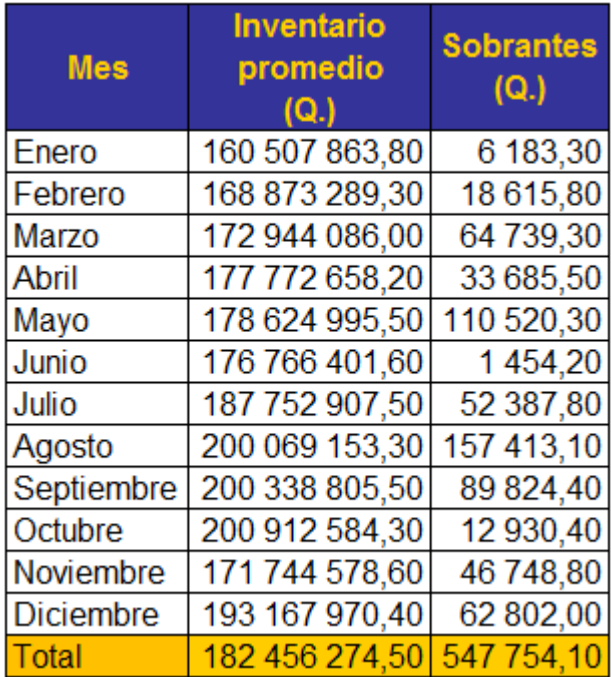

# Tabla XIV. **Exactitud del inventario por sobrante**

Fuente: elaboración propia.

# **2.7.10. Exactitud del inventario**

Para el cálculo de este indicador se utiliza la siguiente fórmula:

Inventario promedio Inventario promedio- (faltante - sobrante)

 $\frac{(Q.182456274,50-(Q.1458132,20-Q.547754,10)}{0.12217227172}$  = 99,50% Q.182 456 274,50

Tomando en consideración el sobrante y faltante, la exactitud de inventario es del 99,50% desde el punto de vista financiero.

Desde el punto de vista de la exactitud de la administración del inventario, se aplica la siguiente fórmula:

# Inventario promedio Inventario promedio- (sobrante+ faltante)

# $\frac{(Q.182456274,50-(Q.547754,10+Q.1458132,20)}{0.182456271.78}$  = 98,90% Q.182 456 274,50

La exactitud de la administración del inventario es del 98,90%.

# **3. MÉTODO DE EVALUACIÓN Y SELECCIÓN DEL SISTEMA DE GESTIÓN DE BODEGAS**

#### **3.1. Metas, objetivos y beneficios esperados a evaluar**

Las empresas deben establecer su proyección en todo tipo de proyecto. Es por ello que se determinaron las metas, objetivos y beneficios que la empresa espera cumplir y recibir con la implementación del sistema de gestión de bodegas y que son motivo de un análisis preliminar durante la planificación del proyecto mismo, así como de evaluación posterior al momento de implementar y dar seguimiento al nuevo sistema.

Entre los objetivos generales esperados se encuentran: la reducción de los costos operativos de bodega (tanto los directos como los indirectos), y consecuentemente el logro del objetivo básico de la empresa, que es la obtención de una rentabilidad adecuada, gestionar eficazmente el sistema de manejo y control físico del inventario, y optimizar el uso de los recursos de la bodega; gestionar la expedición de los pedidos y controlar el flujo de los productos hasta la entrega al cliente.

Las metas específicas sobre las que se fundamentan los objetivos para ser evaluados oportunamente, son:

- Reducir los costos por error en un 50%.
- 20% del costo incurrido en horas extras.
- Costo de mano de obra directa en un 3%.
- Inventario extraviado de producto un 15%.
- 8% el inventario vencido.
- 30% del costo administrativo por mejora en confiabilidad.
- 30% del costo administrativo por toma de inventario.
- 15% la inversión de tiempo de control de inventario.
- Además: mejorar el nivel de servicio en un 40% y, obtener un 1% de disminución en obsolescencia y pérdida.

Al término de un año de iniciado el proyecto se espera el cumplimiento de estos objetivos.

Algunos de los beneficios adicionales que resultarán de la implementación del nuevo sistema consisten en que se reducirá la cantidad de robos, se facilitará la toma de inventarios y se brindará al cliente un servicio excepcional, sintiéndose éste sumamente satisfecho con el servicio que recibe. Otros de los beneficios son: los ahorros y mejoras intangibles como los índices de operatividad del almacén (nivel de servicio, exactitud del inventario, rotación del inventario, utilización del espacio en bodega, entre otros), inventarios más confiables y actualizados, seguridad, confiabilidad, reducción en la incidencia de ventas perdidas, identificación de los productos que hay en bodega, en dónde están, quién los movió y hacia dónde, optimización de ubicaciones por producto, control de lotes y fechas de expiración, trazabilidad de productos

desde que ingresan a la bodega hasta que salen de la misma, planificación de tareas (asignación de recursos y manejo de prioridades) y mejor clima laboral.

### **3.2. Identificación y evaluación de posibles alternativas**

Se utilizaron dos maneras básicas para identificar posibles proveedores de sistemas de gestión de almacenes. La primera consiste en las consultas y referencias de personas, empresas y colegas sobre qué proveedores conocen y cuáles pueden ser alternativas aplicables. Y la otra, es a través de consultas directas en *internet* y en otros directorios comerciales, empresariales e industriales de interés.

Cada uno de los proveedores identificados se describen a continuación:

- *Mobile Systems***,** pertenece a *Mobile Systems* S.I. de España: es un proveedor líder de soluciones tecnológicas que optimizan la cadena de abastecimiento, con especialización en logística, almacenaje, fabricación, distribución, ventas e integración con *ERP*. Ofrecen el producto *WMS* de *Cygnus Suite* y los servicios de consultoría, desarrollo e implementación de sistemas, soporte y mantenimiento.
- Grupo Saqui: provee una solución de alta tecnología y soporte adecuado con consultores altamente especializados. Ofrecen productos como *Restaurant Management System* (*RMS*), *Retail Management System* (*RETAIL*), *WMS*.
- *Logistika Labs*: es una de las compañías de desarrollo líder en Centroamérica, produciendo tecnología de punta desarrollada en *Microsoft.NET*, permitiendo que todos sus módulos sean compatibles, diseñados para conectarse a cualquier *ERP*. Ofrecen productos como *Logistika RETAIL*, Automatización de la Fuerza de Ventas (*SFA*) y *WMS*.
- Redecon: es una empresa dedicada principalmente al área de los sistemas de identificación y captura de datos automática, ofreciendo soluciones para la automatización de bodegas *WMS*, control de inventario en línea, administración de rutas, control de acceso y personal; todas integradas a los *ERP* o sistemas administrativos centrales que son propiedad de los clientes.

#### **3.2.1. Criterios de evaluación de proveedores y sus productos**

Como garantía de la calidad del producto y del buen servicio a adquirir, se definen una serie de criterios para la evaluación de proveedores y del producto *WMS*, entre ellos:

- Experiencia en la implementación exitosa de sistemas de gestión de almacenes: años de antigüedad en el mercado, cantidad de aplicaciones implementadas y clientes atendidos.
- Servicio al cliente.
- Operatoria logística: beneficios a obtener con la implementación del *WMS*, utilización de códigos de barras, equipos de trabajo flexible y balanceo de carga de trabajo.
- Tipos de control: indicadores financieros, de productividad, de calidad, operativos y de desempeño.
- Soporte: tiempo de respuesta a necesidades, cantidad de personal dedicado a su atención, entrenamiento continuo.
- Cercanía geográfica del proveedor.
- Calidad del producto.
- Producto certificado para manejarse con el *ERP*.
- Precio competitivo y plazos de pago.
- Logística de entrega del proveedor.
- El proveedor debe estar alineado con los beneficios que la empresa espera evaluar después de iniciado el proyecto.

### **3.2.2. Metodología de evaluación de proveedores y sus productos**

La metodología utilizada para evaluar a los proveedores y el producto *WMS* se estructuró con los siguientes puntos:

 Construcción de la escala de valoración, el rango de los valores de ponderación para cada uno de los criterios se definió de uno a cien, siendo éstos los que se detallan en la tabla XV:

#### Tabla XV. **Escala de ponderación**

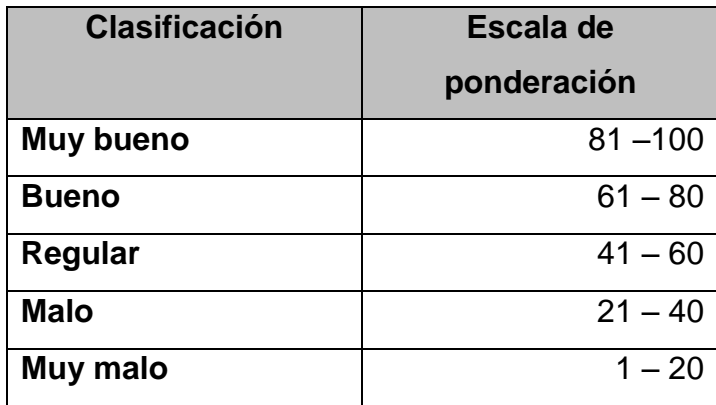

#### Fuente: elaboración propia.

Para cada uno de los criterios evaluados se debe tener una apreciación cualitativa; esta calificación debe luego ser transformada en un número, verificando que el valor numérico resultante esté dentro de la escala de ponderación cualitativa apreciada.

 Construcción y ponderación de la matriz criterio-proveedor, en la primera columna se presentan los criterios y en las siguientes columnas las alternativas a ser evaluadas; en cada fila se identifican los respectivos criterios y en las restantes casillas de la matriz, debajo de cada alternativa, se coloca la ponderación correspondiente de cada uno de éstos; en la última fila se incluye la suma de los puntos asignados por columna.

La ponderación de cada una de las alternativas de acuerdo al método de evaluación definida, es obtenida al momento de ponerse en contacto con los proveedores identificados, solicitándoles la información relacionada con los diferentes puntos a evaluar. Los resultados preliminares obtenidos se detallan en la tabla XVI.

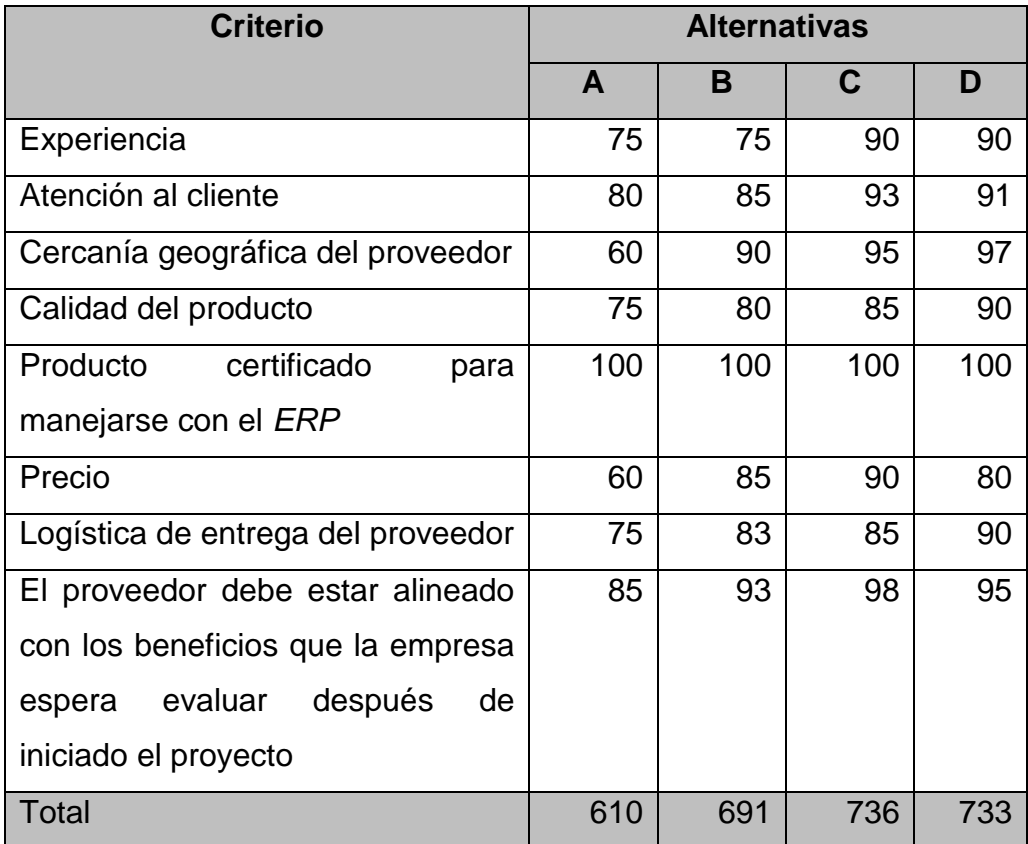

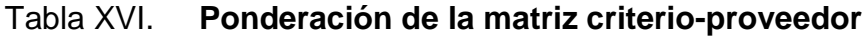

Fuente: elaboración propia.

Con los valores reflejados en la tabla XVI se puede ver que el mejor proveedor es el C con 736 puntos, seguido el proveedor D con 733 puntos; estos dos proveedores serán evaluados bajo criterios de selección, para la toma de la mejor decisión.

### **3.3. Selección de posibles opciones**

Después de haber identificado y evaluado las posibles alternativas, se procede a la selección de posibles opciones siguiendo los siguientes pasos:

- Criterios de selección de posibles opciones
- Metodología de selección de posibles opciones

# **3.3.1. Criterios de selección de posibles opciones**

Para la selección de posibles opciones se toman en consideración criterios económicos y técnicos, entre los cuales se pueden enlistar los siguientes:

- Herramienta de desarrollo: lenguaje de programación utilizado.
- Manejador de base de datos.
- Calidad de programación.
- Programación y aplicaciones de radiofrecuencia.
- La propuesta incluye *hardware* y *software*.
- Integración con *Office*.
- Alianzas con otras empresas y soluciones.
- Referencia de implementaciones y clientes.
- Instalaciones de la empresa en Guatemala.
- *Know how* que manifiesta el *software*.
- Tiempo de implementación.
- Forma de pago.
- Precio de licenciamiento.
- Precio de implementación.
- Derecho de actualización anual (*upgrades*).
- Soporte de mantenimiento.
- Cotización propuesta de *hardware* para infraestructura *wireless*, captura de datos, impresión y contrato de servicio.
- *Hardware* necesario: servidor.
- *Hardware* necesario: radiofrecuencia.
- Programación de interfaces.
- Inversión total del proyecto.
- Capacitación al personal involucrado en operación del sistema.

## **3.3.2. Metodología de selección de posibles opciones**

Para obtener la información sobre los criterios a evaluar, se utilizó la siguiente metodología:

- Visitas a usuarios que tienen el sistema *WMS*, para ver el perfil logístico, la operatoria logística, control, plantilla del centro de distribución (enfoque de almacenamiento, mezcla de producto, locaciones; y equipo de manipulación de productos, entre otros), instalación e implementación y soporte, con la finalidad de asegurar la obtención de los beneficios esperados y de examinar su validez para la negociación en cuestión.
- Solicitud a los proveedores de las diferentes cotizaciones para evaluar las propuestas económicas.
- Solicitud de información a los proveedores sobre las especificaciones técnicas del producto a adquirir.

Con la información obtenida de los puntos indicados anteriormente se obtienen los resultados que se muestran en la tabla XVII.

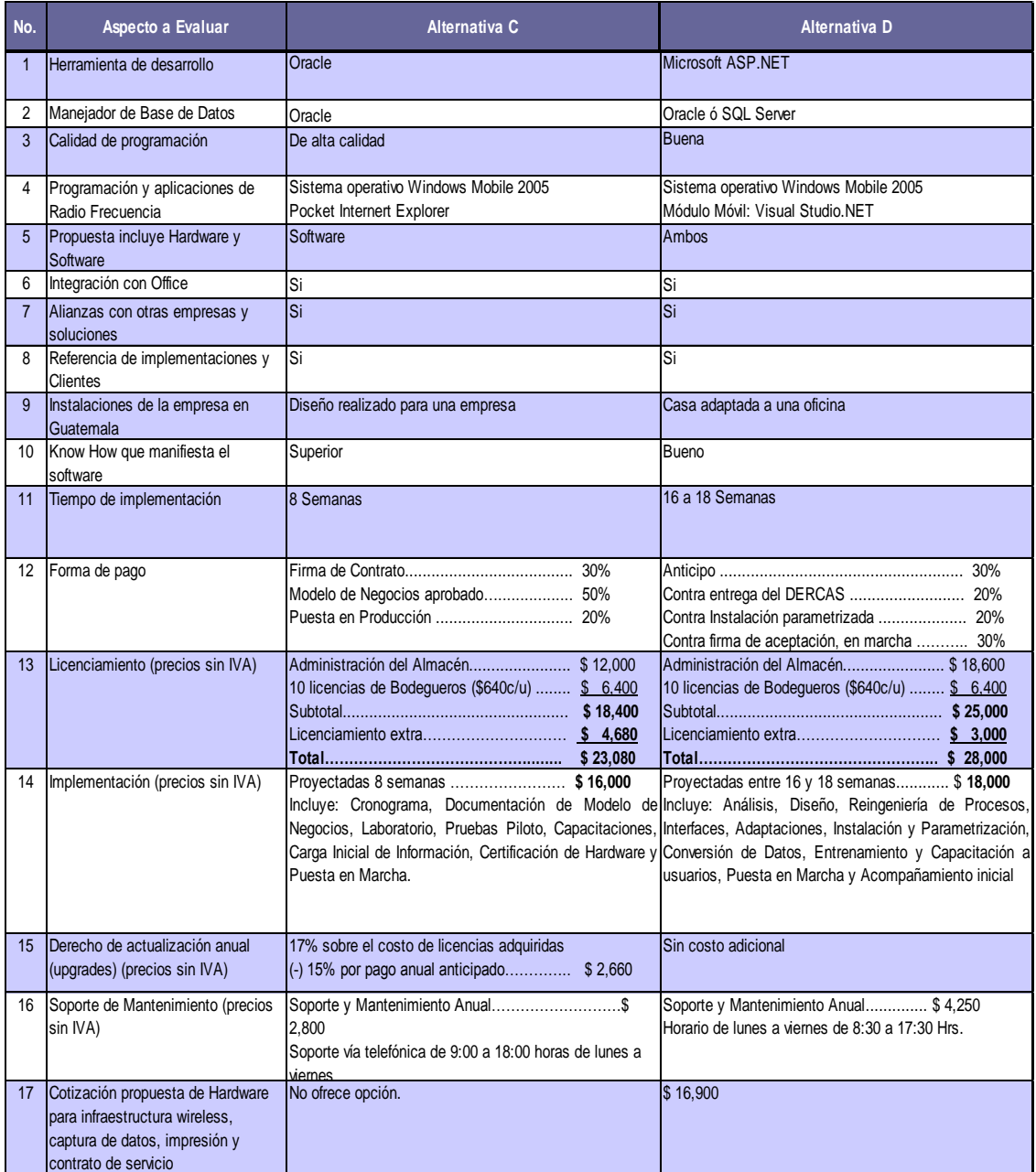

Tabla XVII. **Criterios de selección**

Continuación de la tabla XVII.

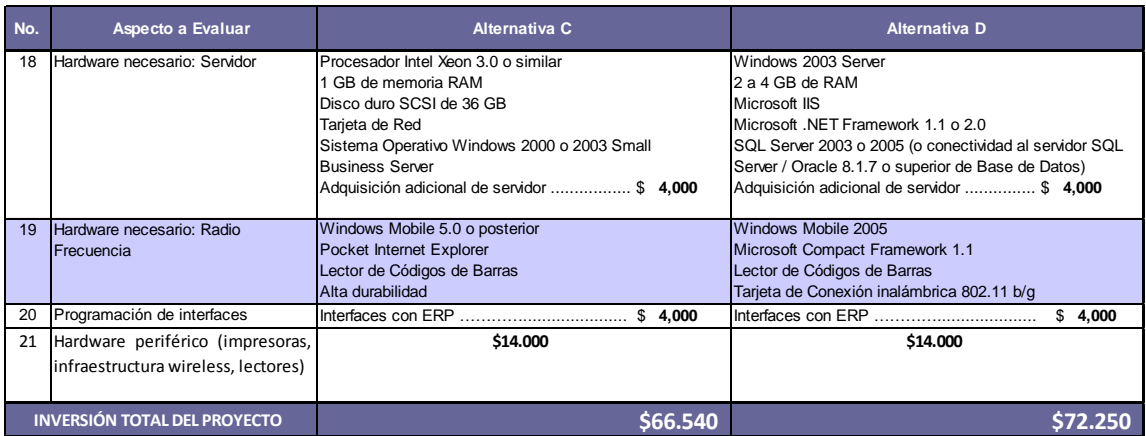

Fuente: información proporcionada por TECUN, S.A.

Estas propuestas representan los valores preliminares de inversión, cotizados por ambos proveedores, incluyendo los tiempos estimados de desarrollo y puesta en marcha bajo los parámetros ideales de implementación; no incluye demoras, atrasos, ajustes y programaciones extras.

La alternativa C evidencia un mayor grado de profesionalidad por sus instalaciones y por la preparación y experiencia que demuestra su personal. Esta empresa ha crecido hacia México, lo que indica un mayor nivel de competitividad; el sistema parece más robusto y con mayor *know how*; lo único negativo es que no distribuyen *hardware*, por lo tanto no se responsabilizan de ello.

La alternativa D distribuye la solución completa, dan mejores opciones de pago, tienen más tiempo en el mercado, pueden trabajar con *SQL de Microsoft*; pero el *software* es menos robusto, los informes son menos profundos y tienen que realizar una mayor labor de personalización.

Con los resultados obtenidos con anterioridad, se recomienda adquirir el producto con la alternativa C, debido a que éste cumple con la mayoría de los criterios evaluados para la selección del mejor proveedor.

### **3.4. Costo total de implementación del nuevo sistema**

El proyecto tiene una inversión inicial de treinta y siete mil dólares (US\$37 000,00); estos valores se desglosan como se describe en la tabla XVIII.

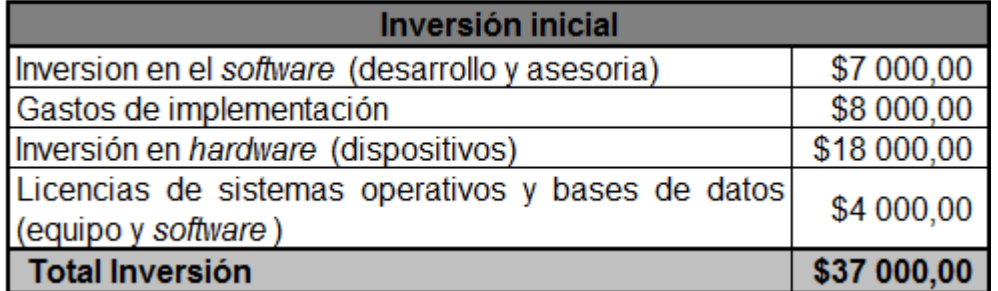

### Tabla XVIII. **Inversión inicial**

Fuente: elaboración propia.

Se identifican y ordenan todos los *ítems* de ingresos y egresos estimados durante los primeros cinco años de implementación del proyecto, los cuales están estructurados y resumidos de la siguiente manera:

# Tabla XIX. **Cuadro resumen de los ingresos y egresos estimados .. . durante los primeros cinco años de haberse .. . implementado el proyecto**

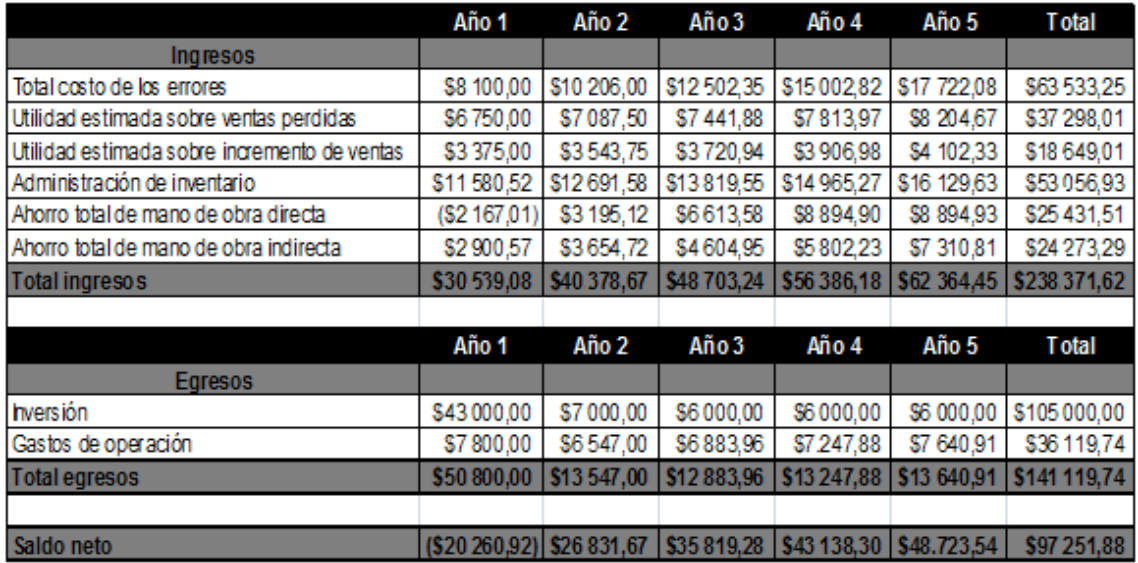

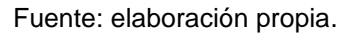

El anexo 1 y 2 expone el detalle de cada uno de los rubros evaluados para estimar los flujos esperados de ingresos (ahorros, economías, reducciones de costo, entre otros) y egresos (inversiones, costos de operación, gastos, entre otros.) del proyecto durante sus primeros cinco años.

# **3.5. Evaluación económica financiera de la inversión**

Se utilizan tres métodos para evaluar económica y financieramente la inversión: el valor presente neto, la tasa interna de retorno y el retorno sobre la inversión. Estos indicadores son una herramienta para facilitar la toma de decisiones y ayudarán a analizar cómo se desarrollará el proyecto, qué resultados se esperarían que arroje y cuándo.

#### **3.5.1. Valor presente neto**

Es la diferencia del valor actual de la inversión menos el valor actual de los flujos de ingresos y egresos futuros del proyecto, durante el tiempo proyectado de recuperación de la inversión, aplicándole una tasa de descuento (esta tasa refleja la oportunidad de gastar o invertir en el presente), con el fin de determinar si el proyecto es factible financiera y/o económicamente.

El valor presente neto permite determinar si la inversión puede incrementar o reducir el valor de una empresa. Este valor puede ser positivo, negativo o igual a cero. Si el valor presente neto es positivo, el proyecto debe aceptarse, si es negativo se debe rechazar y si es igual a cero no agrega valor monetario (esto significa que la inversión no producirá ni ganancias ni perdidas).

Para el cálculo del valor presente neto se utiliza una tasa del 8% (tasa de interés preferencial sobre préstamos a largo plazo, que con mucha seguridad se la otorgarían a la empresa) aplicada a la siguiente fórmula:

$$
VPN = \sum_{t=1}^{n} \frac{BN_t}{(1+i)^t} - I_0
$$

### Donde:

n = número de períodos considerado

 $\mathsf{BN}_{\mathsf{t}}^{}$  = beneficio neto del flujo en el período t

 $i =$  tasa de descuento

 $I_0$  = inversión inicial

El flujo del proyecto es el resultado de los ingresos menos egresos en un tiempo estimado de recuperación de la inversión, el cual se fijó en cinco años (Tabla XX).

Tabla XX. **Flujo del proyecto**

| Período             |            | $\overline{2}$ | 3         | 4                         | 5         |  |  |
|---------------------|------------|----------------|-----------|---------------------------|-----------|--|--|
| <b>Flujo</b>        | $($ \$     | \$             | \$        | $\boldsymbol{\mathsf{S}}$ | \$        |  |  |
| neto                | 20 260,92) | 26 831,67      | 35 819,28 | 43 138,30                 | 48 723,54 |  |  |
| $n = 5$             |            |                |           |                           |           |  |  |
| $= 8%$              |            |                |           |                           |           |  |  |
| $I_0 = $37\,000,00$ |            |                |           |                           |           |  |  |

Fuente: elaboración propia.

Al sustituir estos valores en la ecuación, se obtiene el siguiente resultado:

$$
VPN = \frac{-20\,260.92}{(1+0.08)^1} + \frac{26\,831.67}{(1+0.08)^2} + \frac{35\,819.28}{(1+0.08)^3} + \frac{43\,138.30}{(1+0.08)^4} + \frac{48\,723.54}{(1+0.08)^5} - 37\,000
$$

VPN = US\$ 60 546,58

Con los resultados obtenidos de la evaluación del valor presente neto, se puede concluir que el proyecto es viable financiera y económicamente.

### **3.5.2. Tasa interna de retorno**

La tasa interna de retorno (TIR), define un criterio para la evaluación del proyecto en función de una única tasa de rendimiento por período, es decir la tasa que hace al valor presente neto del proyecto igual a cero. Esto representa la tasa de interés más alta que un inversionista podría pagar sin perder dinero. El proyecto se debe de aceptar solo si la TIR es igual o mayor que la tasa de descuento, de lo contrario se debe rechazar. Para calcular la TIR se sustituyó en la ecuación del VPN las diferentes tasas de interés hasta encontrar un cambio de signo.

Tabla XXI. **Tasa interna de retorno**

| Tasa de<br>interés | 34%        | 35%       | TIR |    |
|--------------------|------------|-----------|-----|----|
| VPN                | \$2 366,93 | \$1126.41 |     | 19 |

Fuente: elaboración propia.

Figura 14. **Tasa interna de retorno**

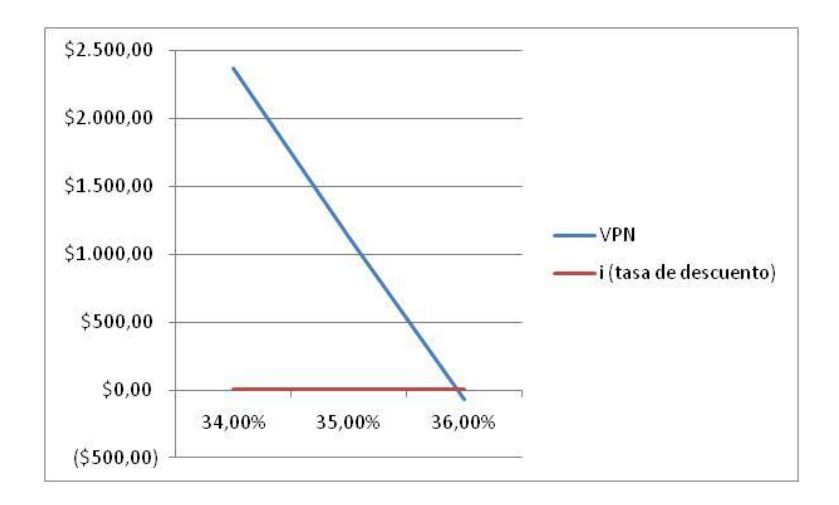

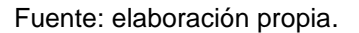

Según los resultados obtenidos, se puede observar que la TIR está dentro del rango de 35% a 36%; aplicando una interpolación, se obtiene el valor de la TIR, cuando el valor presente neto es igual a 0, siendo éste del 35.94%, el valor de la tasa de oportunidad más alta que puede aceptar el inversionista.

#### **3.5.3. Retorno de la inversión (ROI)**

El ROI es una herramienta que mide el porcentaje del rendimiento de una inversión para evaluar qué tan eficiente es el gasto que se está realizando o que se planifica realizar. Si el ROI es menor o igual que cero, significa que el futuro proyecto no es rentable; mientras mayor sea el ROI, mayor es el rendimiento porcentual sobre el capital invertido en el proyecto y mayor la probabilidad que éste logre su total recuperación.

La fórmula para calcular este valor en función de la inversión realizada y del beneficio a obtener, es la siguiente:

$$
ROI = \frac{VPN(ingress) - VPN(egress)}{VPN(egress)}
$$

$$
ROI = \frac{$185\,447,05 - $124\,900,47}{\$185\,447,05} * 100 = 48,5\%
$$

El beneficio obtenido es el resultado de la diferencia del valor presente neto de los ingresos y egresos, entre el valor presente neto de los egresos durante un período de cinco años, se toma este tiempo para prever cualquier cambio en los ingresos de la empresa, o bien sobre la situación económica del país.

Con el cálculo realizado, el proyecto de inversión está generando un rendimiento del 48,5% sobre el capital invertido en el proyecto en un período de tiempo de cinco años, siendo el tiempo estimado de recuperación de la inversión a partir del tercer año de implementación, como se muestra en la tabla XXII.

Tabla XXII. **Tiempo estimado de recuperación de la inversión**

|                       | Año O | Año 1 |                                                                              | Año 2 Año 3 | Año 4 Año 5 | Total                                                                                            |
|-----------------------|-------|-------|------------------------------------------------------------------------------|-------------|-------------|--------------------------------------------------------------------------------------------------|
| <b>Total ingresos</b> |       |       |                                                                              |             |             | \$30 539,08 \$40 378,67 \$48 703,24 \$56 386,18 \$62 364,45 \$238 371,62                         |
| Total egresos         |       |       |                                                                              |             |             | \$37 000,00   \$50 800,00   \$13 547,00   \$12 883,96   \$13 247,88   \$13 640,91   \$141 119,74 |
| Saldo neto            |       |       |                                                                              |             |             | 637 000,00 (\$20 260,92) \$26 831,67 \$35 819,28 \$43 138,30 \$48723,54 \$97 251,88              |
| Saldo neto acumulado  |       |       | (\$37 000,00) (\$57 260,92) (\$30 429,25) \$5 390,03 \$48 528,33 \$97 251,88 |             |             |                                                                                                  |

Fuente: elaboración propia.

### **3.6. Toma de decisión de la inversión**

Con los resultados que arroja la evaluación económica financiera de la inversión, se toma la decisión de llevar a cabo la implementación del proyecto (figura 15) y trabajar con el proveedor C. Con este proveedor se realizará un plan de trabajo junto al personal involucrado en el proyecto para estructurar las fases de implementación y asignar a los responsables en cada etapa, definiendo los plazos y los recursos necesarios.

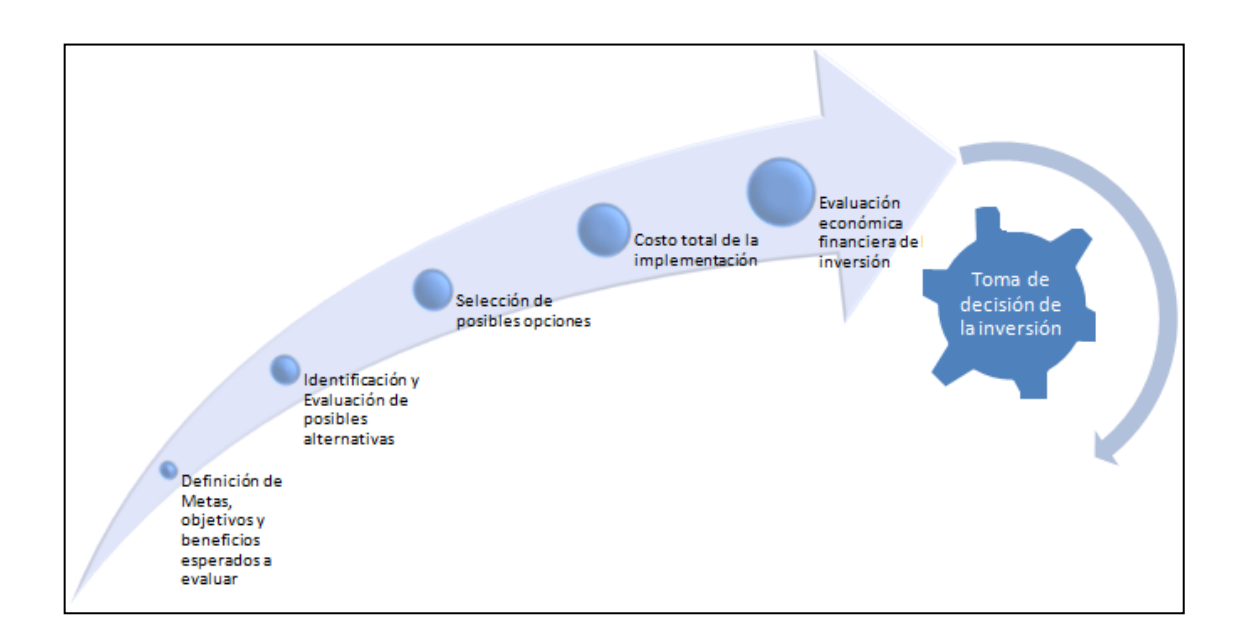

Figura 15. **Pasos para la toma de decisión de la inversión**

Fuente: elaboración propia.

# **4. IMPLEMENTACIÓN**

## **4.1. Negociación**

Es la fase de la implementación del proceso que se lleva a cabo entre ambas partes (cliente – proveedor) con el fin de establecer condiciones, ofrecimientos y compromisos formales, a cumplirse de mutuo acuerdo durante un período de tiempo determinado, con miras a anticipar los resultados y delimitar las relaciones futuras en cuanto al objeto del contrato.

Este proceso se lleva a cabo a través de dos grandes procedimientos:

- Contratos
- Cierre de la negociación

### **4.1.1. Contratos**

Los contratos establecidos entre las partes son:

 Contrato de soporte y mantenimiento del *software*: este contrato constituye un acuerdo entre la empresa y el proveedor C en relación con el servicio de mantenimiento al *software* negociado; establece los términos y condiciones específicas que el proveedor deberá cumplir para garantizar el funcionamiento del *software* denominado *WMS*.

- Contrato de licencia de uso del sistema de *software*: establece una serie de cláusulas con los términos y condiciones de uso que deberán cumplir los usuarios del *software*, así como la identificación de la información propiedad del proveedor.
- Acuerdo de confidencialidad: contrato donde ambas partes manifiestan su voluntad de mantener la información relacionada a la elaboración, implementación, adecuación y mantenimiento del *software* de manera confidencial, de tal modo que se comprometen a no divulgarla. Dicha información queda amparada por razones de secreto comercial. Se determina que dicha información deberá ser utilizada exclusivamente para los fines estipulados en las cláusulas del contrato, o con los fines ordinarios de la relación que mantengan ambas entidades.

De manera resumida, los contratos entre ambas partes, contienen las siguientes cláusulas:

- La declaración judicial por parte de un licenciado abogado y notario, dice lo siguiente:
	- o Ser una sociedad anónima inscrita en el Registro Mercantil de conformidad con las leyes vigentes de la República de Guatemala.
	- o El proveedor C es propietario de la información confidencial, lo cual incluye los derechos de propiedad intelectual e industrial de la misma para otorgar los derechos de licencia de conformidad con los términos de este contrato.
- o El representante legal tiene la capacidad legal para celebrar el contrato, según consta en la constitución de la empresa.
- La declaración entre ambas partes se basa en la siguiente estructura: que se encuentran en mutuo acuerdo para celebrar el contrato de licencia de uso del *software*, rigiéndose con base en las siguientes cláusulas:
	- o Licencia de uso: el licenciatario acuerda instalar el *software* y la base de datos de terceros sólo en las unidades designadas, servidores de *Intranet*, servidores de *Internet*, identificados por él. Cualquiera que acceda al *software* directa o indirectamente en nombre del Licenciatario, sus afiliadas o terceros de negocio debe ser licenciado como usuario.
	- o Garantía: el proveedor C garantiza que el *software* se ajustará sustancialmente a las especificaciones funcionales contenidas en la documentación durante los seis meses siguientes a la entrega (período de garantía) cuando sea usado sin alteraciones materiales en las unidades designadas. La garantía prevista en esta sección, no es aplicable: Si el *software* no es usado de conformidad con la documentación; Con respecto a cualquier modificación o extensión; Si el defecto es causado por un mal funcionamiento de un *software* de un tercero.
	- o El proveedor C garantiza que corregirá cualquier defecto o error del sistema en un plazo no mayor a los 60 días hábiles a partir de la notificación oficial.
- o La garantía contenida en el contrato es la única ofrecida por el Licenciante y sustituye enteramente y deja sin efecto cualquier otra garantía ofrecida con anterioridad por el Licenciante, sus representantes o agentes.
- o Soporte y mantenimiento: la prestación de servicios es por parte del departamento de mantenimiento del proveedor C; ambas partes constituyen un acuerdo respecto al servicio de mantenimiento de *software* durante la vigencia del contrato. La adquiriente deberá informar de inmediato cualquier problema o inconformidad a los números de teléfono de atención al cliente del departamento de mantenimiento para que éste le dé solución al problema.
- o Derecho para iniciar acciones por violación: el proveedor D será responsable de tomar aquellas acciones que determine como necesarias o adecuadas en relación con cualquier violación o violación alegada por un tercero respecto de cualquier porción del *software* y la documentación.
- o Vigencia: este contrato y la licencia otorgada conforme al mismo entrarán en vigor desde la fecha de su firma y permanecerán vigentes en forma indefinida.
- o Leyes aplicables y jurisdicción: el presente contrato se regulará e interpretará de conformidad con las leyes vigentes de la República de Guatemala y los tratados internacionales suscritos y ratificados por Guatemala. En caso de controversia las partes acuerdan someterse a la jurisdicción de los Tribunales de la ciudad de Guatemala.

o Confidencialidad de los términos y condiciones: el Licenciante no divulgará la información de prácticas y procesos, guardando la confidencialidad por motivos de la implementación, así como ninguna otra información que pueda ser utilizada por algún tercero.

### **4.1.2. Cierre de negociación**

El cierre de la negociación se llevó a cabo en una reunión con todos los involucrados del proyecto, donde las partes contratantes estamparon su firma al margen y al calce, ante la presencia de testigos de asistencia, manifestando que, su voluntad ha sido libremente expresada, que su consentimiento no se encuentra afectado por dolo, error, mala fe u otro vicio; por ello renuncian expresamente a solicitar su nulidad absoluta o relativa, y ratifican la redacción, alcance y contenido de los contratos.

### **4.2. Levantado de información inicial**

Para llevar a cabo la implementación del proyecto fue necesario realizar el levantado de información inicial, el cual consta de los siguientes pasos:

- Validación de procesos documentados
- Definición de parámetros, validaciones y restricciones
- Descripción del modelo de negocios
- Certificación del modelo de negocios

Esta fase de la implementación tuvo la finalidad de definir el modelo de negocios, el cual contiene los procesos que fueron utilizados para la parametrización de las pantallas del *WMS*.

### **4.2.1. Validación de procesos documentados**

Se documentaron los procesos que actualmente son realizados en la bodega; la metodología de registro utilizada fue mediante la técnica de entrevistas con el personal, la observación directa y la consulta de documentos y formularios.

La documentación de estos procesos fue validada por las personas responsables. Posteriormente, por medio de una serie de reuniones, se le presentaron al proveedor, quien realizó los cambios necesarios en los procesos para lograr el funcionamiento adecuado del sistema; todo este procedimiento fue debidamente documentado en el modelo de negocios.

#### **4.2.2. Definición de parámetros, validaciones y restricciones**

Los parámetros son identificadores internos que le indican al *software WMS* el tipo de movimiento (ingreso o egreso) que se está procesando en el *ERP*.

Para la operación adecuada del *software WMS* es necesario contar con la información de productos, clientes y proveedores.

- El catálogo de productos: sirve para desglosar todos los *ítems* con sus diferentes presentaciones a fin de administrarlos dentro de la bodega.
- El catálogo de clientes: procesa los pedidos de venta de productos.

 El de proveedores: procesa las órdenes de compra de reabasto de productos.

Estos se encuentran agrupados en un solo registro de datos, el cual contiene productos, clientes, proveedores, clasificadores y bodegas, entre otros. Por su lado, el *ERP* tiene un catálogo independiente para cada uno de los grupos de datos, por lo que la información que será migrada desde el *ERP* hacia el *WMS* se le colocará un indicativo que los diferencie en el *software WMS*.

Para el catálogo de productos a utilizar en el sistema *WMS*, se validará que los productos a utilizar sean trasladados de la siguiente manera: el sistema *ERP* administra los productos y ciertos servicios en el mismo catálogo de éstos diferenciándolos por una bandera interna, por lo que para ser trasladado un producto desde el *ERP* al sistema *WMS* éste debe asegurarse que esté marcado con la bandera de producto. Asimismo, el sistema *ERP* hace una diferenciación entre los productos que utilizan serie y los que no, por lo que el sistema *WMS* se asegurará de trasladar dicho indicativo para poder hacer la recepción y despacho de éstos con su o sus respectivas series asociadas.

El sistema *ERP* maneja dos tipos de compras, una si es local, y la otra si es por una importación. Según definición de los involucrados, el *backorder* (pedido pendiente de despachar) de las autorizaciones de ingresos se validarán de distinta manera, siendo éstas las siguientes: para una compra local en el sistema *ERP* no existirá un *backorder* de los productos a recibir, esto se debe a políticas de la empresa, en que una compra local debe de recibirse completa; por el contrario, para una compra por importación, cuando no se recibe la totalidad de los productos, se genera automáticamente un *backorder*.

#### **4.2.3. Descripción del modelo de negocios**

El modelo de negocios es un manual de procedimientos y parámetros que define cada proceso a utilizarse en *WMS*. Dichos procesos sirvieron para la parametrización de las pantallas del *WMS*.

#### **4.2.4. Certificación del modelo de negocios**

Se llevaron a cabo una serie de reuniones en donde el proveedor fue el responsable de presentar el modelo de negocios, siendo revisado, validado y certificado por las partes interesadas mediante una declaración, quedando de manifiesto la conformidad de los procesos con respecto a los requisitos previamente acordados.

### **4.3. Cronograma de actividades**

El cronograma de las actividades a desarrollar en las cinco fases de implementación del *software WMS* se encuentra ilustrado en el apéndice 3.

El tiempo estimado para la implementación (incluye las primeras cuatro fases indicadas en el cronograma), y puesta en marcha del proyecto es de aproximadamente 96.38 días, a partir de la fecha en que se firmó el contrato entre el proveedor y la empresa.

### **4.4. Plan piloto**

### **4.4.1. Estructura técnica**

### **4.4.1.1. Instalación de servidor para laboratorio**

En cuanto a los requerimientos de *hardware*: las características mínimas de la arquitectura física requerida para el servidor en el que se ejecutarán las pruebas de laboratorio para el sistema de *WMS* son las siguientes:

- Procesador Pentium IV de 2.4 Ghz
- 560 *MB* de espacio en disco disponible
- 768 *MB* de memoria *RAM* disponibles

Los requerimientos de *software*: para que el sistema de *WMS* pueda ser ejecutado satisfactoriamente en el servidor de laboratorio, es necesario que cuente con los siguientes pre-requisitos antes de ser instalado:

- *Windows* 2000 *Professional* SP4.
- *Windows XP* SP2.
- *Windows Server* 2003 SP1.
- IIS 5.0, 5.1 o 6.0 de cualquiera de los sistemas operativos antes mencionados para el módulo RF.
- *Microsoft Pocket* PC 2003 o superior para el Módulo RF.
- Para el *Backoffice* se requiere el *Framework* 1.1 con SP1.
- Para el Portal *WMS* se requiere el *Framework* 2.0 con las últimas actualizaciones aplicadas.
- Para el módulo de cubos se requiere *Microsoft Excel* 2003 SP2 y las últimas actualizaciones aplicadas.
- Para el módulo de cubos se requiere el *Driver* de ODBC de *Oracle* de la versión correspondiente con las últimas actualizaciones aplicadas.
- Para la base de datos deben ser los sistemas operativos certificados por *Oracle.*
- *Oracle* SQL *Net* (utilizado por todos los módulos de la aplicación).
- *Oracle Provider for OleDB* (utilizado por el módulo RF).
- *Oracle* ODBC *Driver* (utilizado por el módulo de cubos de Excel).
- *Microsoft Data Provider for Oracle* (utilizado por *Backoffice* y el Portal).
- Las bases de datos certificadas para el uso de la aplicación son *Oracle* 8i (8.1.7), *Oracle* 9i (9.2.0) y *Oracle* 10G (10.2.0).

Los paquetes del sistema *WMS* que deben ser instalados para poder realizar las pruebas de laboratorio a cabalidad son las siguientes:

- *Backoffice Logístika WMS*
- Interfaz
- Importaciones
- Módulo de radiofrecuencia

## **4.4.1.2. Instalación de ambiente de pruebas** *ERP*

Respecto a los requerimientos de *hardware* las características mínimas de la arquitectura física requerida para el servidor en el cual se ejecutarán las pruebas de laboratorio para los sistemas del *ERP* son los siguientes:

Procesador *Pentium IV* de 2.4 Ghz

- 10240 *MB* de espacio en disco disponible
- 750 *MB* de memoria *RAM* disponibles

Sobre los requerimientos de *software* para que los módulos del *ERP* necesarios para las pruebas de laboratorio puedan ser ejecutados satisfactoriamente, se requiere que en el servidor se tenga instalado previamente el siguiente *software*:

- *Windows* 2000 *Professional* SP4
- *Windows XP* SP2
- *Windows Server* 2003 SP1
- *Windows* 2003 *Server*
- BDE
- *Firebird* 2.1.3

# **4.4.1.3. Configuración de impresora de etiquetas y ..reportes operativos**

La impresora requerida es de marca Zebra, modelo ZM400 para uso industrial, la cual debe ser configurada para las etiquetas de codificación de los productos, de las ubicaciones y licencias.

Se deben configurar los reportes en el sistema *WMS* para que el personal operativo, según los derechos de usuario asignados, pueda realizar lo siguiente:

- Consultar listado de reportes disponibles
- Editar el reporte seleccionado
- Visualizar el diseño del reporte
- Agregar y eliminar columnas del listado
- Agrupar información del listado con base en diferentes columnas
- Filtrar información del listado por columna
- Crear filtros avanzados
- Modificar filtros avanzados
- Hacer la impresión de listados
- Realizar la migración de información a Excel

# **4.4.1.4.** *Layout* **mejorado de la bodega**

Para la elaboración del *layout* mejorado de la bodega se analizó el diseño actual, presentando una propuesta de la distribución óptima de los almacenes, identificando vías de acceso, zonas de almacenaje por departamento, zonas de piso, *racks*, áreas de puertas, oficinas administrativas y, puntos de despacho y recepción de productos. Toda esta área física de la bodega debe ser configurada en el sistema *WMS*.

La nomenclatura utilizada para la identificación de las diferentes zonas contenidas dentro de la bodega, se presenta a continuación:

 Zonas de puertas: para recibir y despachar productos fue necesario definir puertas de ingreso y de egreso. Físicamente es una misma puerta que va a tener ambas funciones, en cuyo caso fue necesario definir 2 ubicaciones, una para asociar a la puerta de ingreso y otra para asociar a la de egreso.

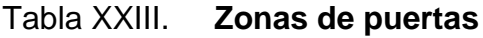

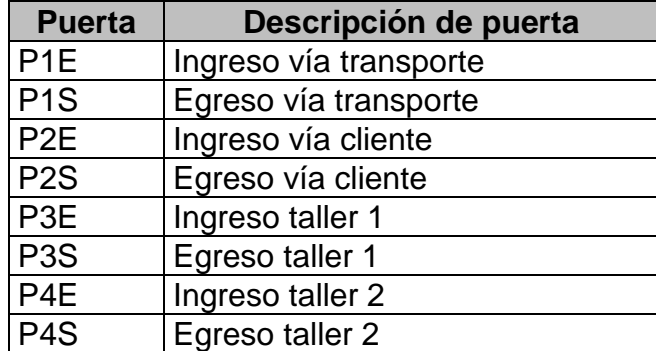

Fuente: elaboración propia.

 Zona de piso: se definieron zonas de almacenaje fijas y temporales, las cuales se identifican con color amarillo y rojo, siendo la nomenclatura a utilizar como se describe en la figura 16.

## Figura 16. **Nomenclatura para zonas de piso**

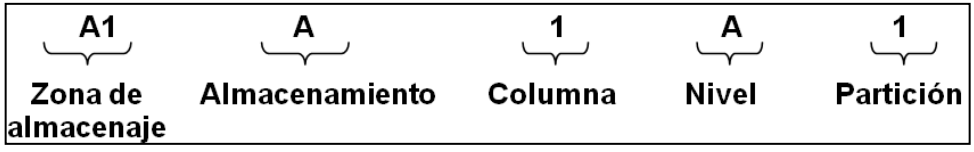

Fuente: elaboración propia.

 Identificación de almacenes: actualmente dentro de la bodega se utilizan once almacenes y cada uno de éstos contiene una o dos áreas de almacenaje, debido a la cantidad de productos que se manejan.

Los almacenes se unificaron de acuerdo a la diversidad de productos (agroquímicos, industrial, hidráulico, distribución, energía y plantas, proyectos internacionales, electrodo y soldadura), con el fin de almacenar productos en la zona de almacenaje que le corresponde y evitar así la mezcla de los mismos, siendo su nomenclatura a utilizar como se muestra en la tabla XXIV.

| Zona de<br>Almacenaje                              | <b>Productos</b>          |
|----------------------------------------------------|---------------------------|
| A1                                                 | Agroquímicos              |
| 11, 12                                             | Industrial                |
| E <sub>1</sub> , E <sub>2</sub> , E <sub>3</sub> y | Electrodo y soldadura     |
| E4                                                 |                           |
| N <sub>1</sub>                                     | Proyectos Internacionales |
| M1, M2                                             | Maquinaria                |
| H <sub>1</sub> , H <sub>2</sub> y H <sub>3</sub>   | Hidráulico                |
| D1, D2, D3,                                        | Distribución              |
| D4, D5 y D6                                        |                           |

Tabla XXIV. **Zonas de almacenaje**

Fuente: elaboración propia.

 Identificación de *racks*: a manera de facilitar la localización de los productos almacenados en la bodega, la nomenclatura utilizada para la identificación de las ubicaciones en los *racks* es la siguiente, ver figura 17.

# Figura 17. **Nomenclatura para** *racks*

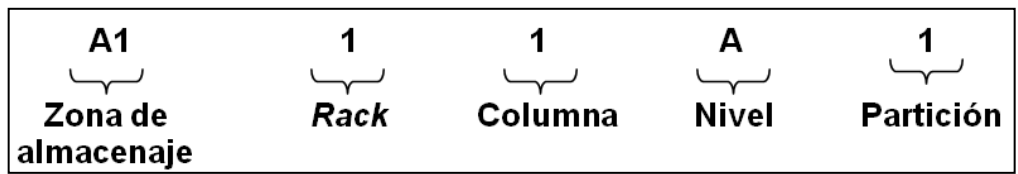

Fuente: elaboración propia.

Esta nomenclatura es utilizada para la codificación de las ubicaciones con el fin de llevar un mejor control de la bodega. En la figura 18 se muestra el *layout* mejorado de la bodega.

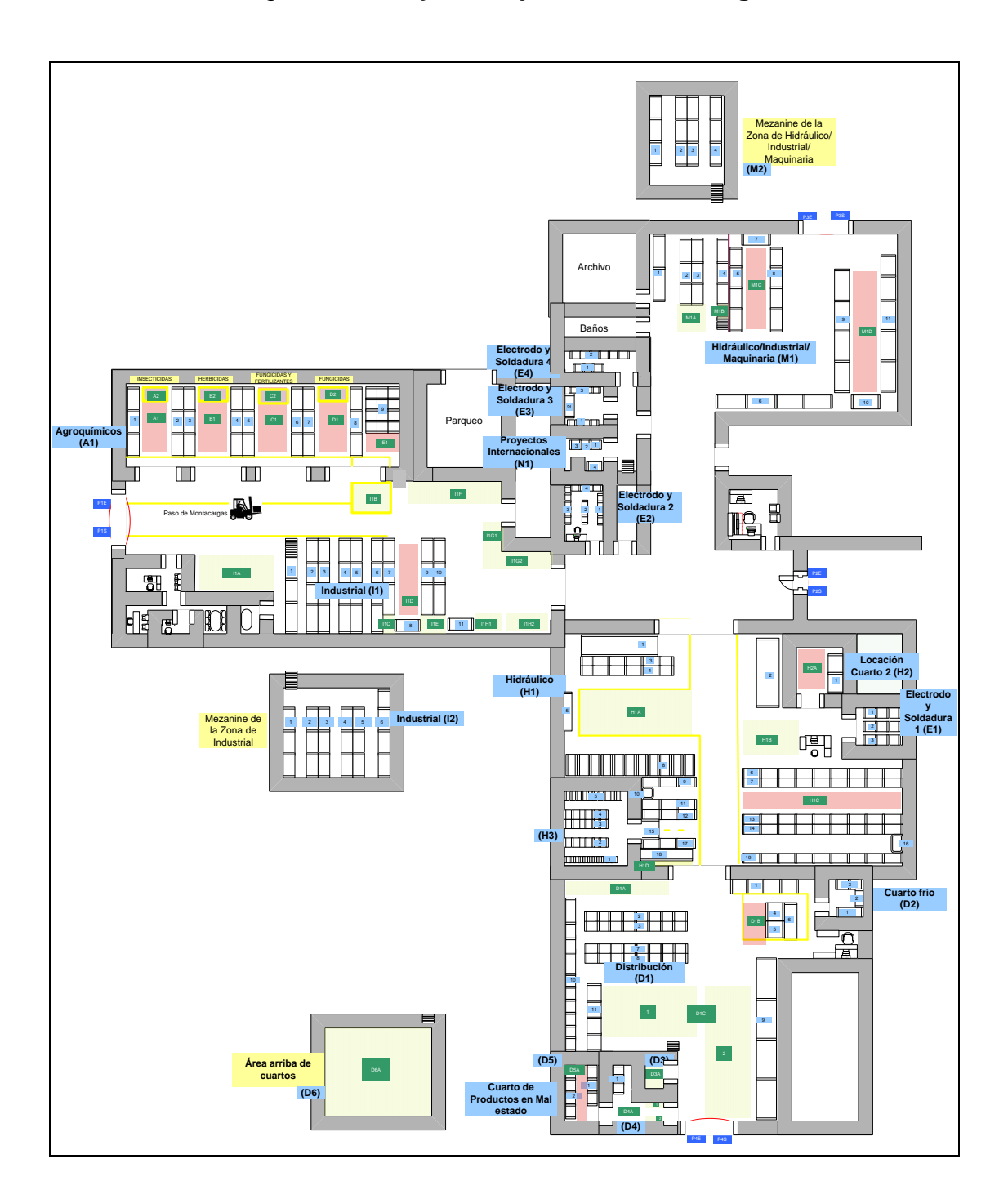

Figura 18.*Layout* **mejorado de la bodega**

Fuente: elaboración propia.

## **4.4.1.5. Etiquetado de ubicaciones en bodega**

La etiqueta conlleva dos fases de preparación: la primera es la determinación de la nomenclatura utilizada para la identificación de *racks*, zonas de piso y puertas; la segunda la constituye la asignación del código de barra propiamente. Dicho código lleva intrínsecamente asociada la nomenclatura de la ubicación, el que es leído por la *handheld* (lector portátil) para darle ingreso y egreso al inventario con carga automática al sistema de administración de *WMS*.

Se deben etiquetar todas las ubicaciones de bodega, zonas de piso, puertas y *racks*, así como todo el producto que en ellas se encuentre, con el fin de levantar el inventario inicial base.

#### **4.4.1.6. Rotulado de ubicaciones en bodega**

Los rótulos que se utilizaron para la identificación de los *racks* son de PVC tipo bandera de 5" x 7", conteniendo el número impreso horizontalmente como se muestra en la figura 19.

#### Figura 19. **Rotulado de** *racks*

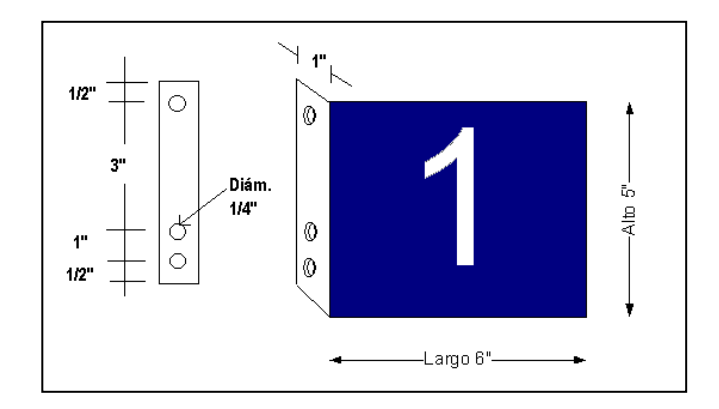

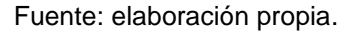

De la misma manera, los rótulos para las puertas y las diferentes zonas de almacenaje están hechos de PVC, conteniendo impresa la nomenclatura establecida.

### **4.4.1.7. Pintado de las áreas de almacenamiento**

En las zonas de piso fijas puede permanecer producto de manera permanente, estas se pintaron de color amarillo y rojo las zonas de piso temporales, con diferentes dimensiones y con un ancho de línea de 10 centímetros.

## **4.4.1.8. Instalación de estructura de radiofrecuencia**

La instalación de radiofrecuencia permite la transmisión de datos proporcionando la información en tiempo real, con toda fiabilidad, de manera ágil y continua para que los procesos sean automatizados con el uso de la tecnología, realizando tareas en el menor tiempo posible y de manera efectiva y ordenada. Su proceso de instalación parte del estudio de la señal de radiofrecuencia en las instalaciones de bodega y termina en la instalación física del *hardware* necesario. Estas fases de instalación se definen a continuación:

 Estudio de propagación de señal de radiofrecuencia para red inalámbrica en bodega (figura 20).

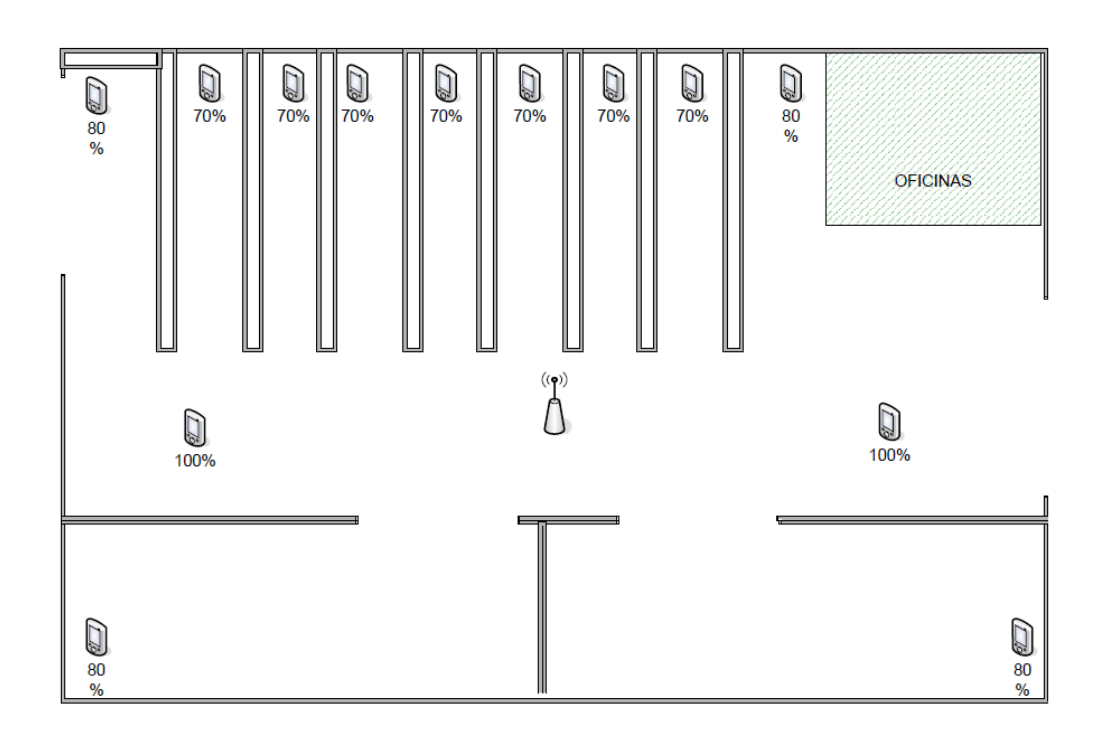

Figura 20. **Estudio de propagación de señal**

Fuente: REDECON, S.A.

Para este estudio se realizaron pruebas *in situ* que consistieron en ubicar una diversidad de *access point* (antenas repetidoras de señal) para ver la intensidad de señal de la red, tomando en consideración el área a cubrir y todos los obstáculos existentes (como *racks*, paredes e interferencias ocasionados por teléfonos inalámbricos).

 Propuesta económica de los puntos de red para la colocación de los *access point.*

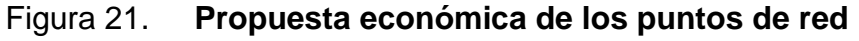

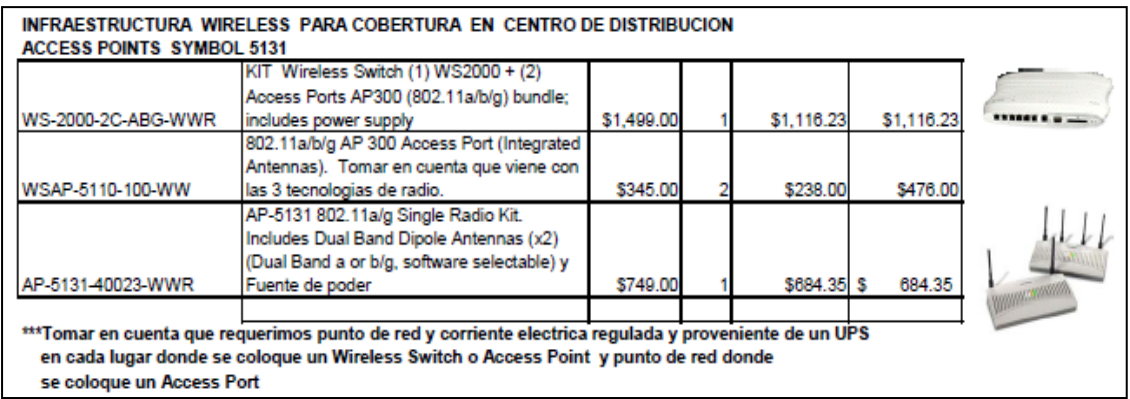

Fuente: elaboración propia.

- Instalación física
	- o *Access point*
	- o Cableado estructurado
	- o *Switch*

## **4.4.2. Integración con ERP**

#### **4.4.2.1. Pruebas de comunicación**

La comunicación de información entre los sistemas *ERP* y *WMS* logra integrar los de bases de datos a través de un centralizado que pueda entrelazar los datos de una manera adecuada, convirtiendo la estructura de la información del tipo de datos del sistema origen hacia el sistema destino, esto debido a que los sistemas gestores de bases de datos son muy distintos. El gestor de bases de datos que maneja el sistema *WMS* es *Oracle*, mientras que el gestor de bases de datos que maneja el sistema *ERP* es *Firebird*.

Para esta comunicación se diseñará un *software* que funcione como interfaz de datos, la cual tendrá una línea independiente de control de las distintas operaciones o transacciones de movimientos que se realicen a partir del sistema *ERP*.

Las pruebas de comunicación incluyen lo siguiente:

- Compatibilidad de tipos de datos
- Compatibilidad de estructuras de catálogos
- Compatibilidad de estructuras de sistemas transaccionales
- Mensajería para acuse de recibo
- Compatibilidad de estructuras multiempresa
- Compatibilidad de protocolos de comunicación

## **4.4.2.2. Programación de catálogos de datos**

El diseño y la programación de catálogos está basada en información, que de alguna manera es estática o su transaccionalidad es muy baja. El sistema *ERP* necesita integrar los siguientes catálogos de datos:

- De clientes
- De proveedores
- De productos
- De clasificadores

Para los catálogos anteriores se define cuál es la información básica que necesita tener el sistema *WMS* para optimizar los paquetes de datos enviados. Adicionalmente se definen otros catálogos que solamente serán utilizados en el sistema *WMS*, por lo cual no se programará una integración con el sistema *ERP*. Entre estos catálogos se encuentran:

- De bodegas
- De restricción de almacenaje
- De transportes

# **4.4.2.3. Programación, prueba y certificación de la interfaz**

Posterior a las pruebas de comunicación, es necesario realizar la programación de la interfaz, desarrollada con una tecnología que permita dicha comunicación de una manera fácil y efectiva.

Para la programación se debe tomar en cuenta la información que será de utilidad, tal como los catálogos y las operaciones que se realizan para el ingreso y egreso de los productos que son los que se trasladarán entre ambos sistemas, enfocándose principalmente en los datos importantes y necesarios.

Posterior a la programación entra la etapa de pruebas de desarrollo, que va enfocada a las operaciones reales que se ejecutan diariamente, tomando en cuenta los distintos tipos de movimientos y sus comportamientos específicos, según sea la naturaleza de su operación. Dentro de esta etapa se incluyen los traslados de información de los catálogos, ya que sin ellos las operaciones que se realicen no podrán concluírse; esto es porque cualquier operación va a depender de más de alguno de ellos.

También en la etapa de pruebas se incluyen validaciones a los errores más comunes, notificaciones de eventos entre ambas vías y programación de los tiempos de traslado entre cada ciclo de operaciones.

El proceso de certificación de la interfaz, posterior a su programación y pruebas de desarrollo, deberá contemplar una serie de aspectos que se describen a continuación:

 Traslado de catálogos del sistema *ERP* al sistema *WMS*: certificará que los datos que migren del *ERP* hacia el sistema *WMS* sean actualizados al momento de crear, modificar o eliminar la información. La programación de los tiempos de traslado de los catálogos se deberá analizar para que no se realice tan repetitivamente y así lograr optimizar los recursos del sistema operativo sobre el cual estarán siendo ejecutados los servicios de la aplicación de la interfaz.

- Traslado de movimientos del sistema *ERP* al sistema *WMS*: los movimientos se refieren a las actividades transaccionales de ingresos y egresos realizados en el sistema *ERP* que son necesarios para la operatividad en el *WMS*; la programación de los tiempos de traslado de los movimientos será acelerado, ya que son las actividades transaccionales que se realizarán en la bodega al momento de recibir o despachar uno o varios productos.
- Traslado de movimientos del sistema *WMS* al sistema *ERP*: de la misma manera, cuando se finalizan las operaciones en el sistema *WMS*, es necesario que el *ERP* pueda recopilar dicha información y actualizar el acuse de recibo. De esta manera asegurarse que la información y las operaciones se están realizando de una manera adecuada.
- Notificación de eventos: éstos deberán de cumplir la función de mensajeros, indicándole a los sistemas que la información fue migrada hacia el otro sistema de una manera satisfactoria.
- Bitácora de transacciones: se debe programar una bitácora de transacciones donde se registren todas las operaciones de traslado de información realizada por el sistema de interfaz.
- Configuración y mantenimiento de la interfaz: el sistema de interfaz debe permitir el mantenimiento y configuración de los movimientos existentes o nuevos movimientos que se deberán generar, con la finalidad de hacer la interfaz de una manera dinámica y configurable.

 Interfaz como programa y como servicio: la información debe migrar constantemente por lo que se trabajará en crear el programa de la interfaz para la configuración y creación de cada una de las líneas de traslado, tanto para los catálogos de datos como para movimientos transaccionales. Se desarrollará un servicio que esté ejecutándose constantemente y esperando poder migrar dicha información cuando ésta se genere.

## **4.5. Certificación**

#### **4.5.1. Certificación en laboratorio**

El proveedor preparará un documento conteniendo el listado de todas las operaciones a realizarse en un ambiente de prueba predefinido (transacciones, catálogos, bases de datos, entre otros); la finalidad es abarcar lo más posible la operatoria para prever eventualidades o problemas; el ambiente de pruebas puede montarse en equipo que no necesariamente se utilizará en la operación real.

Esta documentación será presentada a las personas involucradas en el proyecto, dando su aprobación para proceder a esta fase de pruebas.

Los empleados claves deben recibir capacitación para realizar pruebas en conjunto con el proveedor en las instalaciones de la empresa, donde los responsables del proyecto tendrán la oportunidad de corregir cualquier incidente, considerando la funcionalidad del sistema *WMS* y su interacción con el *ERP*, antes que el *software* sea instalado.

Como parte final de esta fase de pruebas y como resultado de la conformidad de los sistemas *WMS* y *ERP*, se deben certificar las operaciones ejecutadas en un ambiente de prueba predefinido.

## **4.5.2. Certificación en piso**

Posterior a la certificación en laboratorio se realiza la certificación en piso y para ello se procede a la ejecución de pruebas *in situ*. Estas pruebas son en vivo todo conectado en línea y corriendo copias de bases en paralelo para no afectar el curso de la operación real; el objetivo es agotar posibilidades de errores y probar para tener la seguridad de poner en marcha el sistema.

Como resultado de la conformidad de esta fase de pruebas se deben certificar las operaciones ejecutadas.

#### **4.6. Capacitación a usuarios**

La capacitación del personal que tendrá a cargo la operación del sistema es un aspecto clave para poner en marcha el proyecto.

El programa de capacitaciones debe programarse antes del período de prueba y deberá ser impartido por el proveedor al personal involucrado, incluyendo gerencias, jefaturas, auditoría interna, personal administrativo y operativo de la bodega, con procedimientos escritos, identificando claramente las funciones y roles de cada quien.

Esta capacitación podría estar combinada con simulaciones sobre el uso de la *handheld* (lector portátil) y la realización de los procesos de ingreso, almacenamiento, despacho del producto y conteos de inventario, haciendo mención de los beneficios que el *WMS* trae en la gestión de la bodega. Después efectuar una evaluación de procedimientos impartidos y si fuera necesario, una nueva capacitación o reforzamiento.

#### **4.7. Puesta en marcha**

Para dar inicio a la puesta en marcha del proyecto se debe realizar la inicialización de los productos y la definición de reportes.

### **4.7.1. Inicio de operación en la bodega**

Para poder iniciar operaciones en bodega es necesario levantar el inventario inicial para luego hacer uso del sistema *WMS* y así poder efectuar las operaciones para el que está diseñado.

#### **4.7.1.1. Inventario inicial**

Éste se realiza una sola vez, antes de poner en marcha el *WMS*. Para levantar este inventario, se deben cargar al sistema todos los catálogos anteriormente descritos y detener todo tipo de transacciones como ingresos y despachos de bodega con el objetivo de evitar desfases en el momento de estar contando.

La carga inicial de datos implica leer cada una de las ubicaciones, cada licencia dentro de las ubicaciones y cada producto dentro de cada licencia y asignar la cantidad de existencias físicas que corresponda. A partir de este momento el sistema toma como base estas cantidades para operar recibos y despachos de productos.

## **4.7.1.2. Inicio de uso de** *WMS*

Después de que el inventario quede actualizado, se puede empezar a operar cualquier tipo de transacción dentro de la bodega.

## **4.7.2. Reportes**

# **4.7.2.1. Definición de reportes e indicadores sobre cubos ..de Excel**

Permite analizar cuantitativamente la información del sistema *WMS*. Los tipos de reportes son los siguientes:

# Tabla XXV. **Reportes** *WMS*

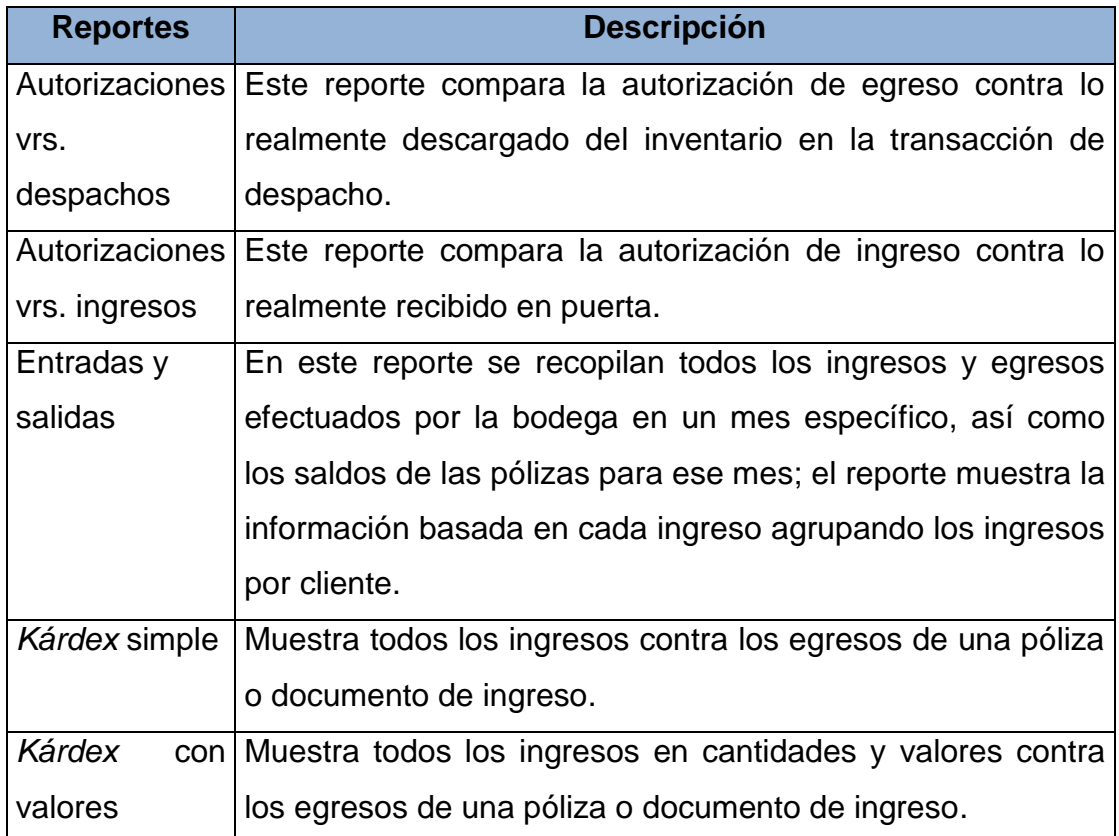

Fuente: elaboración propia.

Los cubos de Excel se utilizan para analizar la información generada a través de la operación diaria del sistema *WMS*. Un cubo de información está dividido en dos segmentos: las dimensiones y las variables.

Las dimensiones son los elementos que participan en el análisis, siendo éstos, los atributos relativos a las variables, por ejemplo: productos, tiempo, clientes y vendedores, entre otros.

Las variables son los datos que se desean analizar y son llamados indicadores de gestión; éstos están ligados a resultados cuantificables o medibles de los objetos o eventos a analizar. Ejemplos de variables podrían ser: recibos, despachos y existencias, entre otros.

Según lo anterior se pueden construir cubos de información, por ejemplo: el índice de recibos (variable a analizar) en función del tiempo (semana, mes, año), en función del producto recibido y en función del cliente. En este caso se tendría un cubo con tres dimensiones.

Existen diferentes tipos de cubos, los cuales se mencionan a continuación:

- Recibos: este cubo muestra toda la información relacionada con los recibos realizados en el *WMS*; permite medir tiempos de recibo, cantidad de productos recibidos, volumen y peso.
- Despachos: este cubo muestra toda la información relacionada con los despachos realizados en el *WMS*; permite medir cantidad de productos despachados, volumen, peso y usuarios.
- Existencias: muestra los niveles de existencias dentro de la bodega; se pueden analizar por clasificación de productos, por pasillo.
- Transacciones: detalla todos los movimientos realizados por los bodegueros; es decir recibos, despachos, selecciones y reubicaciones.
- Tareas de selección: muestra las tareas asignadas a los bodegueros para despachar la mercadería solicitada en las autorizaciones de egreso.
- Tareas de conteo: este cubo describe las tareas de conteo asignadas a los bodegueros, especificando la ubicación dentro de la bodega que debe ser contada.
- Tareas de reubicación: este cubo indica las tareas de reubicación que se utilizan para almacenar productos o reabastecer productos a la zona de *[picking](javascript:kadovTextPopup(this))*. Es el proceso de recolectar en un centro de distribución o almacén los diferentes productos o artículos para satisfacer una orden de la bodega.
- Conteos: presenta todos los conteos realizados por los bodegueros en las distintas ubicaciones de la bodega.
- Rutas: este cubo da el detalle de las rutas de despacho creadas dentro del *WMS*, es decir lo solicitado por los clientes para que sea despachado.

## **4.8. Descripción de procesos con el nuevo sistema** *WMS*

## **4.8.1. Proceso de ingreso**

A través de este procedimiento se realizan órdenes de compra, embarques e ingresos por traslado para generarles autorizaciones de entrada a la bodega. Los documentos que originan estos ingresos deben ser convertidos en autorizaciones de ingreso.

Para la realización de cualquier transacción de ingreso se realizan los siguientes pasos:

- Se digita la transacción de ingreso en el *ERP* el cual será interfazado al sistema *WMS* para la generación de la autorización de ingreso. Con esta autorización el bodeguero inicia la recepción de los productos, ingresando en la *handheld* los siguientes datos: número de autorización, marchamo, contenedor, transporte, piloto, licencia para poder almacenar los productos, producto, cantidad, lote, vencimiento, calidad del producto y series.
- Se verifica que no existan diferencias entre la transacción de ingreso y la recepción de los productos, de lo contrario se genera un *backorder* en el caso de entregas parciales.
- Al no existir diferencias entre la transacción de ingreso y la recepción de productos, se procede a cerrar la autorización para que los bodegueros ejecuten las tareas de almacenaje, colocando el producto físico en la ubicación del *rack*.
- Al cerrar la autorización de ingreso, la interfaz graba a las tablas intermedias la transacción de recepción, para que las existencias sean actualizadas en el *ERP*.

Este proceso se muestra gráficamente en la figura 22.

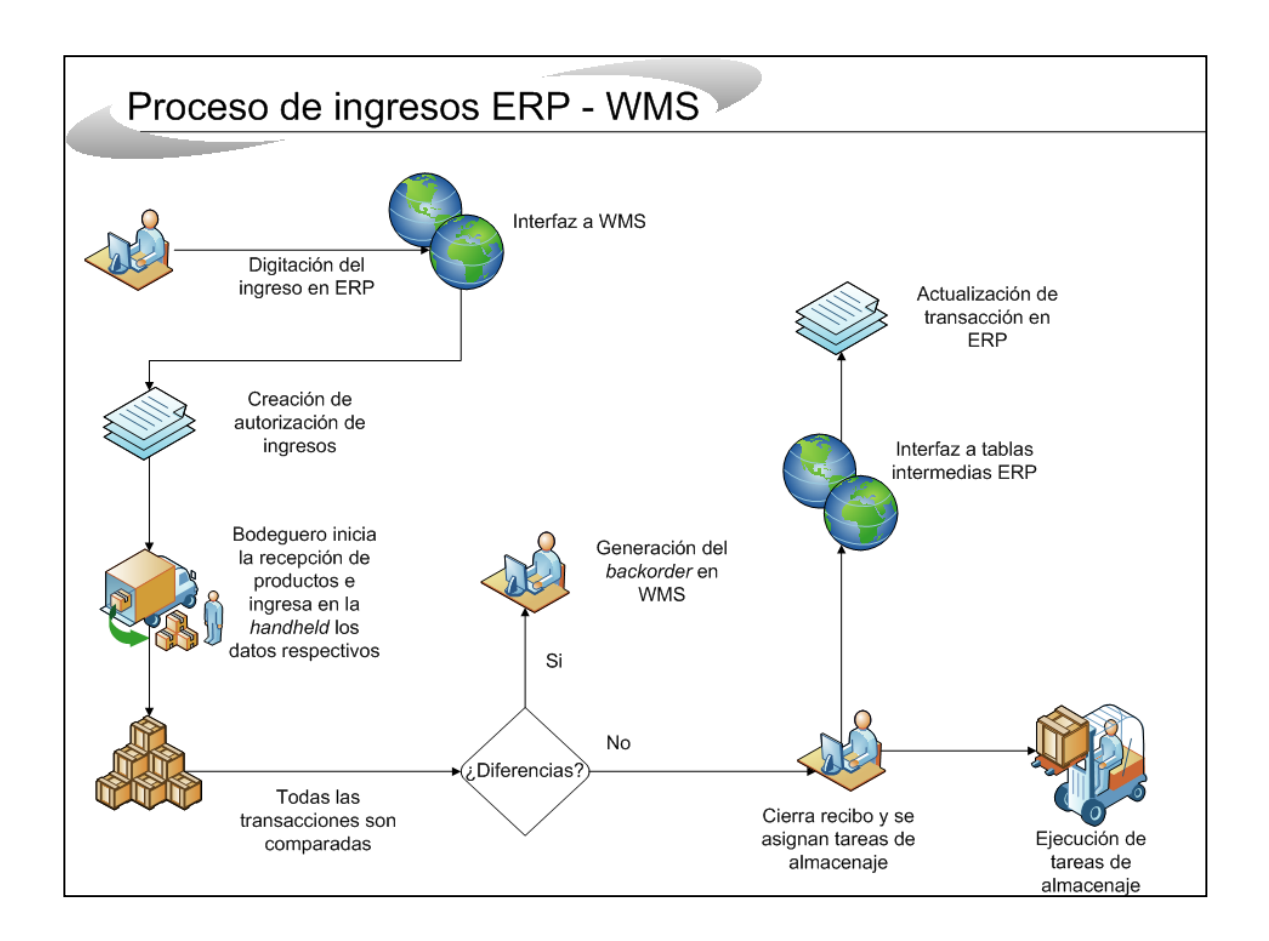

#### Figura 22. **Proceso de ingreso con el nuevo** *software WMS*

Fuente: elaboración propia.

## **4.8.2. Proceso de despacho**

Procesa las transacciones de egresos (despacho por mercadería equivocada, facturas y egresos por traslado, entre otros) y los convierte en autorizaciones de bodega.

 En el caso de la facturación, el vendedor realiza la factura de los productos que el cliente requiere y automáticamente se le envía a la auxiliar administrativa la requisición, generándose automáticamente una autorización de egreso en el *WMS*.

- Para cualquier otra transacción de egreso, la auxiliar administrativa digita la transacción en el *ERP*, el cual será interfazado al sistema *WMS* para la generación de la autorización de egreso.
- Se asigna automáticamente una tarea al bodeguero para que efectúe el despacho de los productos, ubicándolos en una licencia y reubicándolos en una puerta de despacho para que éste sea despachado al cliente.
- El encargado de despachos revisa que realmente sea el producto requerido; si el despacho es vía cliente, se entrega directamente el producto al cliente, de lo contrario se coordina transporte con autorización previa del jefe de bodega y transportes.
- El transportista revisa la cantidad de producto a transportar según factura; si existen discrepancias de conteo, se revisa el producto para que éste cuadre, de acuerdo con lo solicitado por el cliente.
- El encargado de bodega coloca el producto a entregar en la unidad de transporte; si el monto de la factura es mayor o igual a Q. 75 000,00 el encargado de despachos entrega el pase de salida para que éste pueda salir de las instalaciones de la empresa y se entregue la mercadería en la localidad del cliente.
- Al entregar el producto al cliente o transportista, el encargado de despachos cierra la autorización en el *WMS*.

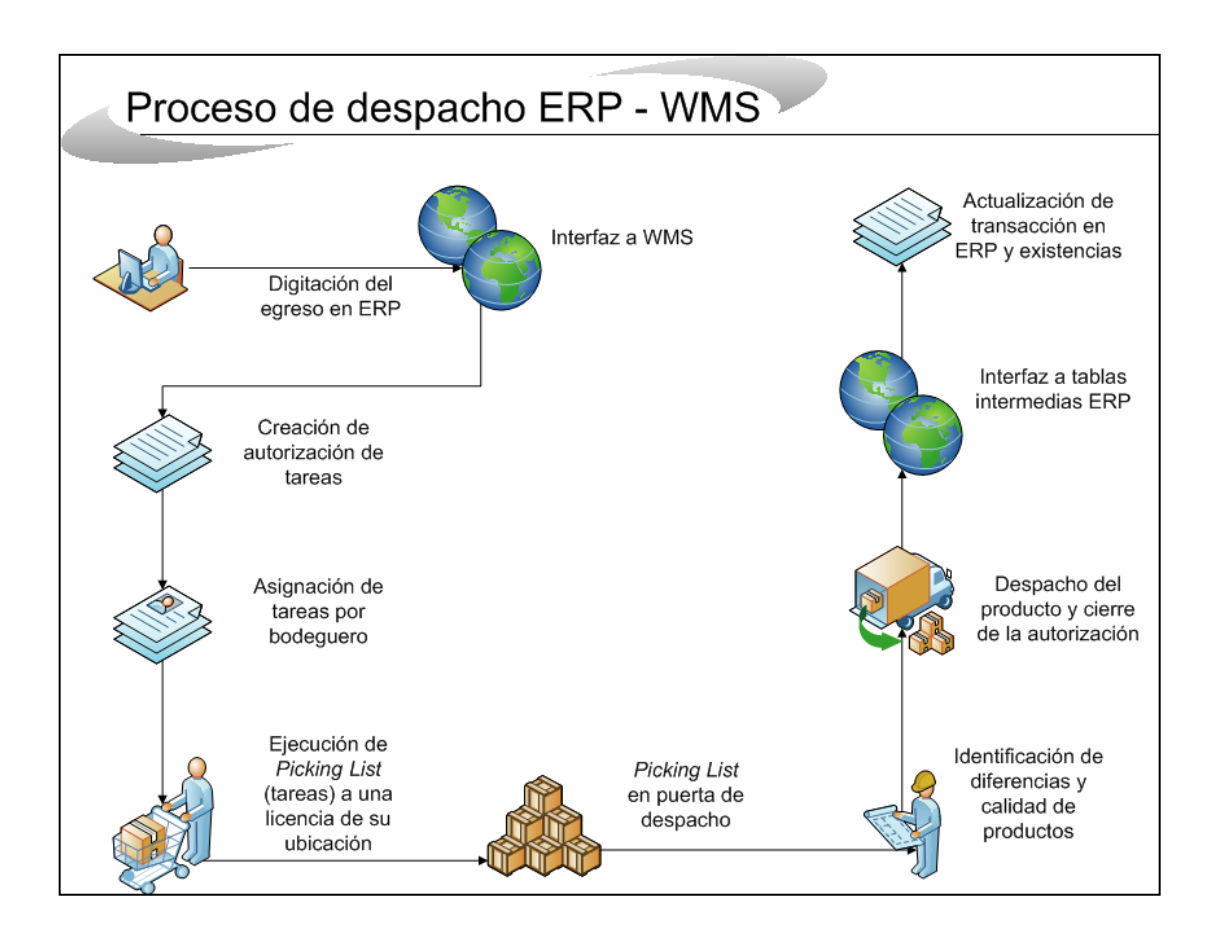

## Figura 23. **Proceso de despacho con el nuevo** *software WMS*

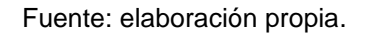

#### **4.8.3. Proceso de integración**

Este proceso se realiza bajo el mismo concepto indicado en el capítulo dos de este trabajo de graduación, únicamente con la diferencia que se utilizan dos sistemas: *ERP* y *WMS*, para llevar un mejor control de la bodega y hacerlo de manera más automatizada. Este procedimiento se describe a continuación:

- La auxiliar administrativa, informa al encargado de bodega sobre dicha integración y la actualiza en el sistema *ERP*; automáticamente se generan dos autorizaciones en el *WMS*, una de ingresos y otra de egresos.
- Se genera automáticamente una tarea al bodeguero para que efectúe el despacho de los productos, ubicándolos en una licencia y reubicándolos en la sección destinada para la realización de integraciones.
- El encargado de bodega físicamente agrupa los productos a integrar, formando un solo producto, ubicándolo en una licencia para sacar el mismo de la ubicación de integraciones y reubicándolo en una zona de almacenamiento (*racks*, estantes y/o zonas de piso) para poder vender dicho producto.

# **4.8.4. Proceso de desintegración**

Todas las desintegraciones de los diferentes departamentos se realizan bajo el mismo procedimiento, el cual se describe a continuación:

- La auxiliar administrativa, informa al encargado de bodega sobre dicha desintegración y la actualiza en el sistema *ERP*, automáticamente se generan dos autorizaciones en el *WMS*, una de ingresos y otra de egresos.
- Se genera una tarea al bodeguero para que efectúe el despacho del producto a desintegrar, ubicándolo en una licencia y reubicándolo en la sección destinada para la realización de desintegraciones.

 El encargado de bodega desintegra el producto, formando varios e identificados con el nuevo código, lo ubica en una licencia para sacar los productos de la ubicación de desintegraciones y los reubica en una zona de almacenamiento (*racks*, estantes y/o zonas de piso) para poder vender dicho producto.

## **4.8.5. Proceso de preparaciones**

Todas las preparaciones de los diferentes departamentos se realizan bajo el mismo procedimiento, el cual se describe a continuación:

- El vendedor presenta formato de solicitud de traslado por preparación a la encargada de compras e inventario para verificación de firmas de autorización y realización de la apertura de la orden de trabajo.
- La encargada de compras e inventario envía correo electrónico a la auxiliar administrativa con copia al encargado de bodega, solicitando los números de códigos de productos que tienen que trasladar al taller y a qué número de orden de trabajo se tienen que cargar.
- La auxiliar administrativa digita la transacción en el *ERP*, el cual será interfazado al sistema *WMS* para la generación de la autorización de egreso y automáticamente se asigna una tarea al bodeguero para que reúna todos los productos que van a ser preparados y los traslade a la bodega de preparaciones, en donde el encargado de taller de esta bodega revisa la cantidad y el estado del producto a ingresar según constancia, firmando de conformidad con lo recibido.

 El encargado de taller de la bodega de preparaciones realiza la preparación de los productos y se da por terminada la orden de trabajo, trasladando el producto a la bodega destino.

#### **4.8.6. Proceso de traslado entre bodegas**

Este proceso consiste en un despacho de la bodega origen y un ingreso en otra bodega de la empresa. Para su realización se procede de acuerdo al siguiente procedimiento:

- El encargado de bodega recibe solicitud de pedido proveniente del departamento solicitante y le informa a la auxiliar administrativa para la realización de la constancia de despacho, el cual será interfazado al sistema WMS para la generación de la autorización de egreso.
- Se asigna automáticamente una tarea al bodeguero para que efectúe el despacho de los productos, ubicándolos en una licencia y reubicándolos en una puerta de despacho, para que el encargado de despachos revise que realmente sea el producto requerido.
- El transportista revisa la cantidad de productos a transportar contra la constancia de despacho; si existen discrepancias de conteo se revisa el producto para que éste cuadre de acuerdo con lo solicitado y así poder efectuar la entrega del producto a la bodega correspondiente.

Para la realización del ingreso de productos por traslado se realiza el siguiente procedimiento:

- El transportista pone a disposición el producto en el área de carga; descarga e informa al encargado de despachos, entregándole la constancia de despacho emitida por la sucursal o bodega de donde el producto fue despachado.
- El encargado de despachos revisa el producto contra la constancia de despacho, verificando cantidades, números de serie, modelos, números de lote o fechas de caducidad, según el tipo de producto; en caso no se reciba la totalidad del producto descrita en el documento de despacho, se dará ingreso únicamente a las unidades que físicamente se reciben; la diferencia permanece en bodega de traslados en tránsito, quedando a responsabilidad de la sucursal o bodega que envió el producto incompleto.
- La auxiliar administrativa digita la transacción de ingreso en el *ERP*, el cual será interfazado al sistema *WMS* para la generación de la autorización de ingreso. Con esta autorización el bodeguero inicia la recepción de los productos, ingresando en la *handheld* los siguientes datos: número de autorización, marchamo, contenedor, transporte, piloto, licencia para poder almacenar los productos, producto, cantidad, lote, vencimiento, calidad del producto y series.
- Se verifica que no existan diferencias entre la transacción de ingreso y la recepción de los productos. Al no existir éstas, se procede a cerrar la autorización para que los bodegueros ejecuten las tareas de almacenaje, colocando el producto físico en la ubicación del *rack*.

 Al cerrar la autorización de ingreso, la interfaz graba en las tablas intermedias la transacción de recepción, para que las existencias sean actualizadas en el *ERP*.

# **5. SEGUIMIENTO**

#### **5.1. Comparación de indicadores actual vrs. el nuevo sistema**

#### **5.1.1. Costo por unidad despachada**

Actualmente los gastos operativos anuales de la bodega arrojan Q. 0,43 por unidad despachada y se espera que después de implementado el proyecto se reduzca en un 30% los costos operativos, siendo el costo esperado por unidad despachada de Q. 0,30; estos cálculos se representan a continuación:

Unidadesdespachadas Costopor unidaddespachada= Costototal operativo bodega

11377349,10 Costopor unidaddespachada= $\frac{Q. 4943108,76-(Q. 4943108,76*0,30)}{1000}$ 

Costopor unidaddespachada =  $Q. 0,30$ 

#### **5.1.2. Costo por transacción de despacho**

El costo por transacción de despacho es de Q. 128,93 y los costos operativos se espera que reduzcan en un 30%, dando un resultado de Q. 90,25 por transacción de despacho. Este cálculo se muestra a continuación:

Transacciones despachadas Costopor transacción de despacho= $\frac{\text{Costototal}}{\text{F}}$ 

38 338 Costopor transacción de despacho= $\frac{Q.4943108,76 \cdot (Q.4943108,76 \cdot 0,30)}{20000}$ 

Costopor transacción de despacho= Q. 90,25

#### **5.1.3. Costo por unidad (movimientos totales)**

Tomando en consideración todos los movimientos realizados en bodega, los gastos operativos de la bodega arrojan Q. 0,27 por unidad administrada y se espera que después de implementado el proyecto, se reduzca en un 30%, siendo el costo por unidad esperado de Q. 0,19.

Unidadestotales Costopor unidad= Costototal operativo bodega

Q. 0,19 17 981 171 Costopor unidad= $\frac{Q. 4\,943108,76-(Q. 4\,943108,76*0,30)}{17.204\cdot174}$ 

#### **5.1.4. Costo por transacción (movimientos totales)**

Actualmente el costo por transacción es de Q. 111,67 tomando en consideración todos los movimientos realizados en bodega, al igual que los indicadores anteriores, se espera que después de implementado el proyecto se reduzca en 30%, siendo el costo por transacción de Q. 78,17.

Transacciones totales Costopor transacción =  $\frac{\text{Costototal}}{\text{F}}$ 

Q. 78,17 44 265 Costopor transacción =  $\frac{Q. 4\,943108,76\cdot (Q. 4\,943108,76\cdot 0,30)}{4.625}$  =

#### **5.1.5. Costo por metro cuadrado**

El costo por metro cuadrado es de Q. 153,45, pero se espera que al implementar el proyecto este se reduzca en un 30%, llegando a un valor de Q. 107,42.

# **5.1.6. Índice de rotación**

Las ventas anuales son aproximadamente de 17,289 unidades representando un valor de Q. 364 682 897,10. Se espera que éstas se incrementen en un 30% y el inventario promedio actual, que es de Q. 182 456 274,50, se reduzca en un 15%. Tomando estos valores, a continuación se calcula el índice de rotación:

Inventario promedio  $\text{Rot}]_{\text{año}} = \frac{\text{Costode ventas acumuladas}}{\text{Inventario promedio}}$ 

3 Q.182 456 274,50-(Q.182 456 274,50\* 0,15)  $\text{Rot}^{\dagger}_{\text{año}} = \frac{\text{Q. 364\,682\,897,10*1,30}}{\text{Q. 182\,456\,274.50• (Q. 182\,456\,274.50*0.15)}} =$ 

4 3 Rot] $_{\text{meses}} = \frac{12}{3}$ 

Se espera que después de implementado el proyecto, el inventario rote tres veces al año (lo que equivale a que el capital invertido se recupera en cuatro meses a través de las ventas, comparándolo con la rotación actual que es de seis meses, éste representa una mejora del 33,33%).

## **5.1.7. Índice de duración de mercancías**

El inventario final del período es de Q. 195 853 053,90 y se espera que éste se reduzca en un 15% y las ventas promedio incrementen en un 30%. Aplicando la fórmula del índice de duración de mercancías se obtiene el siguiente resultado:

Costode ventas promedio Inventario final x 30 días

 $((Q.195853053,90) - (Q.195853053,90*0,15))x30 \text{ días} = 126 \text{ días}$ (Q. 30 390 241,4\*1,30)

En promedio, son 126 los días que duraría el inventario en existencia después de implementado el proyecto, es decir una mejora de 67 días con respecto a lo que dura actualmente (193 días).

#### **5.1.8. Exactitud del inventario por faltante**

La exactitud del inventario por faltante es del 99,20%, por lo que la cantidad total de faltantes representa el 30% del costo operativo anual de la bodega. Después de implementado el proyecto se espera que la exactitud del inventario por faltante sea del 100%.

#### **5.1.9. Exactitud del inventario por sobrante**

La exactitud de inventario por sobrante es del 99,70% y después de implementado el proyecto también se espera que este sea del 100%

## **5.1.10. Exactitud del inventario**

Tomando en consideración el sobrante y faltante, la exactitud matemática de inventario es del 99,50%. Desde los puntos de vista financiero y de la administración del inventario, es del 98,90%. Se espera que después de implementado el proyecto ambos sean del 100%.

## **5.2. Mantenimiento de rotulado y etiquetado**

Este mantenimiento consiste en mantener las etiquetas y los rótulos de ubicación en buen estado. Las actividades de mantenimiento requieren ser realizadas por personal con la formación y los medios adecuados, siendo dichas actividades las siguientes:

• Inspecciones: deben ser periódicas que permitan comprobar el correcto estado y/o funcionamiento de las etiquetas y rótulos, así como para reportar averías, deterioros y/o medios contaminantes que afecten la durabilidad de las mismas. La frecuencia de estas inspecciones debe ser establecida por el jefe de bodega y transportes, y dependerá de las condiciones operativas predominantes y disponibilidad de personal a cargo.
Mantenimiento correctivo: este tiene lugar luego que ocurre el deterioro o se identifica una avería (mancha o rompimiento de las etiquetas o quebradura de un rótulo); es decir, se actuará cuando se presente cualquiera de estas situaciones, ya que por el tipo de material utilizado, no es posible un mantenimiento preventivo de limpieza o lavado. En el caso de las etiquetas, se le debe reportar a la auxiliar administrativa para que proceda a renovar la impresión de las mismas y los encargados de cada departamento deberán colocarlas en el lugar que corresponda. Para el caso de los rótulos, se le debe solicitar al jefe de bodega y transportes la compra de dichos rótulos, los cuales deben ser instalados por los encargados de bodega. Si se identifican medios contaminantes, procedimientos inadecuados o prácticas que estén dañando los identificadores, se deberá proceder a corregir las causas para evitar que se sigan dañando.

El mantenimiento adecuado permite evitar atrasos que pueden entorpecer el despacho o ingreso de los productos, debidos a la falta de identificación y/o rotulación; para ello se debe de considerar adicionalmente mantener en buen estado la impresora para etiquetas y mantener en *stock* los insumos necesarios para su renovación.

### **CONCLUSIONES**

- 1. Con el análisis de la situación actual de la empresa se identifica que la forma de administrar la bodega es deficiente, debido a que las diferencias del inventario son equivalentes al 30% del costo operativo total y cerca del 50% de los productos no tienen una locación asignada, lo que conlleva a que el personal tenga que recorrer más distancia y utilice más tiempo para despachar los productos, causando inconformidad por el tiempo de espera en los clientes, y que los costos por error al realizar una mala entrega sean altos. Es por ello que surge la necesidad de establecer un sistema que ayude a administrar la bodega.
- 2. La evaluación económica financiera de la inversión, por medio del valor presente neto de Q. 471 052,39 significa que el proyecto es viable y permite recuperar el capital invertido en 3 años luego de la implementación del sistema *WMS*.
- 3. La tasa de interés más alta que se puede pagar por la inversión sin perder dinero es del 35.94%, la cual sobrepasa por mucho el rango actual e histórico de las tasas preferenciales a las que la empresa tiene acceso.
- 4. Los procesos son automatizados con el uso de la tecnología, proporcionando información en tiempo real, con toda fiabilidad, de manera ágil y continua, logrando así mayor satisfacción del cliente.
- 5. A través de la identificación de productos y ubicaciones por medio de etiquetas de códigos de barra y el uso de la tecnología, se logra agilizar el tiempo del proceso de localización y selección de los productos, evitando dependencia en los bodegueros y entregando productos correctos y a tiempo.
- 6. Con la reestructuración de la distribución física de la bodega se obtiene mayor identificación de las áreas de almacenaje, vías de acceso, puntos de despacho y recepción de productos, oficinas administrativas y servicios, logrando así una óptima utilización del espacio en bodega.
- 7. Con una exactitud del inventario del 100% se incrementa el índice de confiabilidad y mayor satisfacción al cliente.
- 8. Al implementar el *WMS*, se automatizan todos los procesos y genera un mayor control de la bodega, lo cual se estima una reducción de costos por error en un 50%, 20% del costo incurrido en horas extras, reducción del costo de mano de obra directa en un 3%, reducción del inventario extraviado en un 15% y en un 8% el inventario vencido, reducción en un 30% el costo administrativo por mejora en confiabilidad, el 30% del costo administrativo por toma de inventario, mejorar el nivel de servicio en un 40%, obtener un 1% de disminución en obsolescencia y pérdida y reducir en un 15% la inversión de tiempo de control de inventario.

### **RECOMENDACIONES**

- 1. A medida que vayan surgiendo nuevas versiones del sistema, se deben realizar las actualizaciones correspondientes para la mejora continua en la administración de la bodega.
- 2. Preparar un plan de capacitación constante para todo el personal involucrado en la ejecución de los procesos de bodega, así como la administración de la misma.
- 3. Establecer contratos de mantenimiento para todo el equipo utilizado en la bodega para evitar retrasos en tiempo de entrega y asegurar la mejora en el servicio al cliente, garantizando la selección y el aprovisionamiento de los productos y servicios correctos para optimizar la eficiencia de todos los procesos productivos ejecutados en la bodega.
- 4. Realizar inspecciones periódicas que permitan comprobar el correcto estado y/o funcionamiento de las etiquetas y de los rótulos, así como para reportar averías, deterioros o medios contaminantes que afecten la durabilidad de las mismas.
- 5. Hacer una auditoría anual para controlar la ejecución del proceso y evaluar los rendimientos para comparar con lo estimado y efectuar las correcciones necesarias, si fuera el caso.

## **BIBLIOGRAFÍA**

- 1. ARRIAZA HERRERA, Flor de María. *Administración y control de …...inventarios para una planta productora de alimentos.* Trabajo de graduación de Ing. Industrial. Facultad de Ingeniería, Universidad de San Carlos de Guatemala, 2000. 72 p.
- 2. CHASE, Richard B.; AQUILANO. Nicholas J. *Dirección y*  administración de la producción y de las operaciones. 6<sup>a</sup> ed. México: …..McGraw-Hill, 1995. 838 p.
- 3. ERDEI, Guillermo E. Código de barras diseño, impresión y control de calidad. 3<sup>a</sup> ed. Argentina: McGraw-Hill, 1991. 192 p.
- 4. MAULEÓN TORRES, Miguel. *Sistemas de almacenaje y picking. …..*Madrid: Díaz de Santos, 2003. 513 p.
- 5. MULLER, Max. *Fundamentos de administración de inventarios. …..*Bogotá: Norma, 2004. 249 p.
- 6. ROBLES GARCÍA, David Manuel. *Diseño de implementación de un …..sistema computarizado para la administración de una bodega …..dedicada al almacenaje y distribución de agua pura envasada.* Trabajo de graduación de Ing. Industrial. Facultad de Ingeniería, Universidad de San Carlos de Guatemala, 2002. 104 p.
- 7. SAPAG CHAIN, Nassir; SAPAG CHAIN, Reinaldo. *Preparación y* evaluación de proyectos. 5<sup>a</sup> ed. México: McGraw-Hill, 1999. 445 p.
- 8. VALIENTE AGUILAR, Oliver José Jorge. *Soporte de ingeniería para el …..sistema de administración de almacenes S.A.D.A. en Nestlé.* Trabajo de graduación de Ing. Industrial. Facultad de Ingeniería, Universidad de San Carlos de Guatemala, 2006. 214 p.

# **APÉNDICE**

## Apéndice 1. **Simbología de los diagramas de flujo para los procesos**

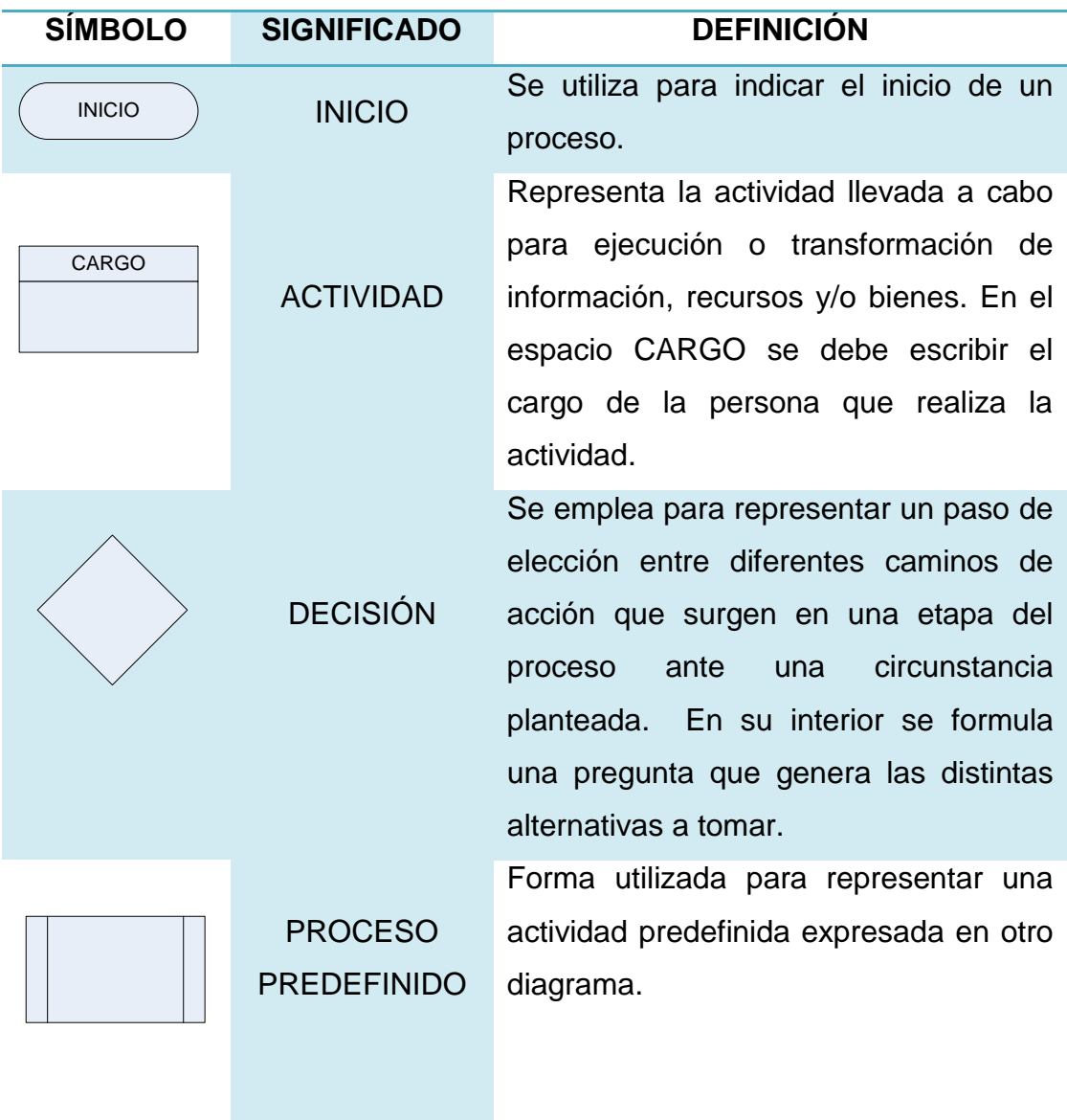

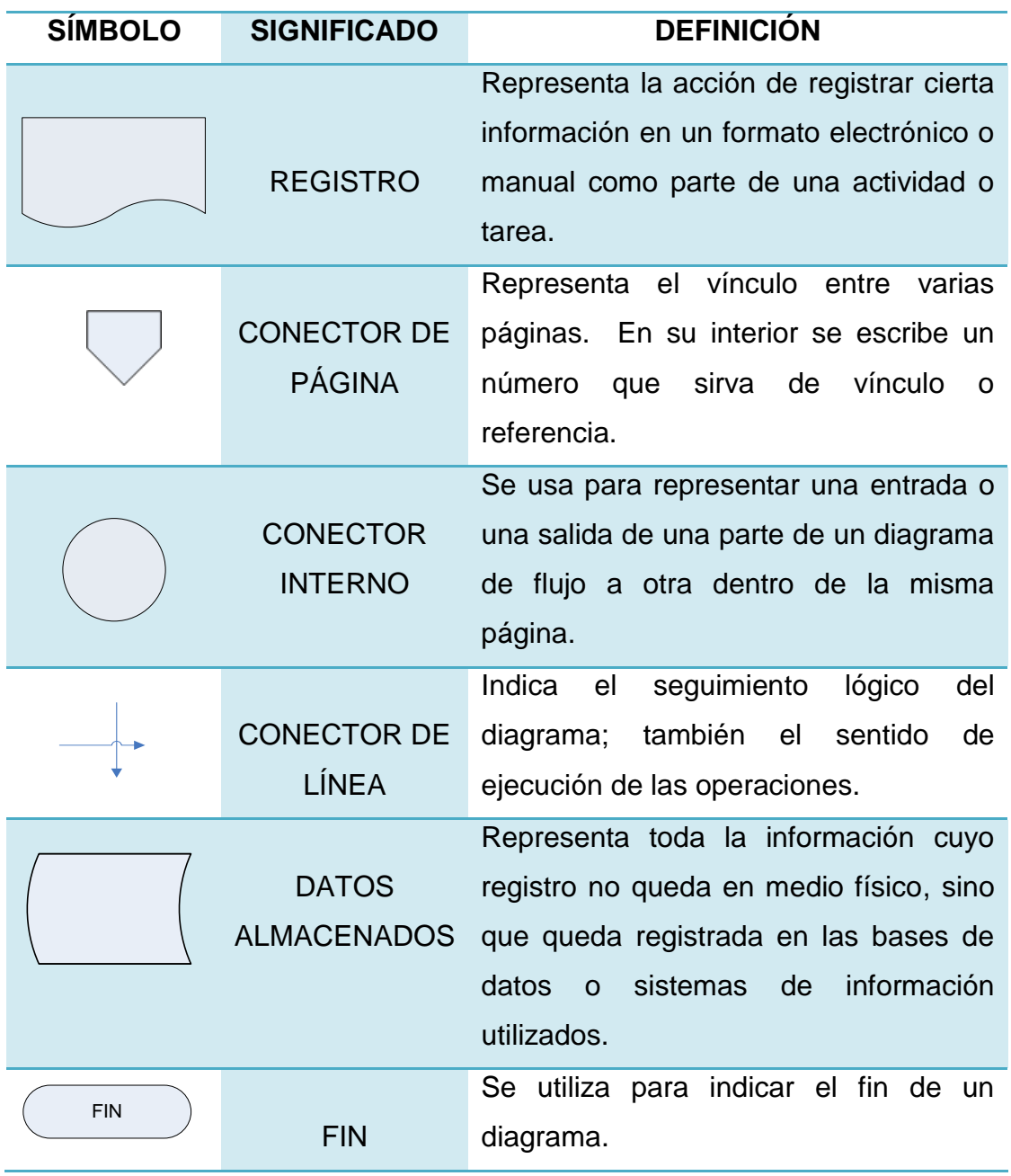

Fuente: elaboración propia.

#### Apéndice 2. **Codificación de ubicaciones**

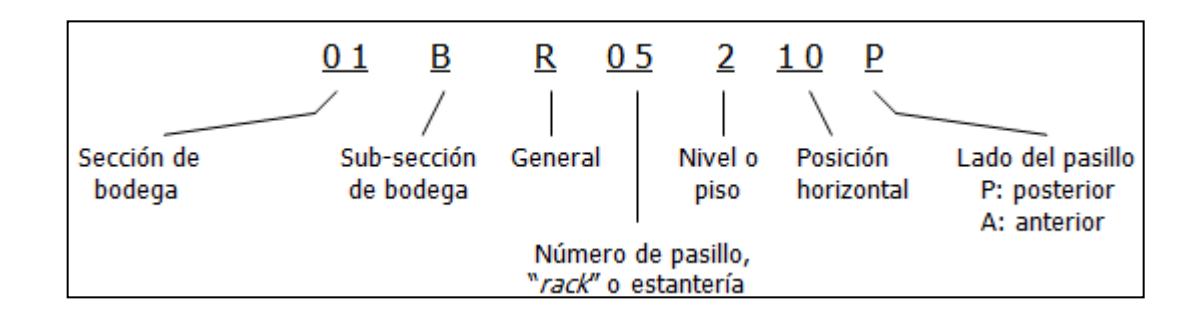

Fuente: elaboración propia.

#### Apéndice 3. **Cronograma de actividades**

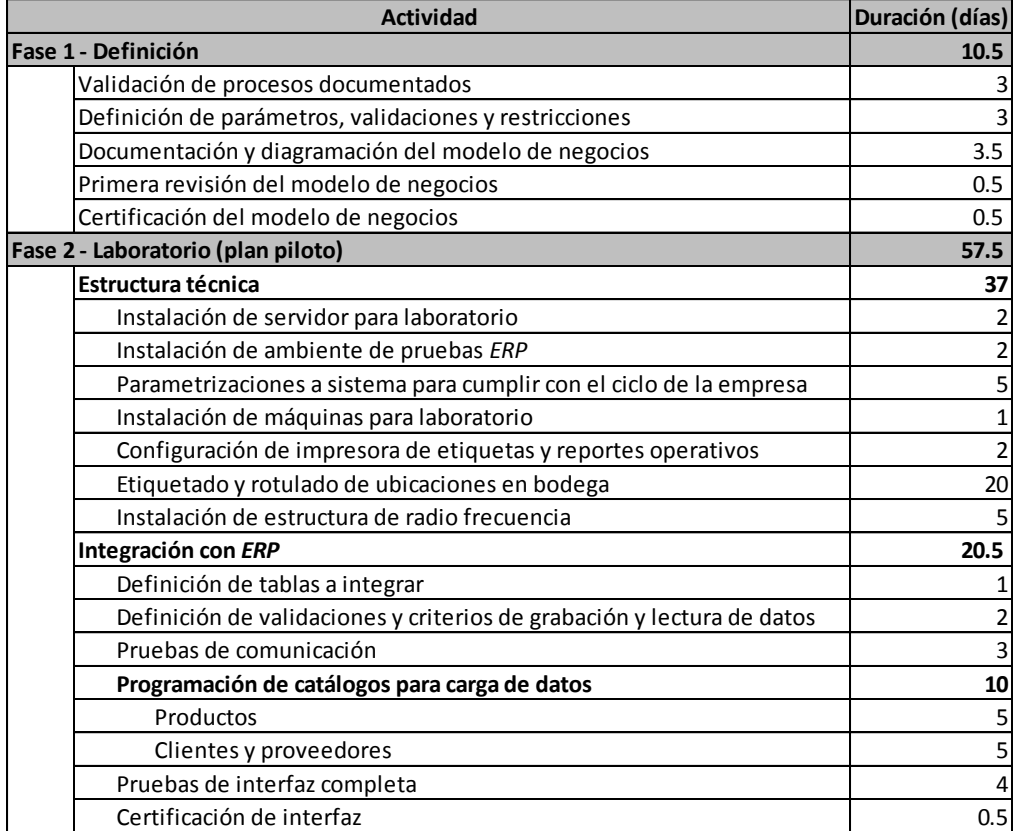

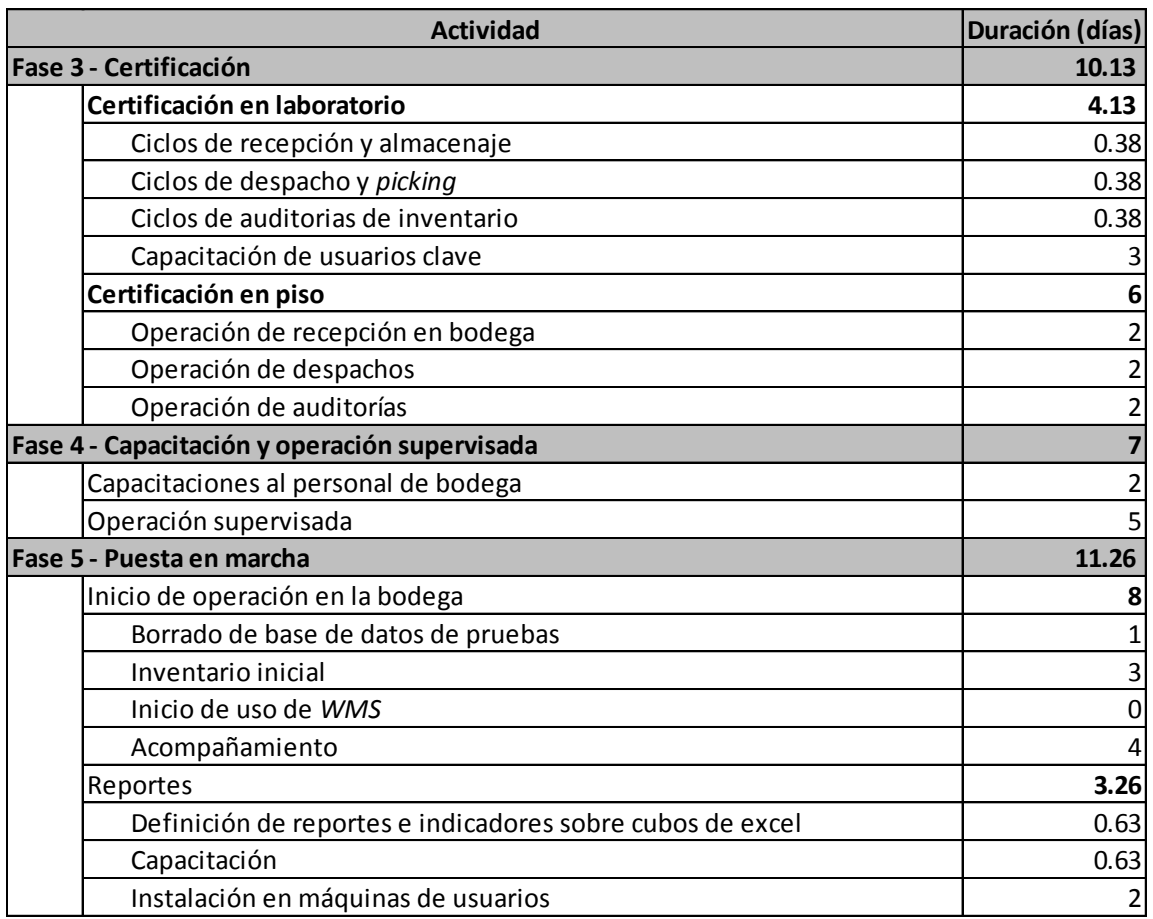

Fuente: elaboración propia.

### **ANEXOS**

## Anexo 1. **Detalle de los ingresos estimados del proyecto**

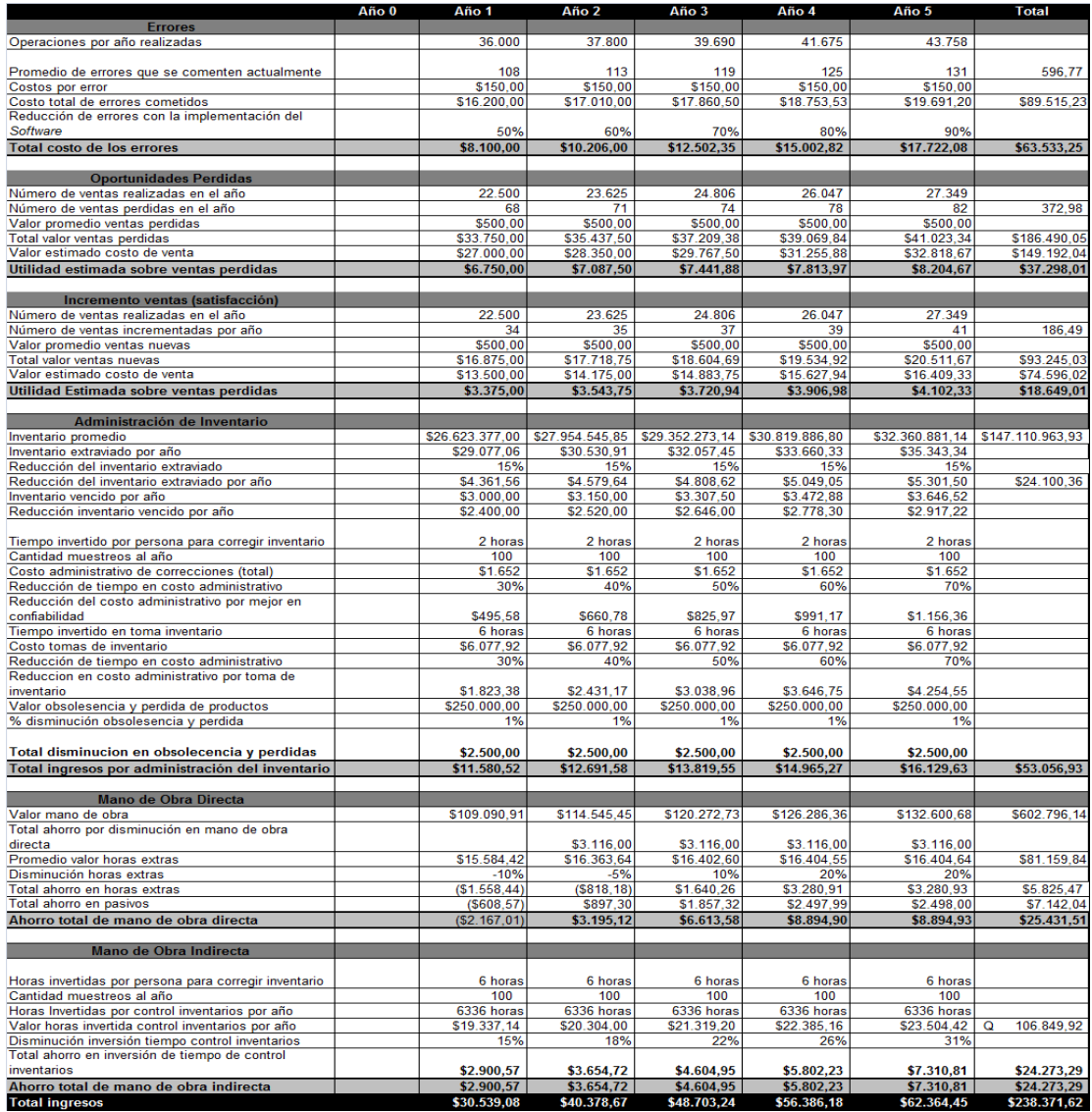

Fuente: información proporcionada por TECUN, S.A.

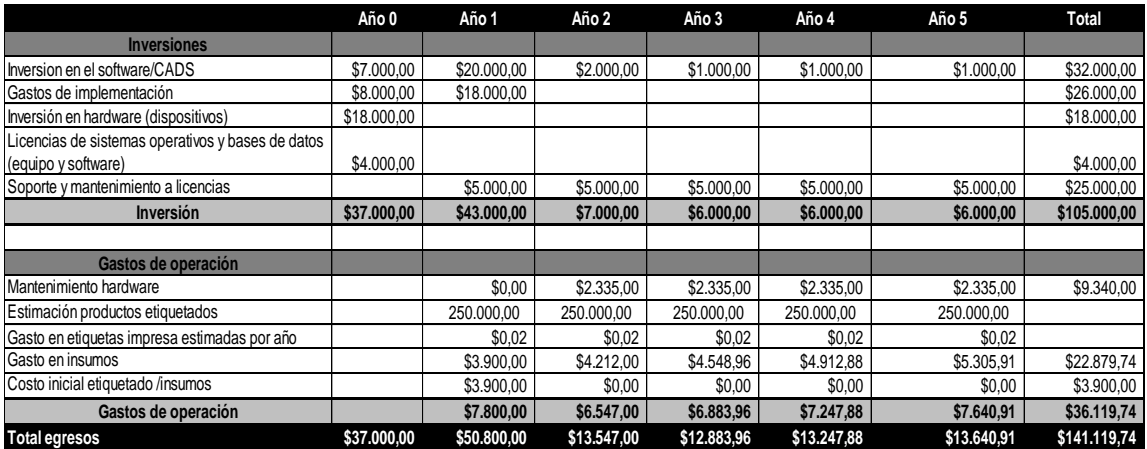

## Anexo 2. **Detalle de los egresos estimados del proyecto**

Fuente: información proporcionada por TECUN, S.A.